# $\frac{d\ln\ln}{d}$

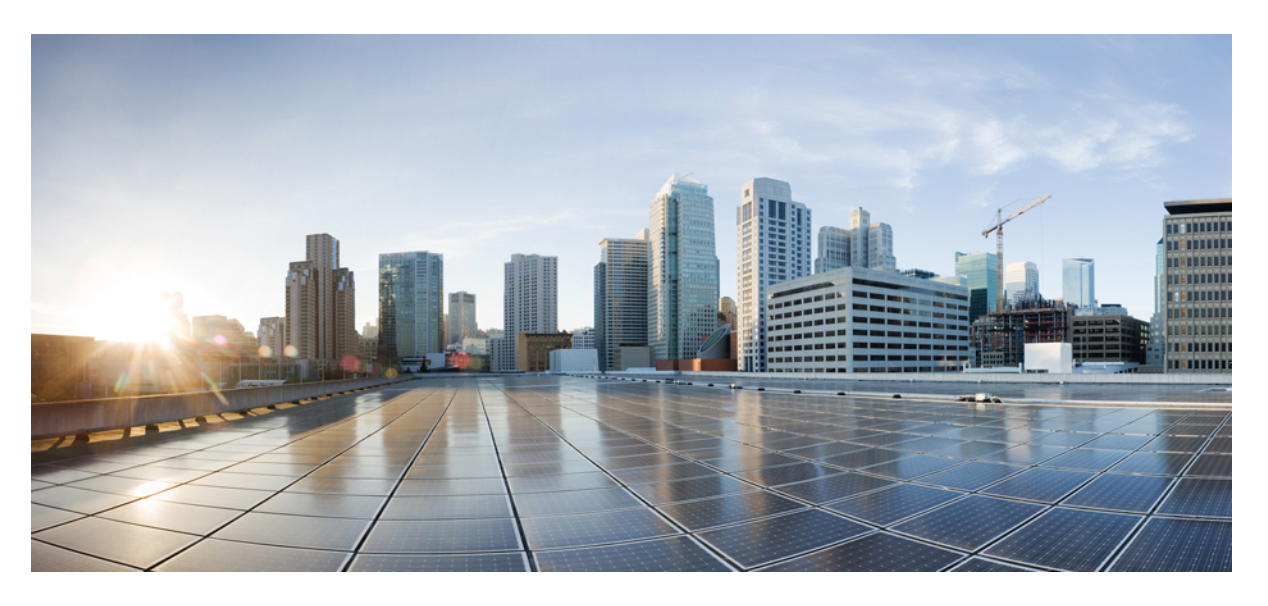

## **Cisco Connected Mobile Experiences REST API Guide, Release 11.0.0**

**First Published:** 2018-02-02 **Last Modified:** 2022-10-03

#### **Americas Headquarters**

Cisco Systems, Inc. 170 West Tasman Drive San Jose, CA 95134-1706 USA http://www.cisco.com Tel: 408 526-4000 800 553-NETS (6387) Fax: 408 527-0883

THE SPECIFICATIONS AND INFORMATION REGARDING THE PRODUCTS IN THIS MANUAL ARE SUBJECT TO CHANGE WITHOUT NOTICE. ALL STATEMENTS, INFORMATION, AND RECOMMENDATIONS IN THIS MANUAL ARE BELIEVED TO BE ACCURATE BUT ARE PRESENTED WITHOUT WARRANTY OF ANY KIND, EXPRESS OR IMPLIED. USERS MUST TAKE FULL RESPONSIBILITY FOR THEIR APPLICATION OF ANY PRODUCTS.

THE SOFTWARE LICENSE AND LIMITED WARRANTY FOR THE ACCOMPANYING PRODUCT ARE SET FORTH IN THE INFORMATION PACKET THAT SHIPPED WITH THE PRODUCT AND ARE INCORPORATED HEREIN BY THIS REFERENCE. IF YOU ARE UNABLE TO LOCATE THE SOFTWARE LICENSE OR LIMITED WARRANTY, CONTACT YOUR CISCO REPRESENTATIVE FOR A COPY.

The Cisco implementation of TCP header compression is an adaptation of a program developed by the University of California, Berkeley (UCB) as part of UCB's public domain version of the UNIX operating system. All rights reserved. Copyright © 1981, Regents of the University of California.

NOTWITHSTANDING ANY OTHER WARRANTY HEREIN, ALL DOCUMENT FILES AND SOFTWARE OF THESE SUPPLIERS ARE PROVIDED "AS IS" WITH ALL FAULTS. CISCO AND THE ABOVE-NAMED SUPPLIERS DISCLAIM ALL WARRANTIES, EXPRESSED OR IMPLIED, INCLUDING, WITHOUT LIMITATION, THOSE OF MERCHANTABILITY, FITNESS FOR A PARTICULAR PURPOSE AND NONINFRINGEMENT OR ARISING FROM A COURSE OF DEALING, USAGE, OR TRADE PRACTICE.

IN NO EVENT SHALL CISCO OR ITS SUPPLIERS BE LIABLE FOR ANY INDIRECT, SPECIAL, CONSEQUENTIAL, OR INCIDENTAL DAMAGES, INCLUDING, WITHOUT LIMITATION, LOST PROFITS OR LOSS OR DAMAGE TO DATA ARISING OUT OF THE USE OR INABILITY TO USE THIS MANUAL, EVEN IF CISCO OR ITS SUPPLIERS HAVE BEEN ADVISED OF THE POSSIBILITY OF SUCH DAMAGES.

Any Internet Protocol (IP) addresses and phone numbers used in this document are not intended to be actual addresses and phone numbers. Any examples, command display output, network topology diagrams, and other figures included in the document are shown for illustrative purposes only. Any use of actual IP addresses or phone numbers in illustrative content is unintentional and coincidental.

All printed copies and duplicate soft copies of this document are considered uncontrolled. See the current online version for the latest version.

Cisco has more than 200 offices worldwide. Addresses and phone numbers are listed on the Cisco website at www.cisco.com/go/offices.

The documentation set for this product strives to use bias-free language. For purposes of this documentation set, bias-free is defined as language that does not imply discrimination based on age, disability, gender, racial identity, ethnic identity, sexual orientation, socioeconomic status, and intersectionality. Exceptions may be present in the documentation due to language that is hardcoded in the user interfaces of the product software, language used based on standards documentation, or language that is used by a referenced third-party product.

Cisco and the Cisco logo are trademarks or registered trademarks of Cisco and/or its affiliates in the U.S. and other countries. To view a list of Cisco trademarks, go to this URL: <https://www.cisco.com/c/en/us/about/legal/trademarks.html>. Third-party trademarks mentioned are the property of their respective owners. The use of the word partner does not imply a partnership relationship between Cisco and any other company. (1721R)

© 2023 Cisco Systems, Inc. All rights reserved.

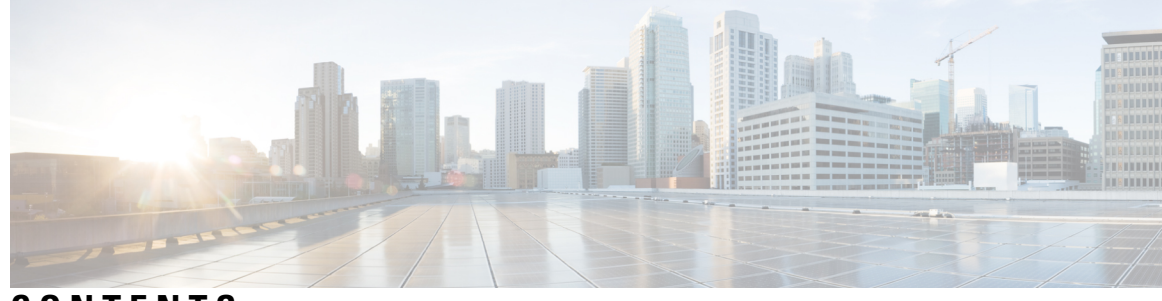

### **CONTENTS**

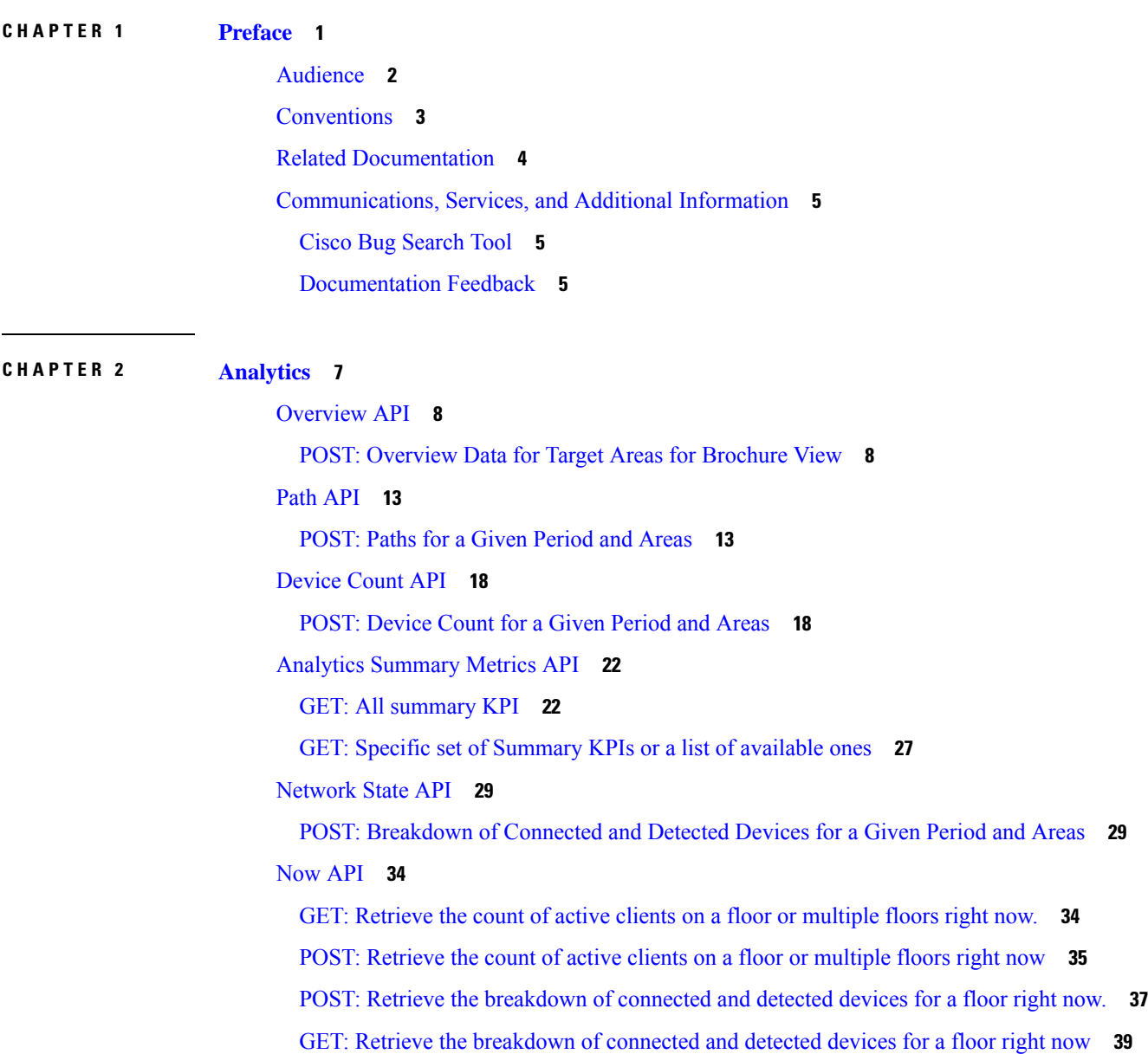

**CHAPTER 3 [Configuration](#page-64-0) 57**

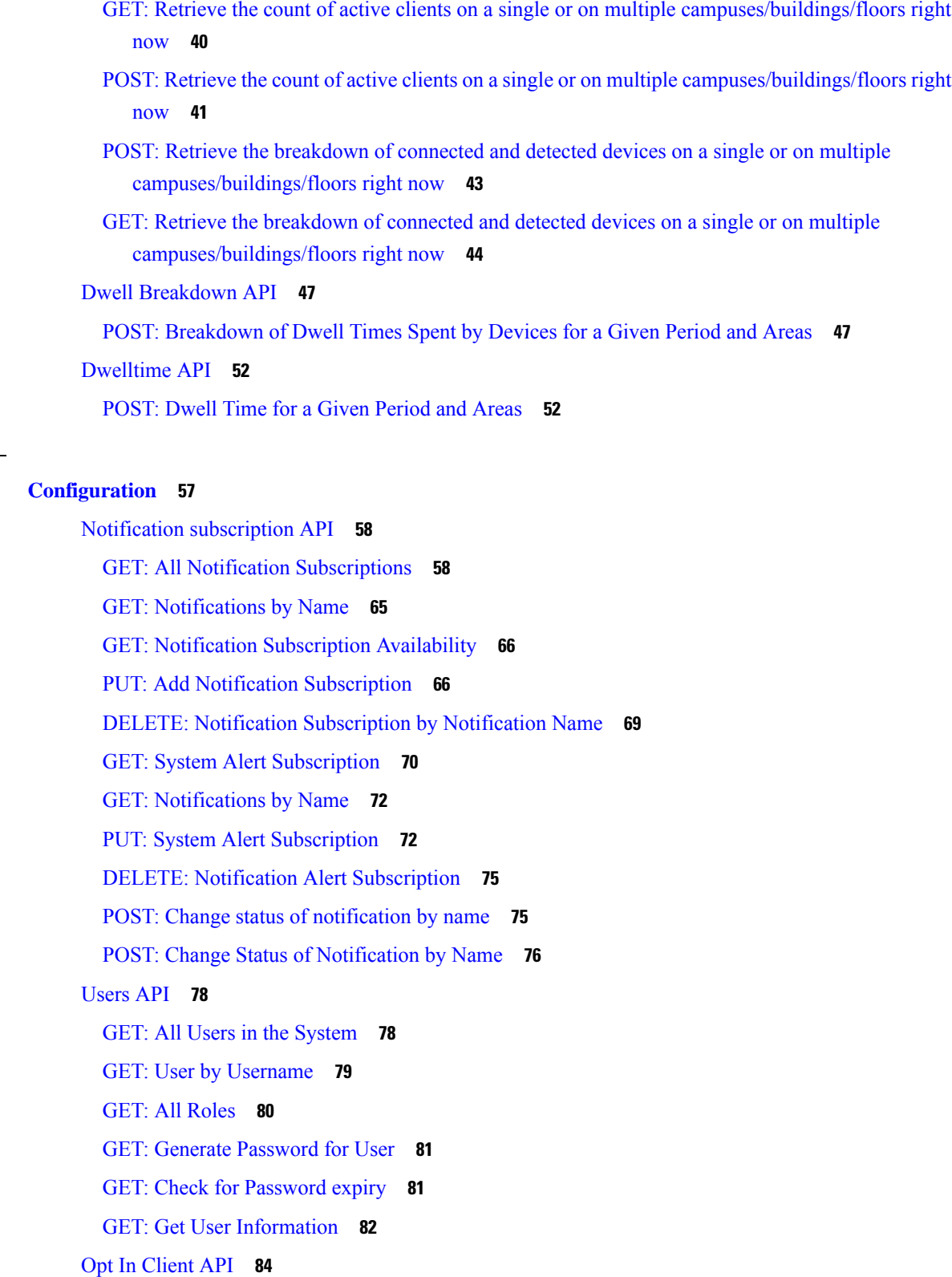

I

GET: List of Opt-In [devices](#page-91-1) **84**

GET: Hashed MAC for a Given Real [Macaddress](#page-91-2) **84** POST: Update [AnalyticsOptIn](#page-92-0) for Client Device(s) in the Opt-In list. **85** POST: Add client [device\(s\)](#page-94-0) to Opt-In List **87** [DELETE:](#page-96-0) Delete Client Devices from Opt-In List **89** [DELETE:](#page-97-0) Remove all Opt-In Devices **90** Map [resources](#page-98-0) API **91** GET: Count of All Map [Elements](#page-98-1) **91** GET: List of all [Building](#page-99-0) Names. **92** GET: List of all [Building](#page-100-0) Names **93** GET: List of all Floor [Names](#page-101-0) **94** GET: List of all Floor [Names](#page-102-0) **95** GET: All [Maps](#page-103-0) **96** GET: [Campus](#page-107-0) by Name **100** GET: [Building](#page-108-0) by Name Inside Specific Campus **101** GET: Floor Inside Specific [Building](#page-109-0) and Specific Campus **102** GET: Floor [Image](#page-109-1) **102** GET: [Image](#page-110-0) by Name **103** Zone Count [Register](#page-111-0) API **104** [Sites](#page-112-0) API **105** [GET:](#page-112-1) All Sites **105** GET: Site [Details](#page-112-2) by ID or Name **105** [Alerts](#page-114-0) API **107** GET: Count of [Active](#page-114-1) Alerts **107** GET: All [Alerts](#page-114-2) **107** [Version](#page-116-0) API **109** GET: Current CMX Image [Version](#page-116-1) **109** [History](#page-117-0) alerts API **110** GET: Unique Alerts by Time [Interval](#page-117-1) **110** [Northbound](#page-118-0) notification types and attributes API **111** GET: Get Supported Northbound [Notifications](#page-118-1) **111** [Heterarchy](#page-120-0) API **113** GET: List of Children Superzone IDs of a [Heterarchy](#page-120-1) Element **113** GET: Children Superzone IDs of [Hiterarchy](#page-121-0) Element **114** System [preferences](#page-123-0) API **116**

GET: Type of [Device](#page-123-1) **116** GET: System Settings [Preferences](#page-123-2) **116** PUT: System [Settings](#page-124-0) **117** GET: Gets the [System](#page-125-0) Time **118** APIs for Exporting Large Dataset from CMX [Cassandra](#page-126-0) Database **119** GET: All [Available](#page-126-1) Files **119** GET: Is Data Export [Running](#page-128-0) **121** POST: Trigger [History](#page-129-0) data export **122** [Device](#page-132-0) Count API **125** GET: [Device](#page-132-1) Count **125**

#### **CHAPTER 4 [Location](#page-134-0) 127**

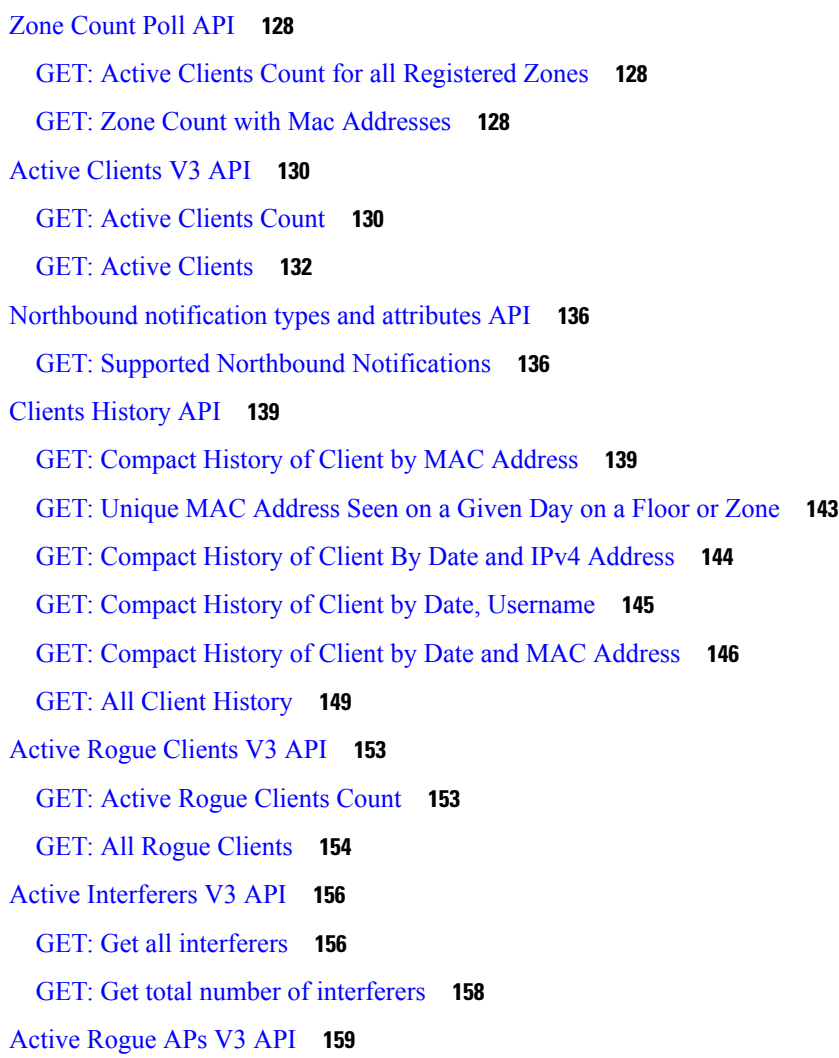

GET: [Active](#page-166-1) Rogue AP count **159** GET: All [Active](#page-166-2) Rogue APs **159** [Active](#page-169-0) Tags V3 API **162** [GET:](#page-169-1) All Tags **162** GET: [Active](#page-171-0) RFID Tags Count **164**

 $\mathbf I$ 

#### **Contents**

I

I

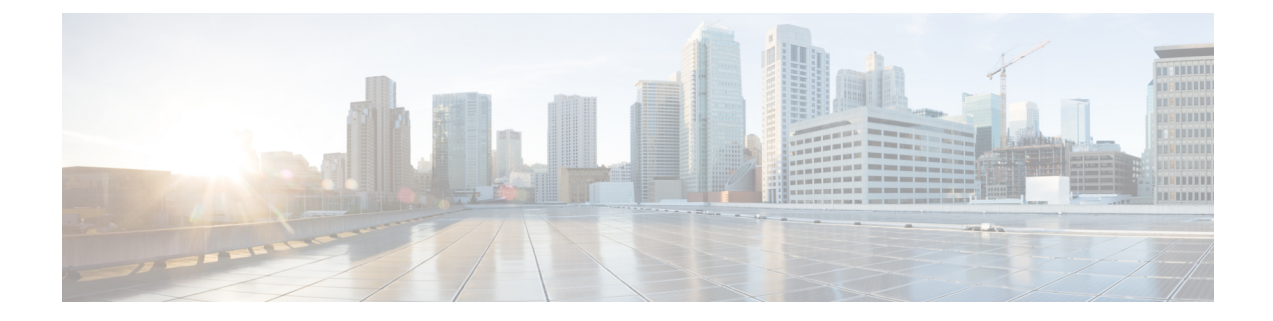

# <span id="page-8-0"></span>**Preface**

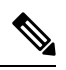

The documentation set for this product strives to use bias-free language. For purposes of this documentation set, bias-free is defined as language that does not imply discrimination based on age, disability, gender, racial identity, ethnic identity, sexual orientation, socioeconomic status, and intersectionality. Exceptions may be present in the documentation due to language that is hardcoded in the user interfaces of the product software, language used based on standards documentation, or language that is used by a referenced third-party product. **Note**

- [Audience,](#page-9-0) on page 2
- [Conventions,](#page-10-0) on page 3
- Related [Documentation,](#page-11-0) on page 4
- [Communications,](#page-12-0) Services, and Additional Information, on page 5

# <span id="page-9-0"></span>**Audience**

This document is for network administrators who configure Cisco Connected Mobile Experiences (Cisco CMX) services.

Cisco CMX is the on-premise location service that is provided as part of the Cisco Spaces overall location as a platform service.

# <span id="page-10-0"></span>**Conventions**

This document uses the following conventions:

#### **Table 1: Conventions**

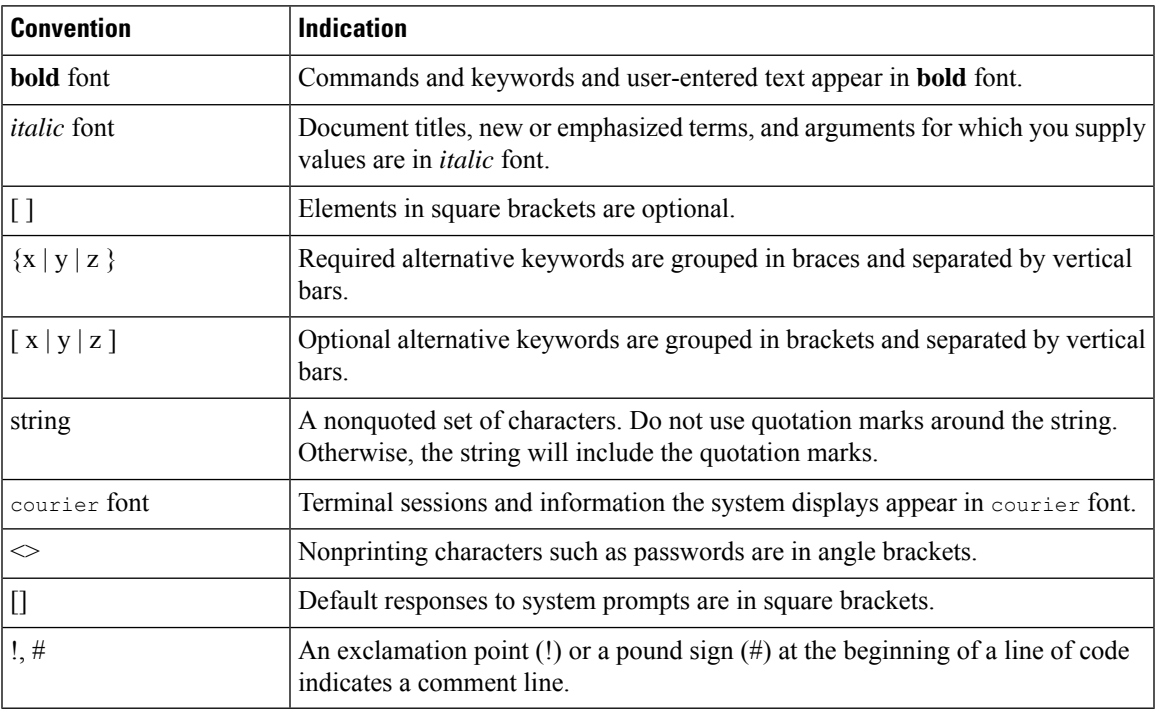

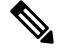

Note Means reader take note. Notes contain helpful suggestions or references to material not covered in the manual.

### $\mathcal{L}$

**Tip** Means the following information will help you solve a problem.

### $\triangle$

**Caution**

Means reader be careful. In this situation, you might perform an action that could result in equipment damage or loss of data.

# <span id="page-11-0"></span>**Related Documentation**

For more information on coding and specific assistance, see:

<https://developer.cisco.com/site/cmx-mobility-services/>

For more information about Cisco Mobility Services Engine and related products, see:

<http://www.cisco.com/c/en/us/support/wireless/mobility-services-engine/tsd-products-support-series-home.html>

For more information about Cisco Connected Mobile Experiences (Cisco CMX), see:

<http://www.cisco.com/c/en/us/solutions/enterprise-networks/connected-mobile-experiences/index.html>

For more information about Cisco Spaces, see Cisco Spaces [support](https://support.dnaspaces.io/) page.

# <span id="page-12-0"></span>**Communications, Services, and Additional Information**

- To receive timely, relevant information from Cisco, sign up at Cisco Profile [Manager.](https://www.cisco.com/offer/subscribe)
- To get the business impact you're looking for with the technologies that matter, visit Cisco [Services](https://www.cisco.com/go/services).
- To submit a service request, visit Cisco [Support.](https://www.cisco.com/c/en/us/support/index.html)
- To discover and browse secure, validated enterprise-class apps, products, solutions, and services, visit Cisco [DevNet](https://developer.cisco.com/ecosystem/spp/).
- To obtain general networking, training, and certification titles, visit [Cisco](http://www.ciscopress.com) Press.
- To find warranty information for a specific product or product family, access Cisco [Warranty](http://www.cisco-warrantyfinder.com) Finder.

### <span id="page-12-1"></span>**Cisco Bug Search Tool**

Cisco Bug Search Tool (BST) is a gateway to the Cisco bug-tracking system, which maintains a comprehensive list of defects and vulnerabilities in Cisco products and software. The BST provides you with detailed defect information about your products and software.

### <span id="page-12-2"></span>**Documentation Feedback**

To provide feedback about Cisco technical documentation, use the feedback form available in the right pane of every online document.

 $\mathbf I$ 

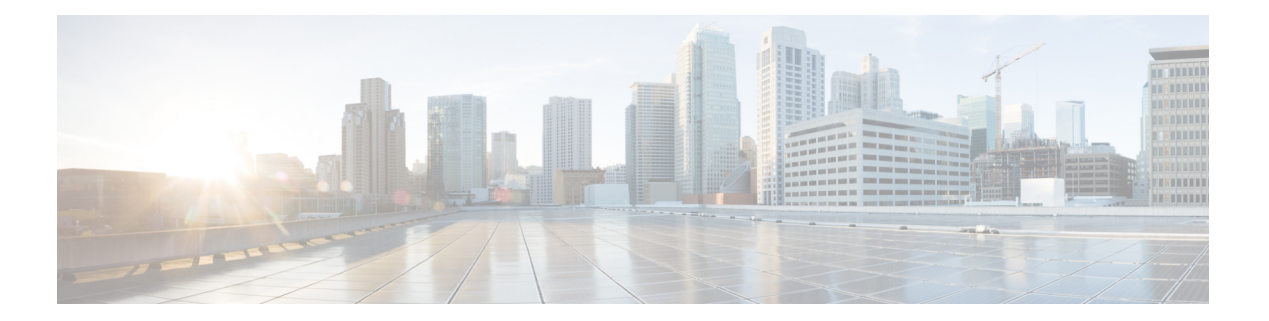

# <span id="page-14-0"></span>**Analytics**

- [Overview](#page-15-0) API, on page 8
- Path API, on [page](#page-20-0) 13
- [Device](#page-25-0) Count API, on page 18
- Analytics [Summary](#page-29-0) Metrics API, on page 22
- [Network](#page-36-0) State API, on page 29
- [Now](#page-41-0) API, on page 34
- Dwell [Breakdown](#page-54-0) API, on page 47
- [Dwelltime](#page-59-0) API, on page 52

# <span id="page-15-0"></span>**Overview API**

## <span id="page-15-1"></span>**POST: Overview Data for Target Areas for Brochure View**

#### **Description**

This task retreives overview Data for Target Areas for Brochure View

#### **Table 2: Parameter Details**

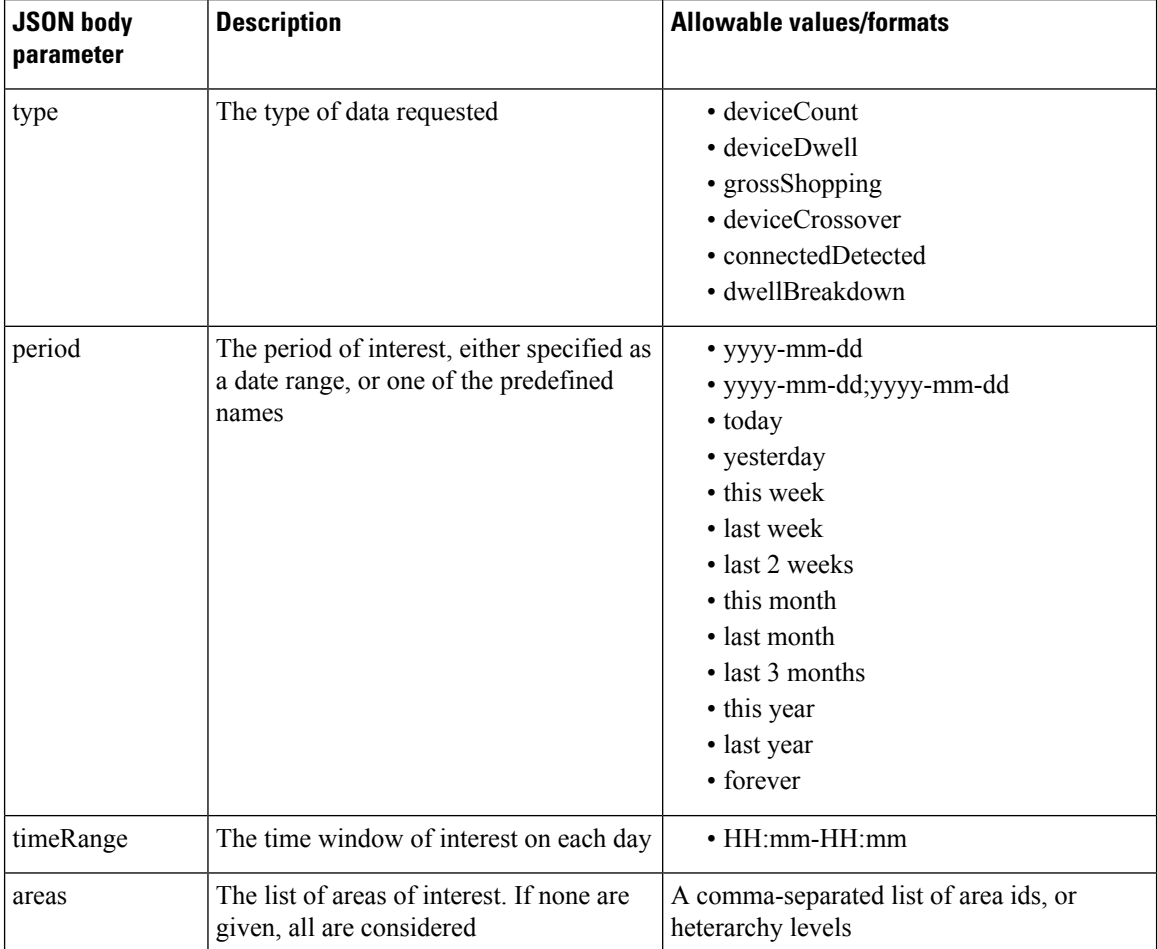

 $\mathbf l$ 

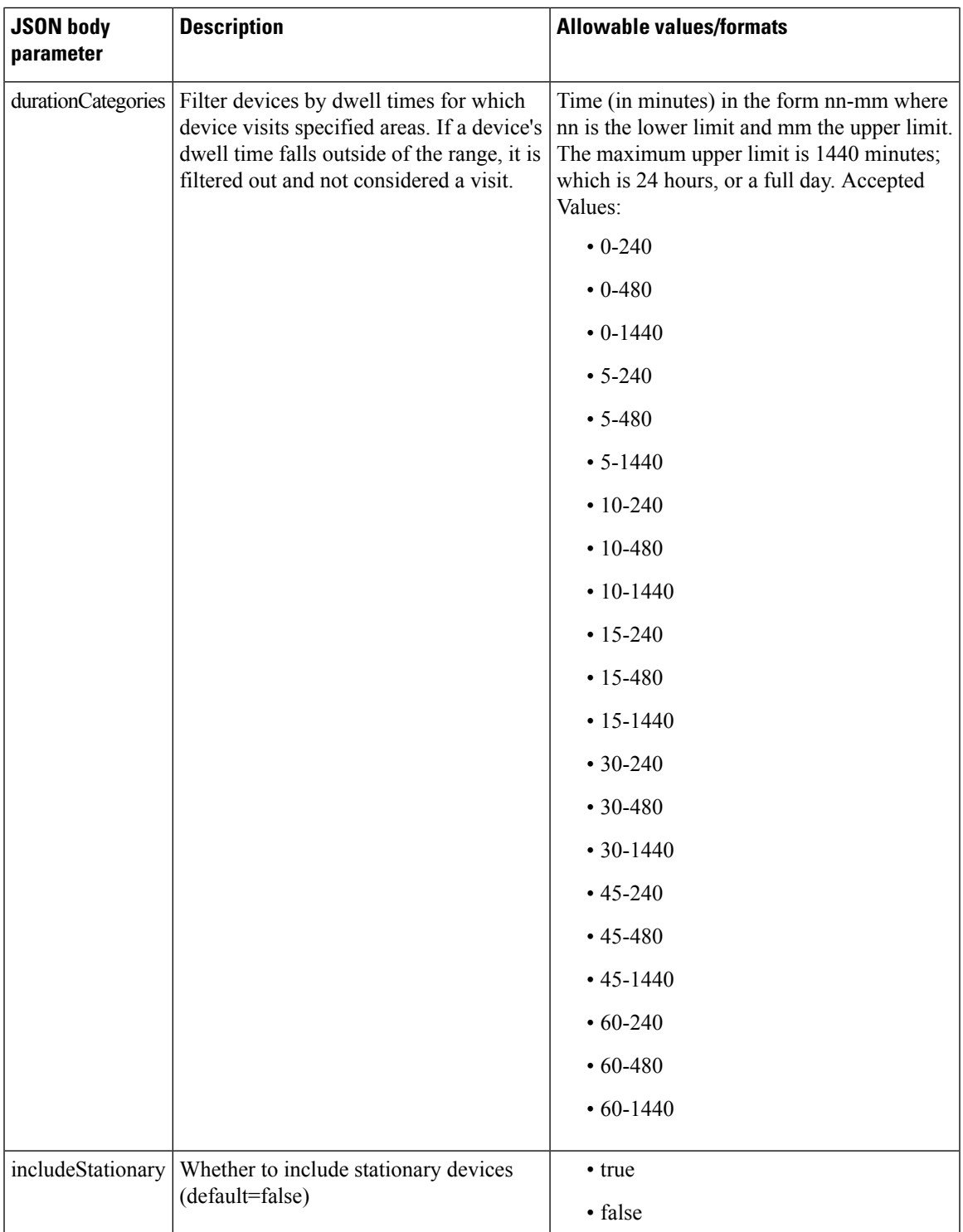

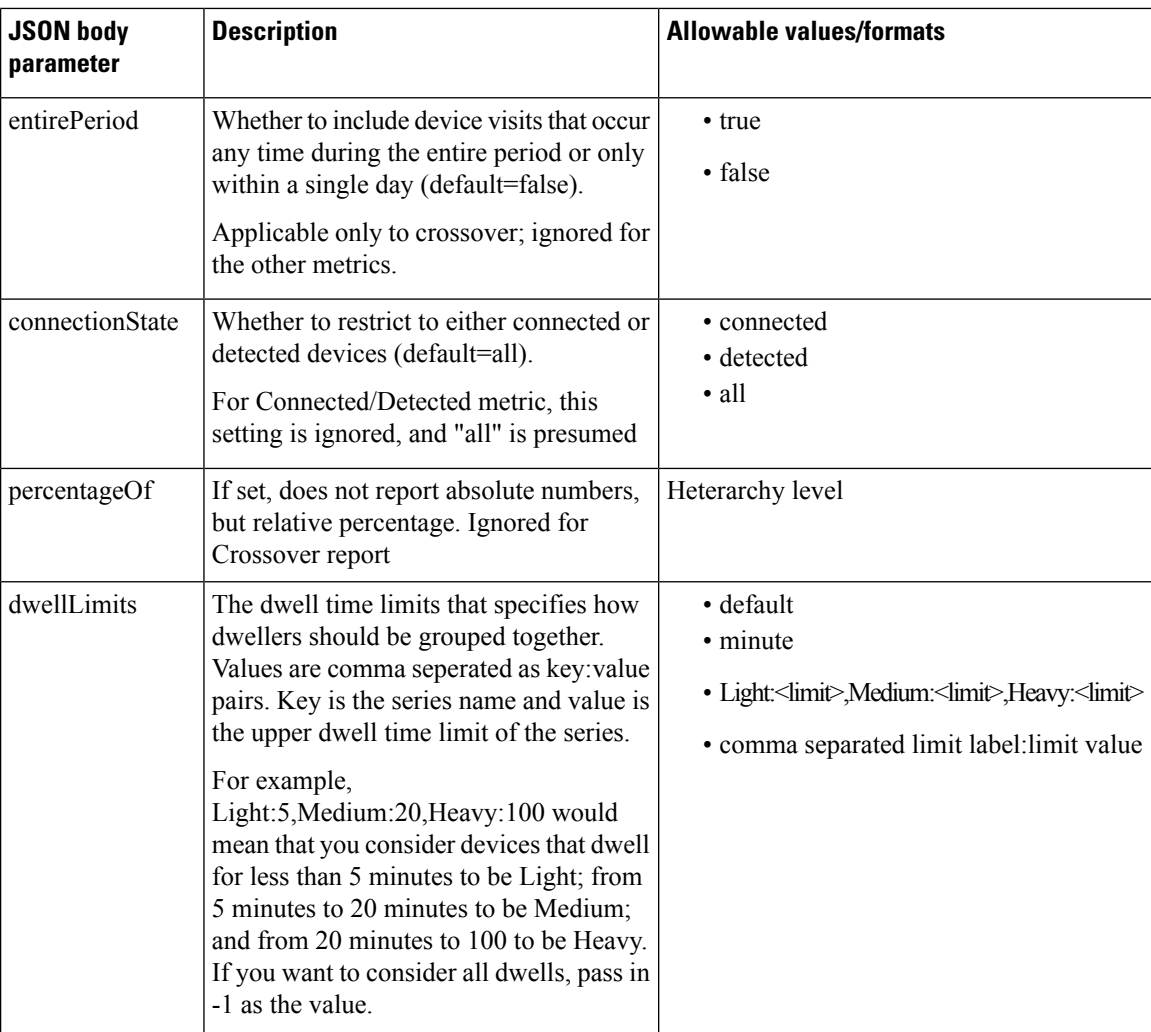

#### **HTTP Method**

POST

#### **Resource URI**

/api/analytics/v1/overview

#### **Requires Basic Auth**

N

#### **Parameters**

#### **Table 3: Parameter Details**

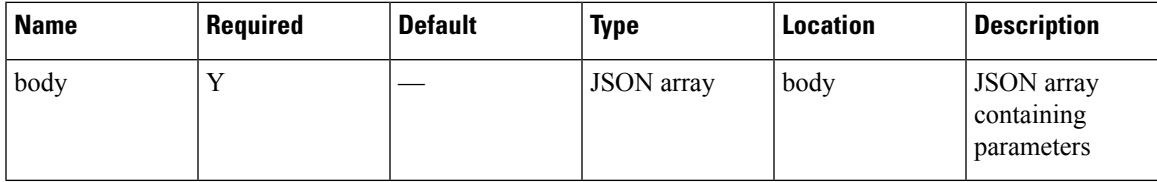

#### **Content Type**

application/json

#### **Sample Input (JSON)**

```
{
"period": "today",
"timeRange": "00:00-23:59",
 "areas": "52",
 "type": "deviceCount"
}
```
#### **Sample Output (JSON)**

```
{
 "startTime": "00:00",
 "previousEndDate": null,
 "startDate": "2017-03-16",
 "title": "Visitors",
 "executionTime": 32,
 "value": {
    "primary": {
      "title": "Total Visitors",
     "value": 0,
     "peakValue": 0,
     "breakdown": [
       {
          "title": "Repeat Visitors",
          "value": 0
       },
       {
         "title": "New Visitors",
          "value": 0
       }
     ]
    },
    "average": {
     "title": "Total Visitors",
     "value": 0,
      "peakValue": 0,
      "breakdown": [
       {
          "title": "Repeat Visitors",
          "value": 0
       },
        \{"title": "New Visitors",
          "value": 0
        }
```
}

```
]
  },
  "previousTimeRange": {
    "title": "Total Visitors",
    "value": 0,
    "peakValue": 0,
    "breakdown": [
      {
        "title": "Repeat Visitors",
        "value": 0
      },
      {
        "title": "New Visitors",
        "value": 0
     }
   ]
  }
},
"areas": [
  \left\{ \right."id": 52,
    "name": "f0:25:72:3c:f8:10"
  }
\frac{1}{2}"previousStartDate": "2017-03-15",
"endDate": null,
"endTime": "23:59"
```
# <span id="page-20-0"></span>**Path API**

### <span id="page-20-1"></span>**POST: Paths for a Given Period and Areas**

#### **Description**

The only parameter (body) is a JSON array containing the parameters. The parameters are described below:

#### **Table 4: Parameter Details**

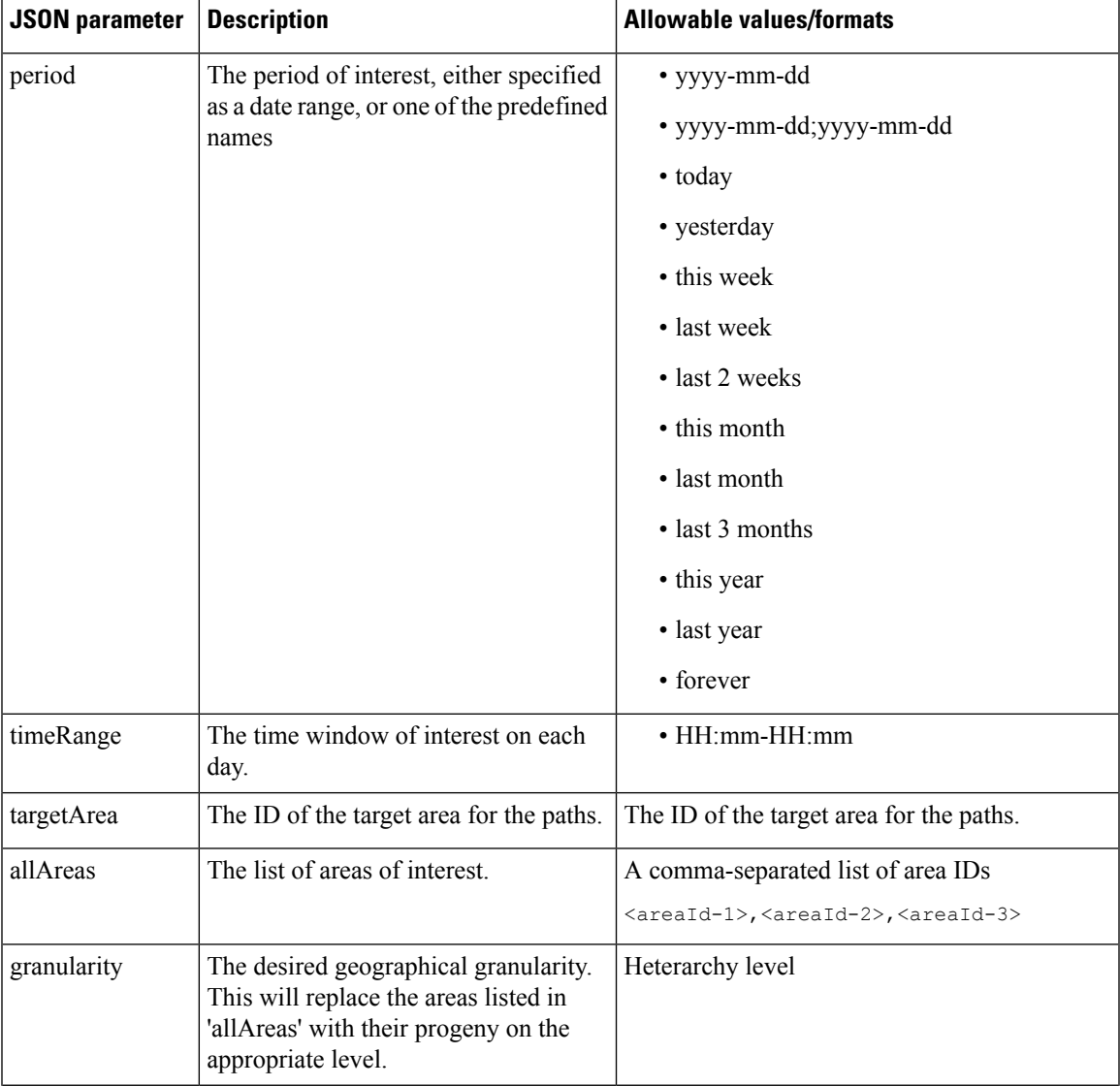

I

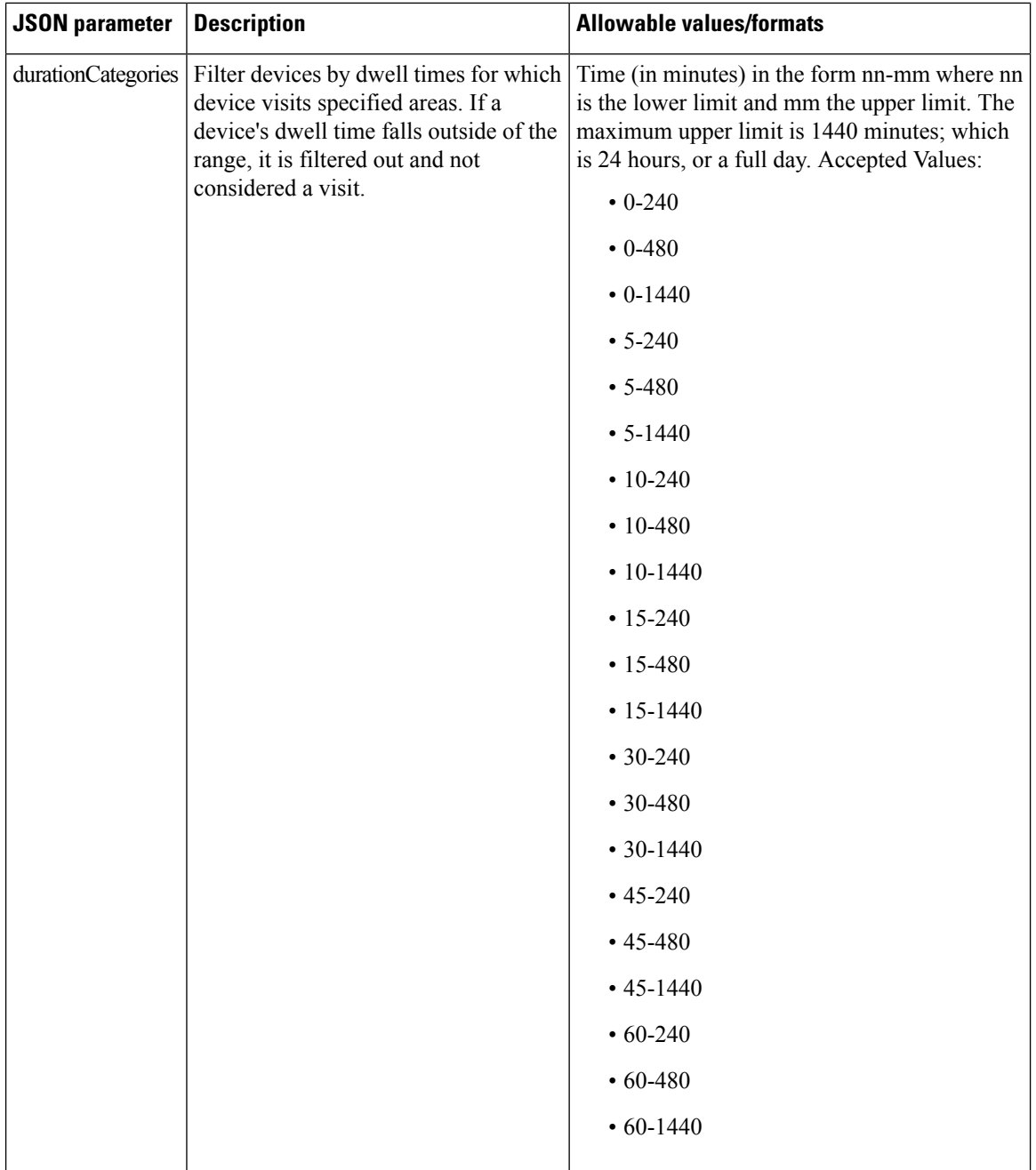

#### **HTTP Method**

POST

#### **Resource URI**

/api/analytics/v1/path

#### **Requires Basic Auth**

N

#### **Parameters**

**Table 5: Parameter Details**

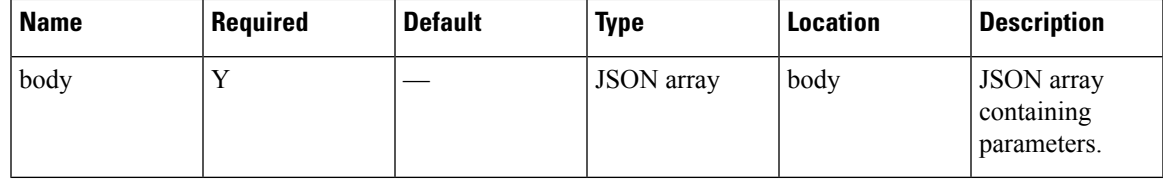

#### **Content Type**

application/json

#### **Sample Input (JSON)**

```
{
                "period": "today",
                "timeRange": "00:00-23:59",
                "granularity": "Building",
                "allAreas": "52,75,80"
}
```
#### **Sample Output (JSON)**

```
/* Path Output */
{
   "startTime": "00:00",
   "startDate": "2017-03-07",
    "results": [
       {
            "id": 75,
           "total": 0,
            "medianTransitionTime": 0,
            "ancestry": [
                {
                    "level": "Campus",
                    "name": "TagTest Campus 1"
                }
            ],
            "area": "TagTest_Building_1",
            "direction": -1,
           "value": 0,
           "averageTransitionTime": 0
       },
        {
            "id": 80,
            "total": 0,
            "medianTransitionTime": 0,
            "ancestry": [
               {
                    "level": "Campus",
                    "name": "TagTest Campus 1"
                }
            ],
```

```
"area": "TagTest Building 2",
        "direction": -1,
        "value": 0,
        "averageTransitionTime": 0
    },
    {
        "id": 75,
        "total": 0,
        "medianTransitionTime": 0,
        "ancestry": [
            {
                "level": "Campus",
                "name": "TagTest Campus 1"
            }
        ],
        "area": "TagTest_Building_1",
        "direction": 1,
        "value": 0,
        "averageTransitionTime": 0
    },
    {
        "id": 80,
        "total": 0,
        "medianTransitionTime": 0,
        "ancestry": [
           \left\{ \right."level": "Campus",
                "name": "TagTest_Campus_1"
            }
        ],
        "area": "TagTest Building 2",
        "direction": 1,
        "value": 0,
        "averageTransitionTime": 0
   }
\vert,
"executionTime": 88,
"requestTruncated": false,
"target": {
    "ancestry": [
       {
            "level": "Campus",
            "name": "campus"
        }
    ],
    "total": 0,
   "id": 52,
    "area": "Building_0",
    "pathsEnded": 0,
    "totalVisits": 0,
    "pathsStarted": 0,
   "avgDwellPerDevice": 0,
   "avgDwellPerVisit": 0,
    "totalDevices": 0
},
"insights": {},
"endDate": "2017-03-07",
"endTime": "23:59",
"dataFreshness": {
   "dayOfYear": 66,
    "dayOfMonth": 7,
    "dayOfWeek": 2,
    "era": 1,
    "year": 2017,
```

```
"minuteOfDay": 1277,
    "hourOfDay": 21,
    "weekyear": 2017,
    "monthOfYear": 3,
    "yearOfEra": 2017,
    "yearOfCentury": 17,
    "centuryOfEra": 20,
    "millisOfSecond": 782,
    "millisOfDay": 76673782,
    "secondOfMinute": 53,
    "secondOfDay": 76673,
    "minuteOfHour": 17,
    "weekOfWeekyear": 10,
    "millis": 1488921473782,
    "zone": {
        "fixed": true,
        "id": "Etc/UTC"
    },
    "chronology": {
        "zone": {
            "fixed": true,
            "id": "Etc/UTC"
        }
    },
    "afterNow": false,
    "beforeNow": false,
    "equalNow": true
}
```
}

# <span id="page-25-0"></span>**Device Count API**

### <span id="page-25-1"></span>**POST: Device Count for a Given Period and Areas**

#### **Description**

This API retreives the device count for a given period and areas.

The only parameter (body) is a JSON array containing the parameters. The parameters are described below

#### **Table 6: Parameter Details**

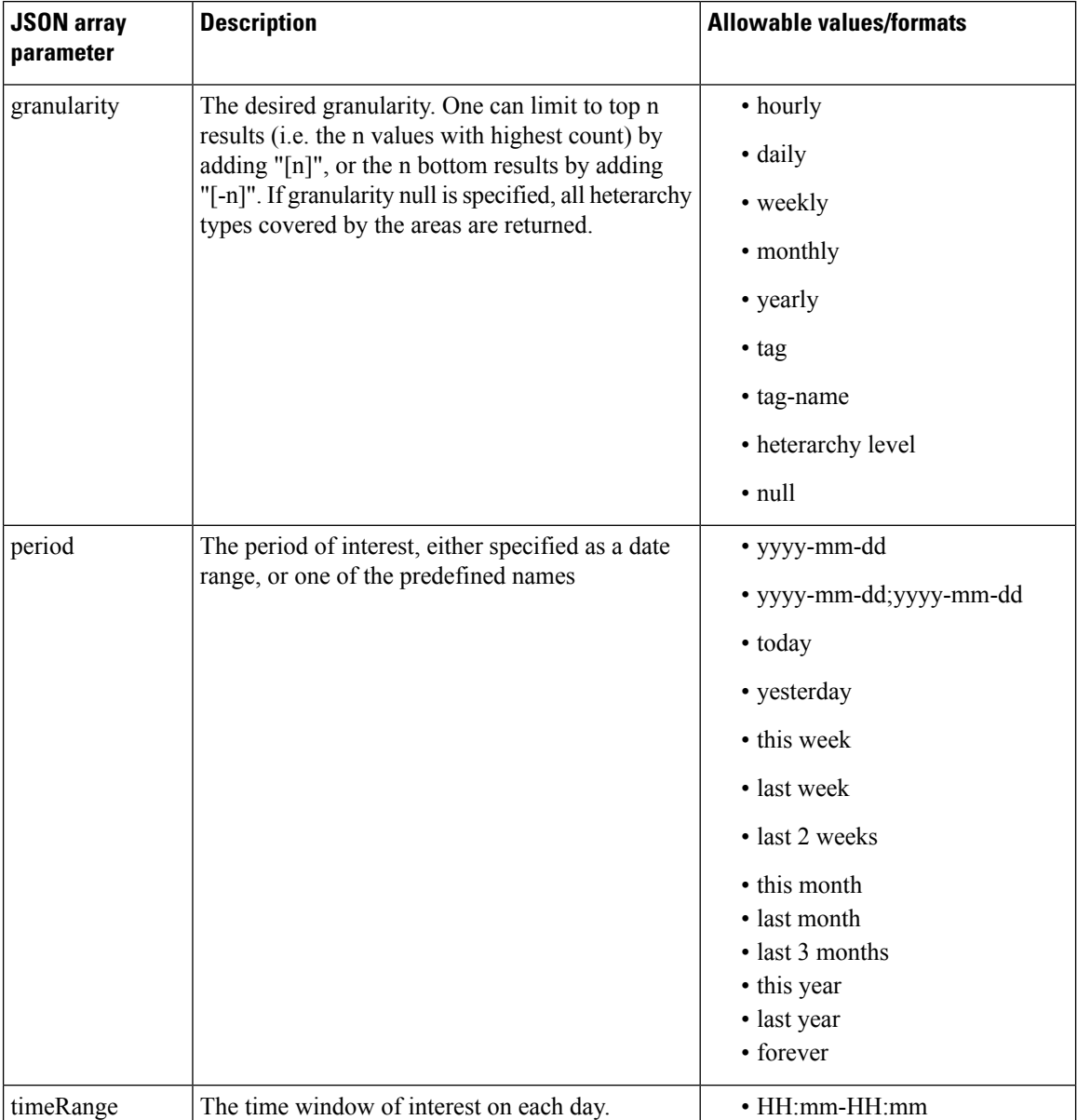

 $\mathbf l$ 

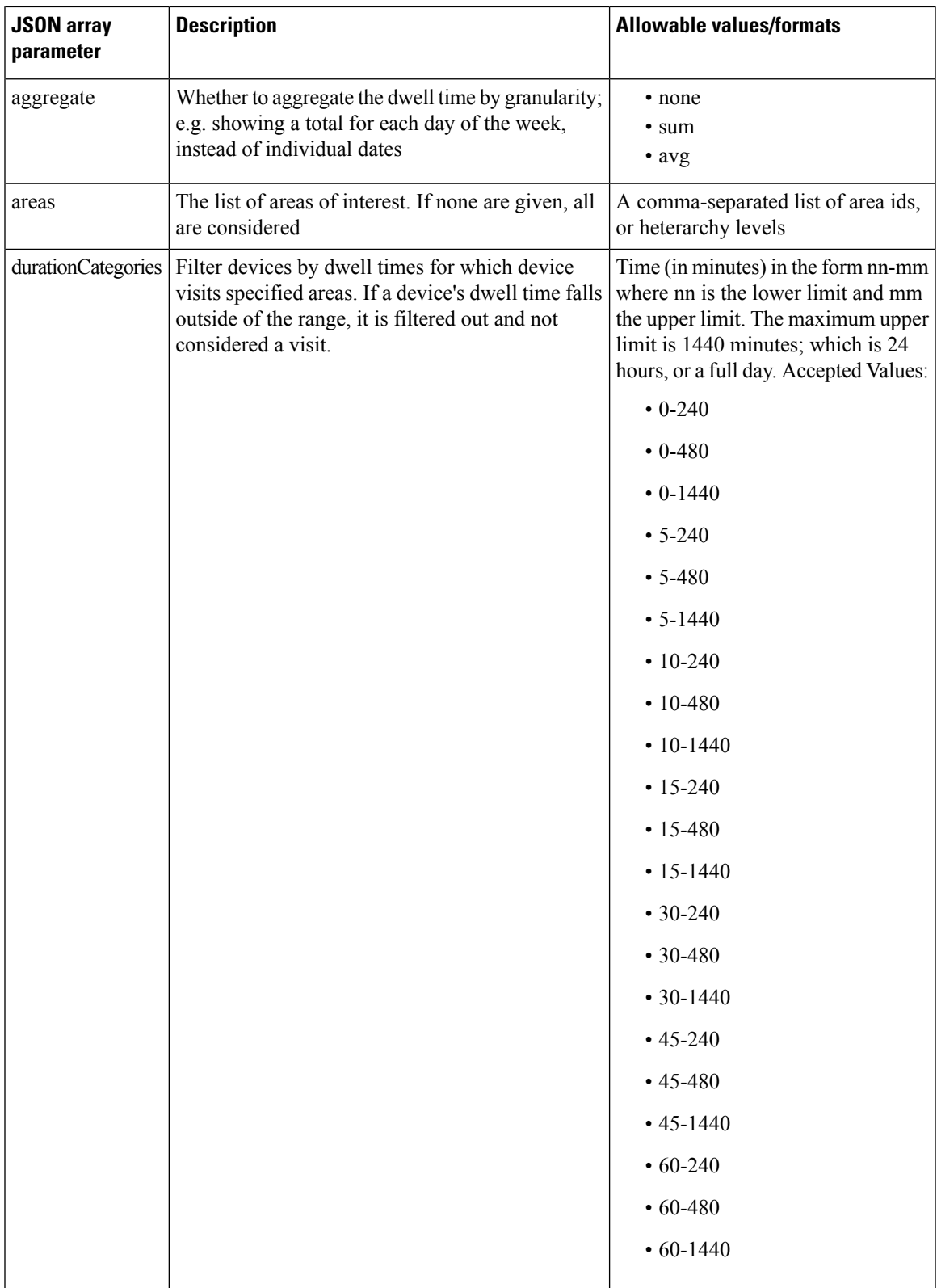

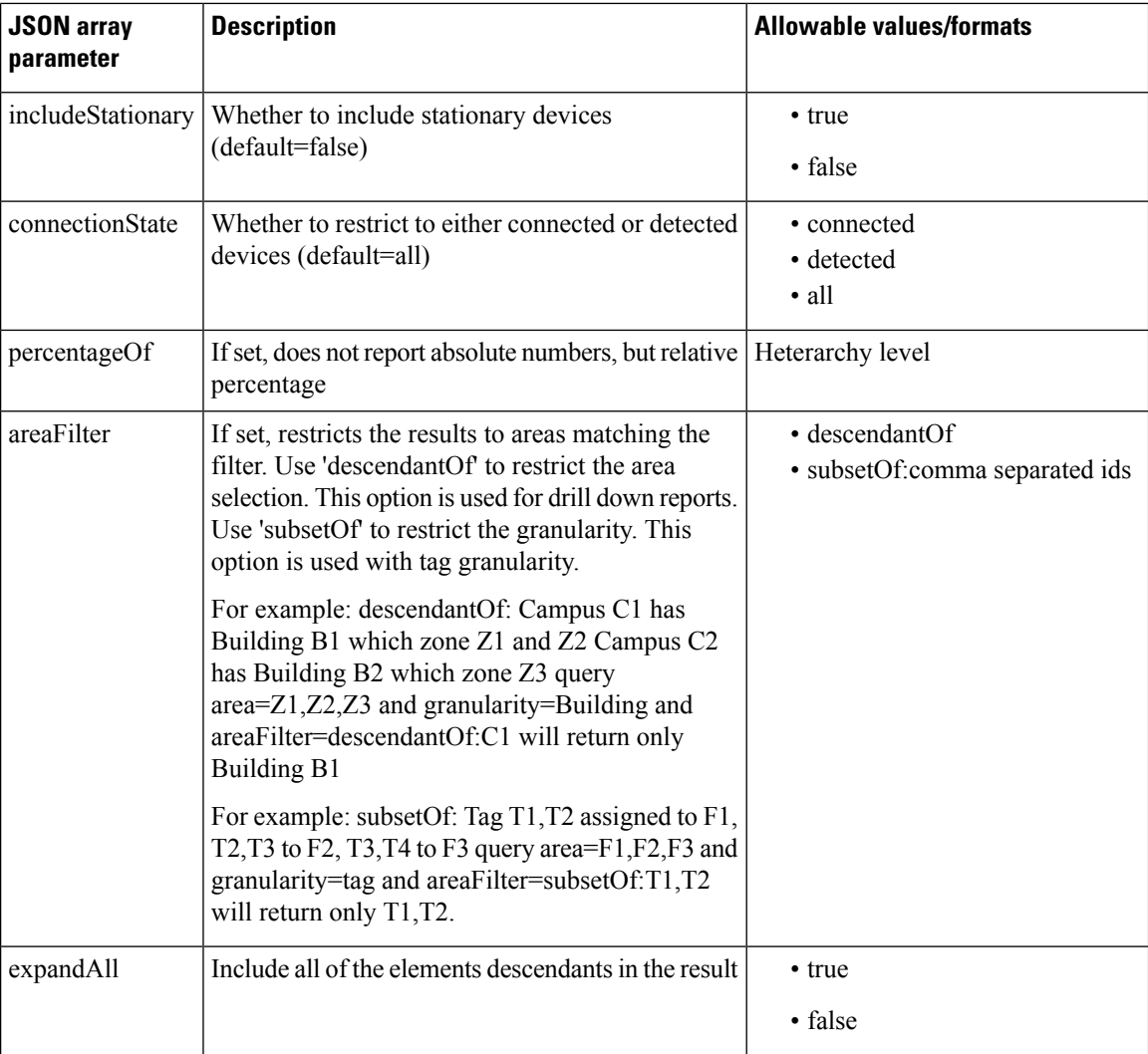

#### **HTTP Method**

POST

#### **Resource URI**

/api/analytics/v1/deviceCount

#### **Requires Basic Auth**

N

#### **Parameters**

```
Table 7: Parameter Details
```
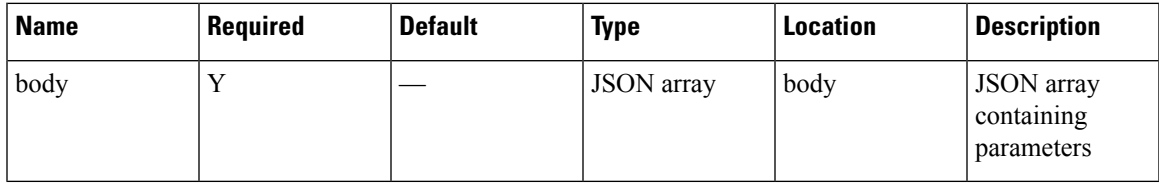

#### **Content Type**

application/json

#### **Sample Input (JSON)**

```
{
"period": "today",
"timeRange": "00:00-23:59",
"granularity": "Building",
"areas": "52,75,80"
}
```
#### **Sample Output (JSON)**

```
{
 "startTime": "00:00",
 "startDate": "2017-03-16",
 "connectionState": "all",
 "results": [
   {
     "id": -1,
     "ancestry": [],
     "series": [],
     "hasChildren": false,
     "level": "SUPERZONE",
     "area": "Unknown area",
     "data": []
   }
 \vert,
 "interval": null,
 "executionTime": 23,
  "minValue": 2147483647,
  "endDate": "2017-03-16",
 "endTime": "23:59",
 "dataFreshness": "2017-03-16T03:00:28.833-07:00",
 "maxValue": 0
}
```
# <span id="page-29-0"></span>**Analytics Summary Metrics API**

### <span id="page-29-1"></span>**GET: All summary KPI**

#### **Description**

This API retrieves summary of all KPI.

#### **HTTP Method**

GET

#### **Resource URI**

/api/analytics/v1/summary

#### **Requires Basic Auth**

N

#### **Parameters**

None.

#### **Sample Output (JSON)**

```
{
    "Top Building dwell": {
        "title": "Top Building dwell",
        "value": {
            "primary": "Nortech-1 (5572.52 min)",
            "secondary": [
                "SJC23 (0.00 min)",
                "SJC24 (0.00 min)",
                "Shell- CBuilding (0.00 min)"
            \frac{1}{2},
            "supplementary": "SJC23 (0.00 min)<br/>SJC24 (0.00 min)<br/>Shell- CBuilding
(0.00 \text{ min}) <br/>br/>"
       }
    },
    "Notifications Received": {
        "title": "Notifications Received Rate (5 min avg)",
        "value": {
            "primary": "2.04 notifications/s",
            "secondary": [
                "1 min avg: 2.07",
                "15 min avg: 1.84",
                "Avg since boot: 4.23",
                "Total number of events: 3774166"
            ],
            "supplementary": "1 min avg: 2.07</br>15 min avg: 1.84</br>Avg since boot:
4.23</br>Total number of events: 3774166"
       }
    },
    "RSSI experience": {
        "title": "RSSI experience",
```

```
"value": {
             "primary": "No devices detected",
             "secondary": [
                 "No devices detected"
             \overline{1},
             "supplementary": "No devices detected"
        }
    },
    "Uptime": {
        "title": "Uptime",
        "value": {
             "primary": "10 days, 07:35",
             "secondary": [
                 "Processors: 20",
                 "Max mem: 4528 MiB",
                 "Memory: 2849/4528 MiB",
                 "Threads: 169"
             \cdot"supplementary": "Processors: 20<br/>Max mem: 4528 MiB<br/>Memory: 2849/4528
MiB<br/>br/>Threads: 169"
       }
    },
    "Connected": {
        "title": "Connected",
        "value": {
             "primary": "1916.33%",
             "secondary": [
                 "Total: 392",
                 "Detected: -7120 (-1816.33%)",
                 "Connected: 7512 (1916.33%)"
             \vert,
             "supplementary": "Total: 392</br>Detected: -7120 (-1816.33%)</br>Connected:
7512 (1916.33%)</br>"
        }
    },
    "Aggregation performance": {
        "title": "Aggregation performance",
        "value": {
             "primary": "534930964.29 / 0",
             "secondary": [
                 "API misses (rate): 166(0) / 0(0) <br>hr/>",
                 "API misses as % of total API calls: 9.22/\square <br/>br/>",
                 "Background updates (rate): 0(0) / 0(0) <br>hr&gt;"],
             "supplementary": "API misses (rate): 166(0) / 0(0) <br/> \frac{\text{br}}{\text{br}} API misses as %
of total API calls: 9.22/\sqrt{\kappa}br/>Wackground updates (rate): 0(0) / 0(0) <br/> \langlebr/>"
        },
        "recordRefreshCounts": {
             "pathRecordsRefreshed": 0,
             "repeatRecordsRefreshed": 0,
             "derivedRecordsRefreshed": 0,
             "hourVisitsUpdated": 121942,
             "areaVisitsUpdated": 119586,
             "crossoverRecordsRefreshed": 0
        }
    },
    "Top Campus count": {
        "title": "Top Campus count",
        "value": {
             "primary": "Nortech Campus (356)",
             "secondary": [
                 "Shell (0)",
                 "System Campus (0)"
             ],
```

```
"supplementary": "Shell (0)<br/>System Campus (0)<br/> <br/>"
        }
    },
    "Database I/O": {
         "title": "Database I/O Rate (5 min avg)",
         "value": {
             "primary": "0.57 operations/s",
             "secondary": [
                  "1 min avg: 0.07",
                  "15 min avg: 0.53",
                  "Avg since boot: 0.46",
                  "Total number of events: 409932"
             ],
             "supplementary": "1 min avg: 0.07</br>15 min avg: 0.53</br>Avg since boot:
0.46</br>Total number of events: 409932"
        }
    },
    "Top Floor dwell": {
         "title": "Top Floor dwell",
         "value": {
             "primary": "1st Floor (5572.53 min)",
             "secondary": [
                  "1st floor (CCW remodel) (0.00 min)",
                  "2nd floor (Area Addition) (0.00 min)",
                 "2nd floor (CCW remodel) (0.00 min)"
             ],
           "supplementary": "1st floor (CCW remodel) (0.00 min)<br/>2nd floor (Area Addition)
 (0.00 \text{ min}) <br/>br/>2nd floor (CCW remodel) (0.00 \text{ min}) <br/> \text{br/} "
        }
    },
    "Active devices": {
         "title": "Active devices",
         "value": {
             "primary": 356,
             "secondary": [
                 "Most recent detection: 17s ago"
             ],
             "supplementary": "Most recent detection: 17s ago"
        }
    },
    "Top Campus dwell": {
         "title": "Top Campus dwell",
         "value": {
             "primary": "Nortech Campus (5572.53 min)",
             "secondary": [
                  "Shell (0.00 min)",
                 "System Campus (0.00 min)"
             \cdot"supplementary": "Shell (0.00 \text{ min}) <br/>\langle \text{br}/\text{y} \ranglesystem Campus (0.00 \text{ min}) <br/>\langle \text{br}/\text{y} \rangle}
    },
    "Analysis API calls": {
         "title": "Analysis API calls",
         "value": {
             "primary": "Meter not active yet",
             "secondary": [
                  "Please wait while data is being collected."
             \frac{1}{2}"supplementary": "Please wait while data is being collected."
         }
    },
    "Zone API Calls": {
         "title": "Zone API Calls",
        "value": {
```

```
"primary": "Meter not active yet",
            "secondary": [
                "Please wait while data is being collected."
            ],
            "supplementary": "Please wait while data is being collected."
        }
    },
    "Top Zone dwell": {
        "title": "Top Zone dwell",
        "value": {
            "primary": "CMX Bar (5959.07 min)",
            "secondary": [
                "School (5763.90 min)",
                "Tm (4175.67 min)",
                "CMX Clinic (1783.57 min)"
            \cdot"supplementary": "School (5763.90 min)<br/>Tm (4175.67 min)<br/>CMX Clinic
(1783.57 min)<br/> <br/>"
       }
    },
    "Top Manufacturer": {
        "title": "Top Manufacturer",
        "value": {
            "primary": "Cisco Systems, Inc (310)",
            "secondary": [
                "Aeroscout Ltd. (78)",
                "G2 Microsystems (44)",
                "Hon Hai Precision Ind. Co.,Ltd. (21)"
            ],
            "supplementary": "Aeroscout Ltd. (78)</br>G2 Microsystems (44)</br>Hon Hai
Precision Ind. Co., Ltd. (21)</br>"
       }
    },
    "Top Zone count": {
        "title": "Top Zone count",
        "value": {
            "primary": "CMX Clinic (106)",
            "secondary": [
                "Tm (86)",
                "CMX Bar (44)",
                "School (20)"
            ],
            "supplementary": "Tm (86)<br/>kbr/>CMX Bar (44)<br/>kbr/>School (20)<br/>kbr/>"
        }
    },
    "Top Building count": {
        "title": "Top Building count",
        "value": {
            "primary": "Nortech-1 (356)",
            "secondary": [
                "SJC23 (0)",
                "SJC24 (0)",
                "Shell- CBuilding (0)"
            ],
            "supplementary": "SJC23 (0)<br/>kt/>SJC24 (0)<br/>shell- CBuilding (0)<br/>kt/>"
        }
    },
    "Overall Analytics API Calls": {
        "title": "Overall Analytics API Calls Rate (5 min avg)",
        "value": {
            "primary": "0.00 calls/s",
            "secondary": [
                "1 min avg: 0.00",
                "15 min avg: 0.00",
```

```
"Avg since boot: 0.00",
                 "Total number of events: 0"
            \cdot"supplementary": "1 min avg: 0.00</br>15 min avg: 0.00</br>Avg since boot:
0.00</br>Total number of events: 0"
        }
    },
    "Notification processing time": {
        "title": "Notification processing time (avg duration)",
        "value": {
            "primary": "2.13 ms",
            "secondary": [
                "Min: 0 ms",
                "Max: 9 ms",
                "StDev: 0.94"
            \cdot"supplementary": "Min: 0 ms</br>Max: 9 ms</br>StDev: 0.94"
        }
    },
    "Location API Calls": {
        "title": "Location API Calls",
        "value": {
            "primary": "Meter not active yet",
            "secondary": [
                "Please wait while data is being collected."
            ],
            "supplementary": "Please wait while data is being collected."
        }
    },
    "Paths API Calls": {
        "title": "Paths API Calls",
        "value": {
            "primary": "Meter not active yet",
            "secondary": [
                "Please wait while data is being collected."
            \frac{1}{2}"supplementary": "Please wait while data is being collected."
        }
    },
    "Age of updated aggregation records": {
        "title": "Age of updated aggregation records",
        "value": {
            "primary": "Meter not active yet",
            "secondary": [
                "Please wait while data is being collected."
            ],
            "supplementary": "Please wait while data is being collected."
        }
    },
    "Top Floor count": {
        "title": "Top Floor count",
        "value": {
            "primary": "1st Floor (356)",
            "secondary": [
                "1st floor (CCW remodel) (0)",
                 "2nd floor (Area Addition) (0)",
                "2nd floor (CCW remodel) (0)"
            \frac{1}{2},
            "supplementary": "1st floor (CCW remodel) (0)<br/>2nd floor (Area Addition)
(0) <br/>br/>2nd floor (CCW remodel) (0) <br/>br/>"
        }
    },
    "Heterarchy": {
        "title": "Heterarchy",
```

```
"value": {
             "primary": "199 active elements",
             "secondary": [
                 "Elements: 199/54 [act/inact]",
                 "APs: 158/39",
                 "POIs: 0/0",
                 "PATHs: 0/0",
                 "Floors: 8/1",
                 "Tags: 19/0",
                 "Userlevels: 4/0",
                 "Zones: 5/12"
             \vert,
             "supplementary": "Elements: 199/54 [act/inact]<br/>APs: 158/39<br/>POIs:
0/0<br/>br/>PATHs: 0/0<br/>br/>Floors: 8/1<br/>kpr/>Tags: 19/0<br/>br/>Vserlevels: 4/0<br/>br/>Zones: 5/12"
        }
    }
}
}
```
### <span id="page-34-0"></span>**GET: Specific set of Summary KPIs or a list of available ones**

#### **Description**

This API retrieves a specific set of summary KPIs or a list of available ones.

#### **HTTP Method**

**GET** 

#### **Resource URI**

/api/analytics/v1/summary/:summaryItem

#### **Requires Basic Auth**

N

#### **Parameters**

**Table 8: Parameter Details**

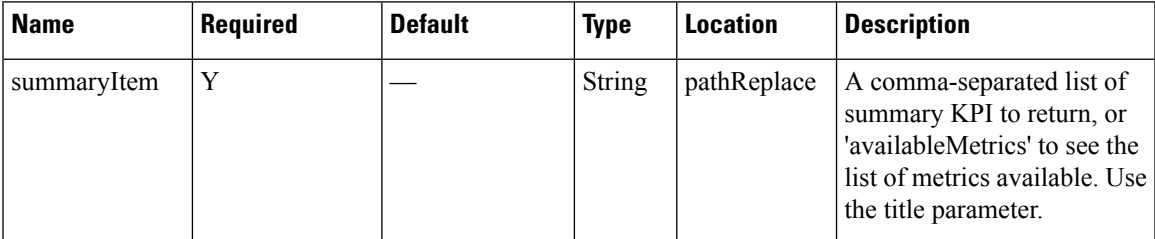

#### **Content Type**

application/json

#### **Sample Output (JSON)**

```
{
    "Top Building dwell": {
        "title": "Top Building dwell",
        "value": {
            "secondary": [],
            "supplementary": "",
            "primary": "Nortech Building (0.00 min)"
       }
   }
}
```
# **Network State API**

# **POST: Breakdown of Connected and Detected Devices for a Given Period and Areas**

# **Description**

This API gives a breakdown of connected and detected devices for a given period and areas. The only parameter (body) is a JSON array containing the parameters. The parameters are described below

#### **Table 9: Parameter Details**

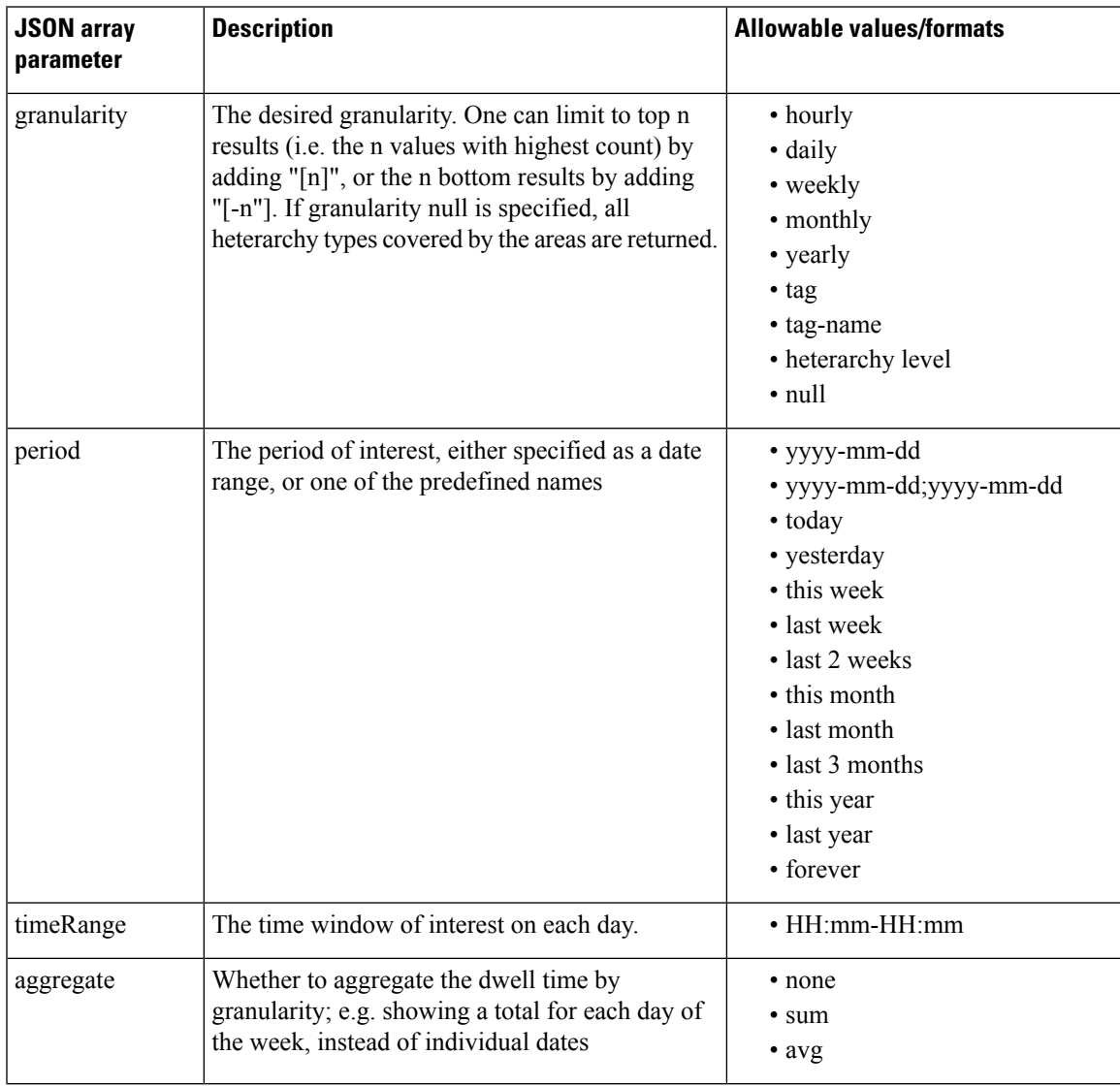

I

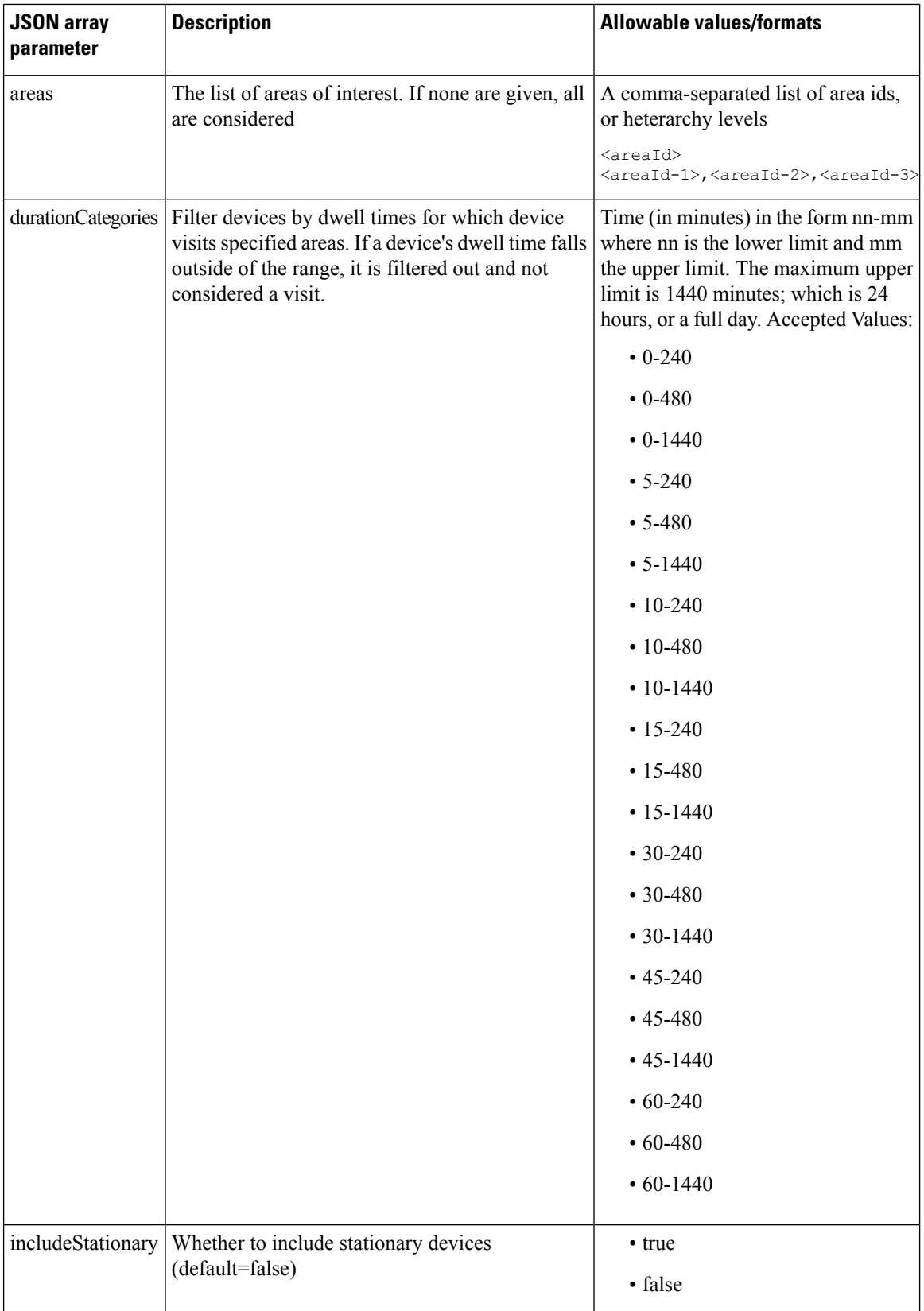

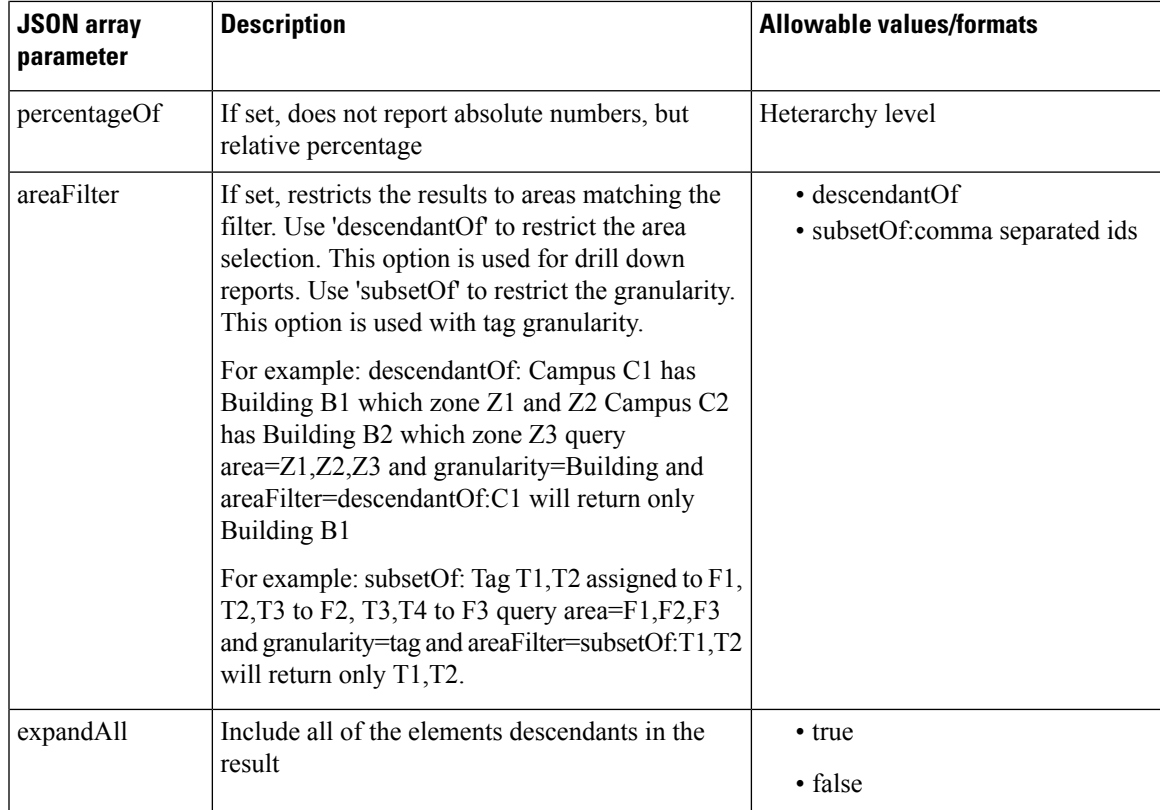

# **HTTP Method**

POST

# **Resource URI**

/api/analytics/v1/connectedDetected

# **Requires Basic Auth**

N

### **Parameters**

#### **Table 10: Parameter Details**

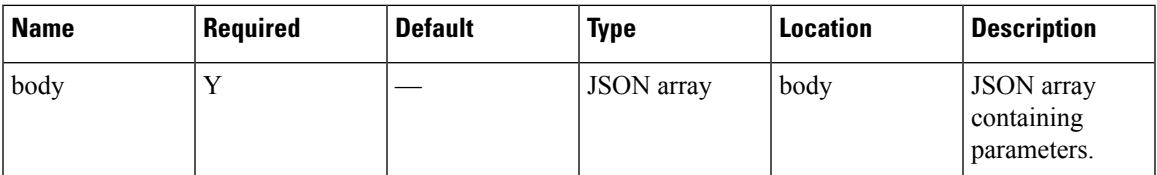

# **Content Type**

application/json

#### **Sample Input (JSON)**

```
{
"period": "today",
"timeRange": "00:00-23:59",
"granularity": "hourly",
"areas": "5786"
}
```
# **Sample Output (JSON)**

{

```
"startTime": "00:00",
"startDate": "2017-03-16",
"results": [
 \{"id": 5786,
   "ancestry": [
     {
        "level": "Campus",
        "name": "Nortech Campus"
     }
   ],
    "startDate": "2017-03-16",
    "series": [
     "datetime"
   ],
   "hasChildren": true,
   "area": "Nortech-1",
    "data": [
      {
        "dwell": null,
        "values": {
          "connected": 0,
          "detected": 0
        },
        "name": null
      },
      {
        "dwell": null,
        "values": {
         "connected": 0,
          "detected": 0
        },
        "name": null
      },
      {
        "dwell": null,
        "values": {
         "connected": 0,
          "detected": 0
        },
        "name": null
      },
      {
        "dwell": null,
        "values": {
         "connected": 0,
          "detected": 0
        },
        "name": null,
        "incomplete": true
      }
    ]
```

```
}
 ],
 "interval": "hourly",
 "executionTime": 18,
  "insights": {
   "summary": {},
    "connected": {
      "ancestry": [
        {
          "level": "Campus",
          "name": "Nortech Campus"
        }
     ],
     "id": 5786,
     "index": 0,
     "maxDate": "2017-03-16",
     "name": "Nortech-1",
      "maxTime": "00:00",
     "maxValue": 0
    },
    "detected": {
     "ancestry": [
       \{"level": "Campus",
          "name": "Nortech Campus"
       }
     ],
      "id": 5786,
     "index": 0,
     "maxDate": "2017-03-16",
     "name": "Nortech-1",
      "maxTime": "00:00",
      "maxValue": 0
   }
 },
 "endDate": "2017-03-16",
  "maxValues": {
   "connected": 0,
    "detected": 0
 },
 "endTime": "23:59",
 "dataFreshness": "2017-03-16T02:53:55.919-07:00",
  "minValues": {
   "connected": 0,
    "detected": 0
 }
}
```
# **Now API**

# **GET: Retrieve the count of active clients on a floor or multiple floors right now.**

# **Description**

The only parameter (body) is a JSON array containing the parameters.

### **HTTP Method**

GET

# **Resource URI**

/api/analytics/v1/now/clientCount

#### **Requires Basic Auth**

N

# **Parameters**

None.

#### **Content Type**

application/json

#### **Sample Output (JSON)**

```
{
   "total": {
       "total": 103,
       "totalNumFloors": 8
   },
   "connectionState": "all",
   "failedFloorIds": [],
   "missingFloorIds": [],
   "executionTime": 147,
   "minValue": 0,
   "data": [
        {
           "floorName": "2nd floor (CCW remodel)",
            "floorId": 207,
            "value": 0
       },
        {
           "floorName": "3rd floor (CCW remodel)",
            "floorId": 157,
            "value": 0
       },
        {
           "floorName": "3rd floor (CCW remodel)",
           "floorId": 232,
            "value": 0
```

```
},
    {
        "floorName": "1st floor (CCW remodel)",
        "floorId": 106,
        "value": 0
    },
    {
        "floorName": "1st floor (CCW remodel)",
        "floorId": 184,
        "value": 0
    },
    {
        "floorName": "1st Floor",
        "floorId": 11,
        "value": 103
    },
    {
        "floorName": "2nd floor (CCW remodel)",
        "floorId": 132,
        "value": 0
    },
    {
        "floorName": "2nd floor (Area Addition)",
        "floorId": 185,
        "value": 0
    }
],
"date": "2017-12-17",
"nonFloorIds": [],
"maxValue": 103
```
#### **API History**

}

**Table 11: API history**

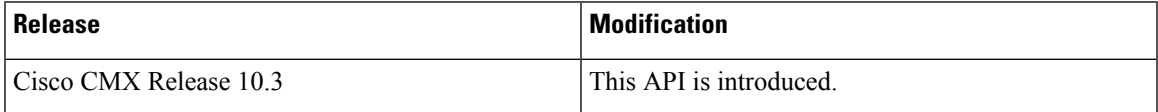

# **POST: Retrieve the count of active clients on a floor or multiple floors right now**

# **Description**

This API retrieves the count of active clients on a floor or multiple floors right now. The only parameter (body) is a JSON array containing the parameters.

## **Parameters**

# **Table 12: Parameter Details**

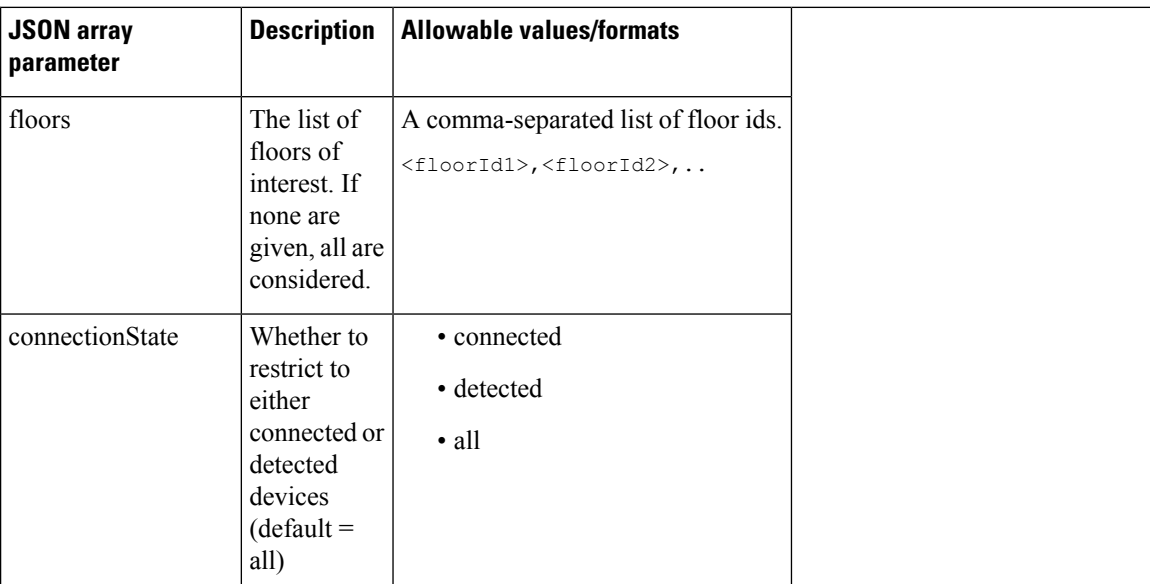

# **HTTP Method**

POST

# **Resource URI**

/api/analytics/v1/now/clientCount

# **Requires Basic Auth**

N

# **Parameters**

**Table 13: Parameter Details**

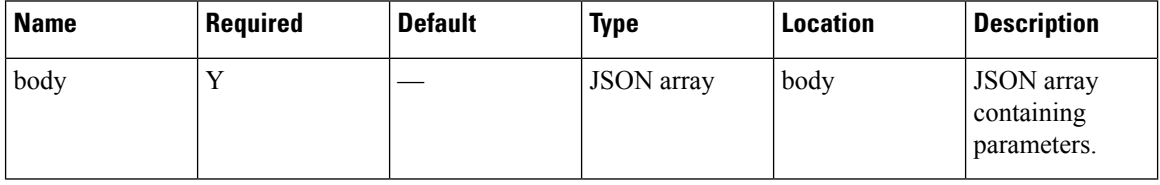

# **Content Type**

application/json

# **Sample Input**

{

```
"floors": "17",
"connectionState": "all"
}
```
# **Sample Output**

```
{
 "total": {
   "total": 0,
   "totalNumFloors": 0
  },
 "connectionState": "all",
 "failedFloorIds": [],
 "missingFloorIds": [
   "17"
 \cdot"executionTime": 1,
 "minValue": 2147483647,
 "data": [],
 "date": "2017-03-16",
 "nonFloorIds": [],
 "maxValue": -2147483648
}
```
#### **API History**

**Table 14: API history**

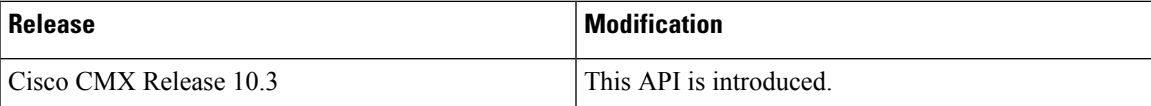

# **POST: Retrieve the breakdown of connected and detected devices for a floor right now.**

#### **Description**

This API retrieve the breakdown of connected and detected devices for a floor right now.

#### **HTTP Method**

POST

#### **Resource URI**

/api/analytics/v1/now/connectedDetected

# **Requires Basic Auth**

N

#### **Parameters**

#### **Table 15: Parameter Details**

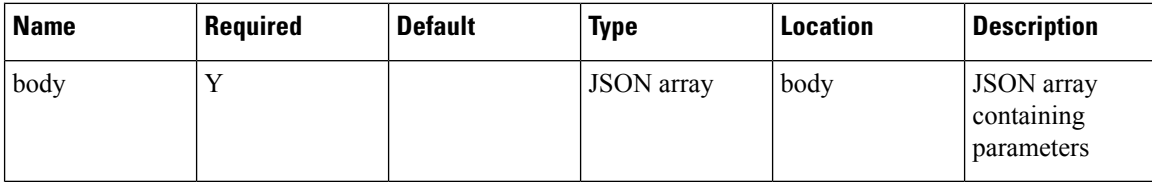

# **Content Type**

application/json

#### **Sample Input (JSON)**

```
{
"floors": "17"
}
```
# **Sample Output (JSON)**

```
{
 "total": {
   "totalDetected": 0,
   "totalNumFloors": 0,
   "totalAll": 0,
   "totalConnected": 0
 },
 "startTime": "03:22",
 "startDate": "2017-03-16",
 "failedFloorIds": [],
 "missingFloorIds": [
   "17"
 ],
 "results": [],
 "interval": null,
 "executionTime": 2,
  "endDate": "2017-03-16",
  "endTime": "03:22",
 "nonFloorIds": []
}
```
# **API History**

**Table 16: API history**

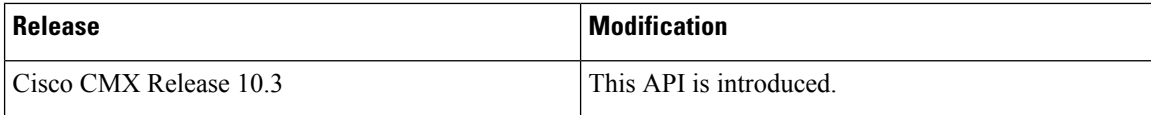

# **GET: Retrieve the breakdown of connected and detected devices for a floor right now**

# **Description**

The API retrieves the breakdown of connected and detected devices for a floor right now.

#### **HTTP Method**

**GET** 

# **Resource URI**

/api/analytics/v1/now/connectedDetected

#### **Requires Basic Auth**

N

#### **Parameters**

None.

{

# **Content Type**

application/json

#### **Sample Output (JSON)**

```
"total": {
    "totalDetected": 98,
    "totalNumAreas": 1,
    "totalAll": 98,
    "totalConnected": 0
},
"startDate": "2017-12-17",
"interval": null,
"executionTime": 158,
"endDate": "2017-12-17",
"endTime": "22:36",
"startTime": "22:36",
"invalidLevelIds": [],
"missingAreaIds": [],
"results": [
    {
        "ancestry": [],
        "id": 1,
        "series": [
            "dwell"
        \frac{1}{2}"hasChildren": true,
        "area": "Campus",
        "data": [
            {
                 "dwell": "0-1440",
                 "values": {
```

```
"connected": 0,
                     "detected": 98,
                     "all": 98
                 },
                 "name": null
            }
        \, ]
    }
],
"failedAreaIds": [],
"maxValues": {
    "connected": 0,
    "detected": 98
},
"minValues": {
    "connected": 0,
    "detected": 98
}
```
#### **API History**

}

**Table 17: API history**

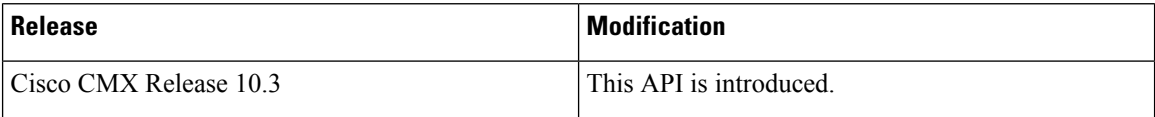

# **GET: Retrieve the count of active clients on a single or on multiple campuses/buildings/floors right now**

#### **Description**

The only parameter (body) is a JSON array containing the parameters.

#### **HTTP Method**

GET

# **Resource URI**

/api/analytics/v1/now/clientCount/areas

#### **Requires Basic Auth**

N

#### **Parameters**

None.

# **Content Type**

application/json

#### **Sample Output (JSON)**

```
{
    "invalidLevelIds": [],
    "total": {
        "total": 103,
        "totalNumAreas": 1
    },
    "missingAreaIds": [],
    "connectionState": "all",
    "failedAreaIds": [],
    "executionTime": 147,
    "minValue": 103,
    "data": [
        {
            "areaName": "Campus",
            "value": 103,
            "areaId": 1
        }
    ],
    "date": "2017-12-17",
    "maxValue": 103
}
```
# **API History**

**Table 18: API history**

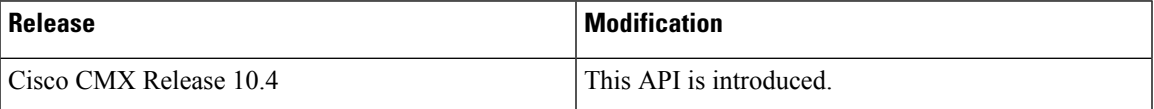

# **POST: Retrieve the count of active clients on a single or on multiple campuses/buildings/floors right now**

#### **Description**

The only parameter (body) is a JSON array containing the parameters.

#### **HTTP Method**

POST

#### **Resource URI**

/api/analytics/v1/now/clientCount/areas

#### **Requires Basic Auth**

N

#### **Parameters**

#### **Table 19: Parameter Details**

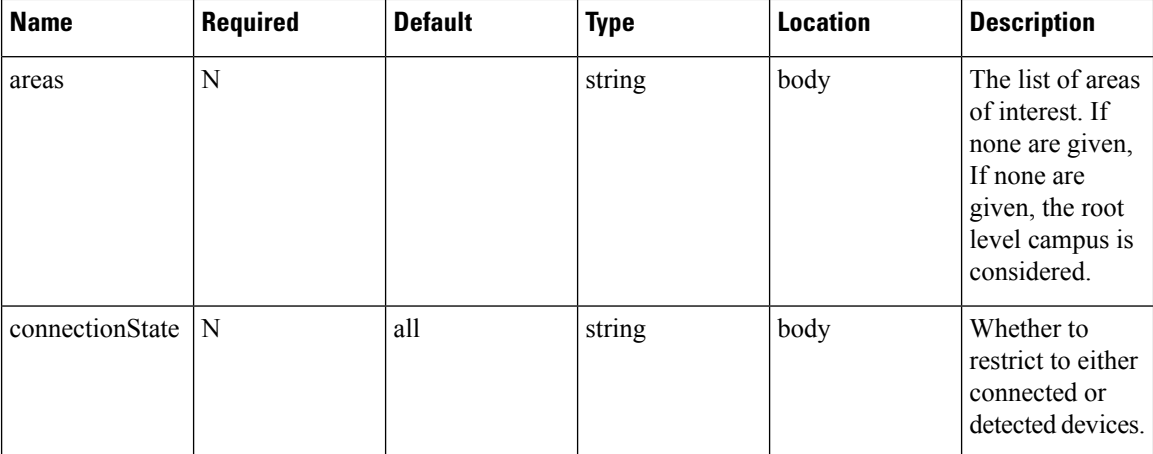

# **Content Type**

{

application/json

#### **Sample Output (JSON)**

```
"invalidLevelIds": [],
"total": {
   "total": 104,
   "totalNumAreas": 1
},
"missingAreaIds": [],
"connectionState": "all",
"failedAreaIds": [],
"executionTime": 124,
"minValue": 104,
"data": [
   {
        "areaName": "Campus",
        "value": 104,
        "areaId": 1
    }
],
"date": "2017-12-17",
"maxValue": 104
```
# **API History**

}

**Table 20: API history**

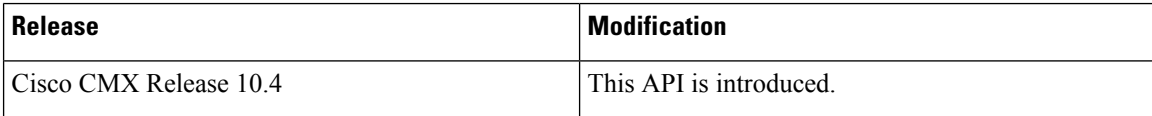

# **POST: Retrieve the breakdown of connected and detected devices on a single or on multiple campuses/buildings/floors right now**

### **Description**

This API retrieves the breakdown of connected and detected devices on a single or on multiple campuses/buildings/floors right now. The only parameter (body) is a JSON array containing the parameters.

#### **HTTP Method**

POST

#### **Resource URI**

/api/analytics/v1/now/connectedDetected/areas

#### **Requires Basic Auth**

N

#### **Parameters**

**Table 21: Parameter Details**

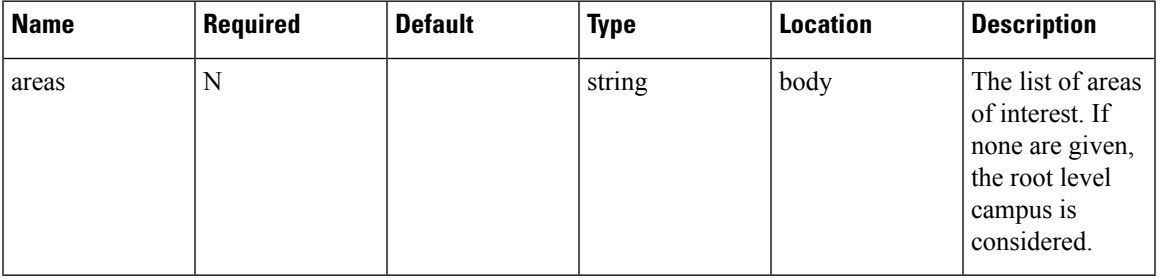

#### **Content Type**

application/json

#### **Sample Output (JSON)**

```
{
   "total": {
       "totalDetected": 105,
       "totalNumAreas": 1,
       "totalAll": 105,
        "totalConnected": 0
   },
   "startDate": "2017-12-20",
   "interval": null,
   "executionTime": 160,
   "endDate": "2017-12-20",
   "endTime": "00:08",
   "startTime": "00:08",
   "invalidLevelIds": [],
   "missingAreaIds": [],
```

```
"results": [
    {
        "ancestry": [],
        "id": 1,
        "series": [
            "dwell"
        ],
        "hasChildren": true,
        "area": "Campus",
        "data": [
            {
                 "dwell": "0-1440",
                 "values": {
                     "connected": 0,
                     "detected": 105,
                     "all": 105
                 },
                 "name": null
             }
        ]
    }
\frac{1}{2}"failedAreaIds": [],
"maxValues": {
    "connected": 0,
    "detected": 105
},
"minValues": {
    "connected": 0,
    "detected": 105
}
```
# **API History**

}

**Table 22: API history**

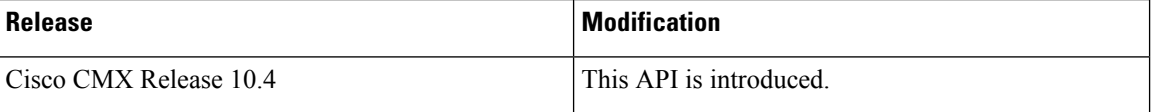

# **GET: Retrieve the breakdown of connected and detected devices on a single or on multiple campuses/buildings/floors right now**

#### **Description**

This API retrieves the breakdown of connected and detected devices on a single or on multiple campuses/buildings/floors right now.

# **HTTP Method**

**GET** 

#### **Resource URI**

/api/analytics/v1/now/connectedDetected/areas

#### **Requires Basic Auth**

N

#### **Parameters**

None.

#### **Content Type**

application/json

# **Sample Output (JSON)**

```
{
    "total": {
        "totalDetected": 97,
        "totalNumAreas": 1,
        "totalAll": 97,
        "totalConnected": 0
    },
    "startDate": "2017-12-20",
    "interval": null,
    "executionTime": 158,
    "endDate": "2017-12-20",
    "endTime": "00:15",
    "startTime": "00:15",
    "invalidLevelIds": [],
    "missingAreaIds": [],
    "results": [
        {
            "ancestry": [],
            "id": 1,
            "series": [
                "dwell"
            ],
            "hasChildren": true,
            "area": "Campus",
            "data": [
                {
                    "dwell": "0-1440",
                     "values": {
                         "connected": 0,
                         "detected": 97,
                        "all": 97
                    },
                     "name": null
                }
            ]
        }
    ],
    "failedAreaIds": [],
    "maxValues": {
        "connected": 0,
        "detected": 97
    },
    "minValues": {
        "connected": 0,
        "detected": 97
    }
}
```
I

# **API History**

# **Table 23: API history**

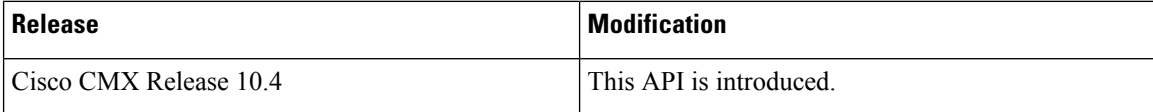

# **Dwell Breakdown API**

# **POST: Breakdown of Dwell Times Spent by Devices for a Given Period and Areas**

# **Description**

The only parameter (body) is a JSON array containing the parameters. The parameters are described below:

**Table 24: Parameter Details**

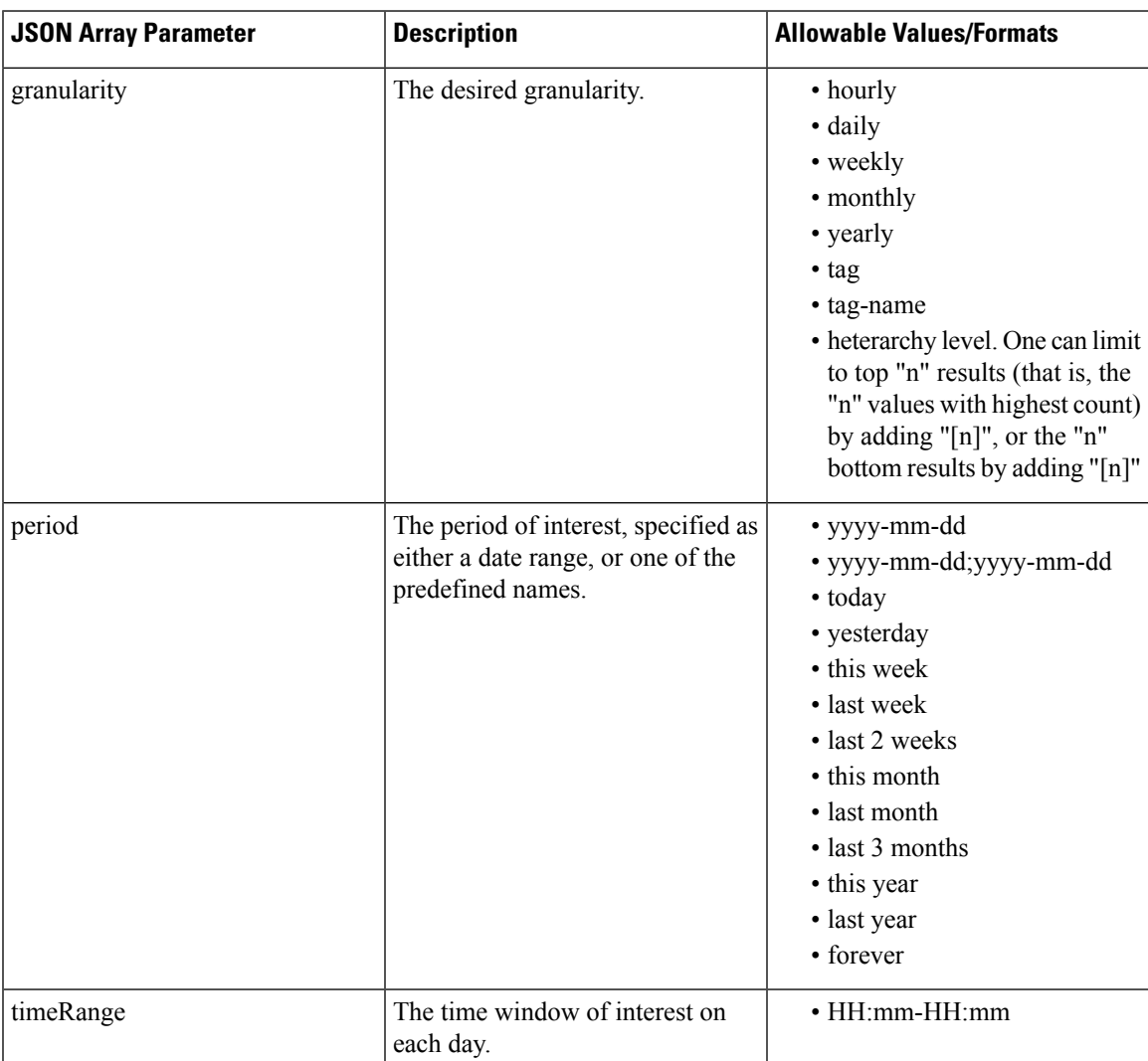

I

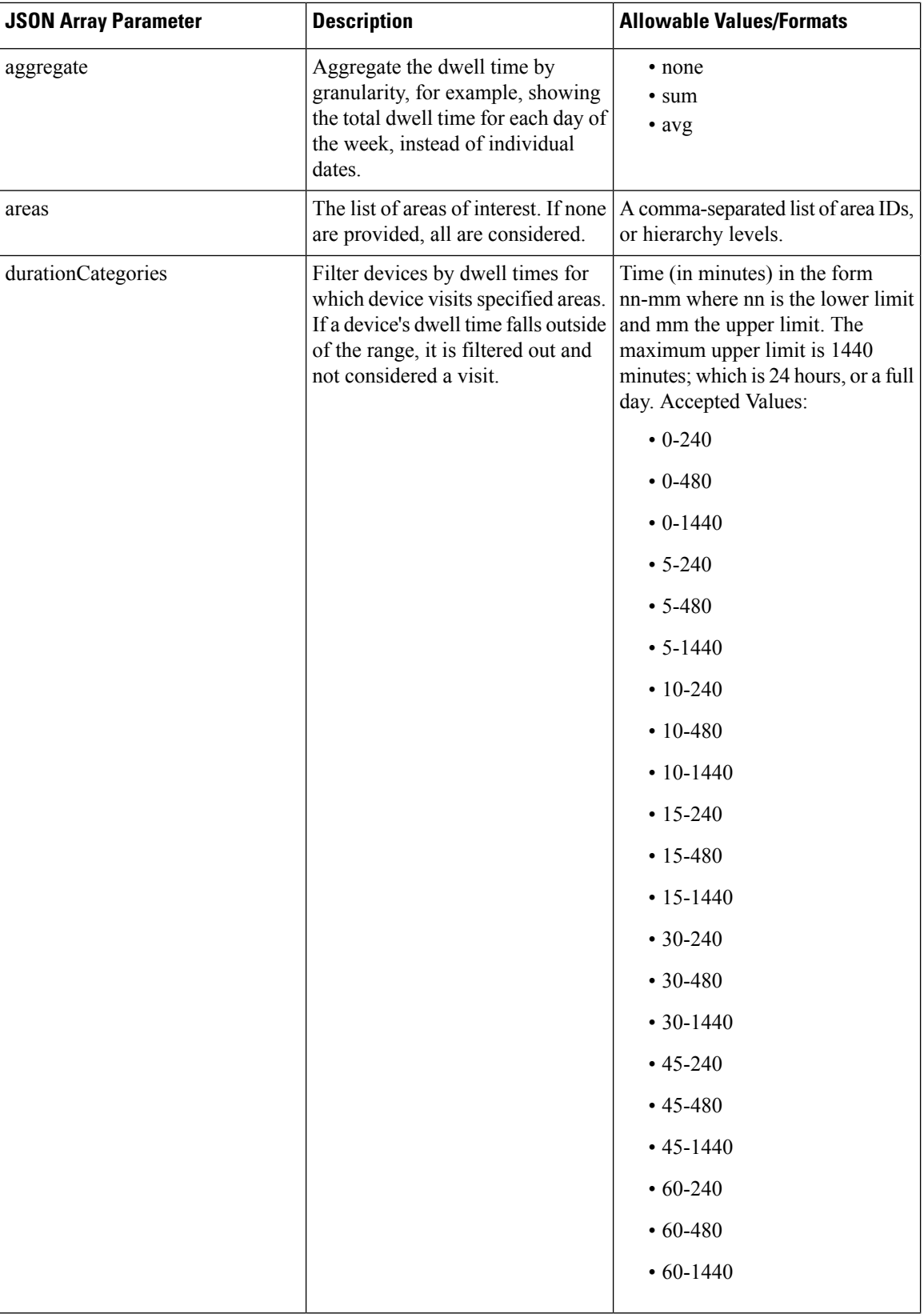

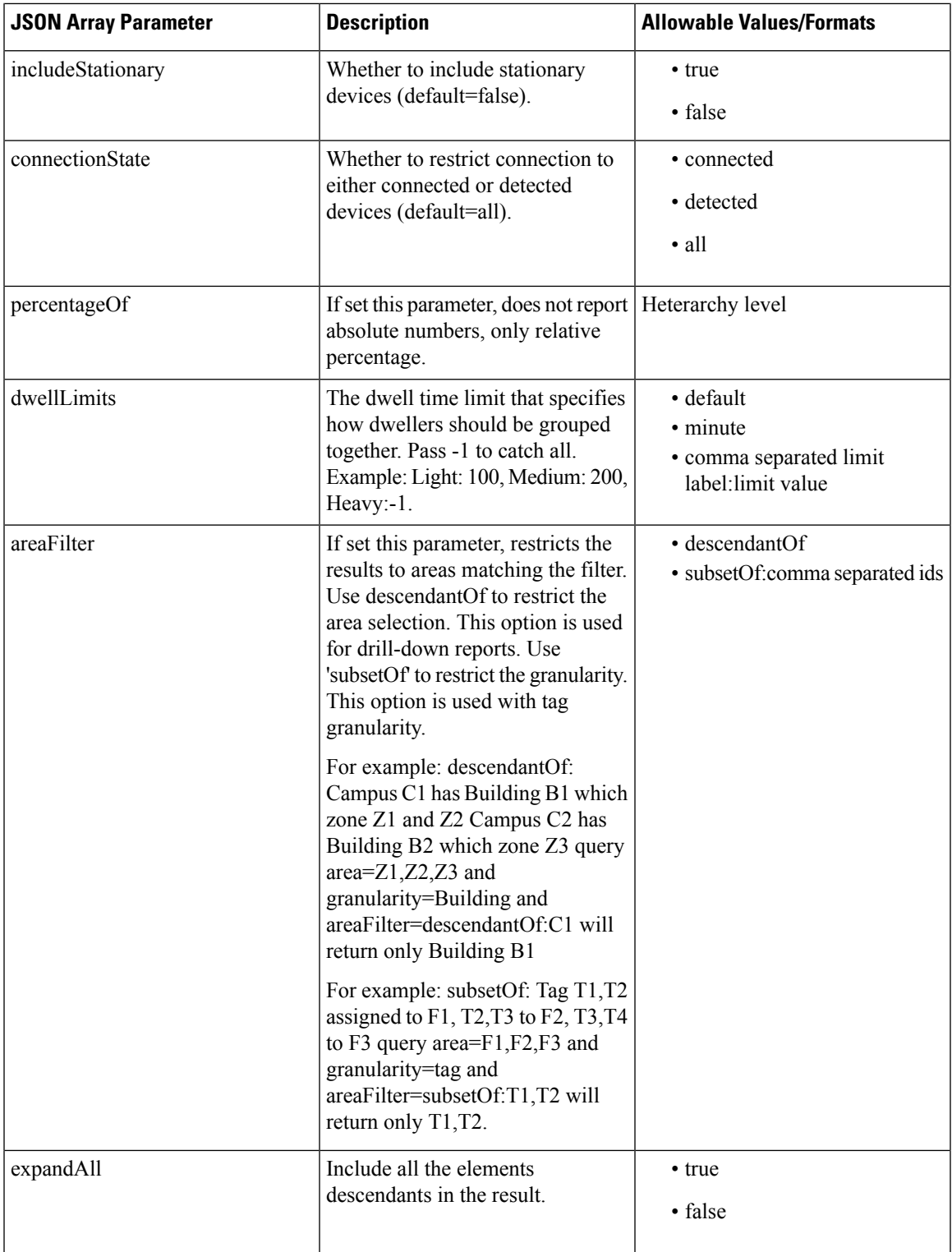

# **HTTP Method**

POST

 $\mathbf l$ 

#### **Resource URI**

/api/analytics/v1/dwellBreakdown

# **Requires Basic Auth**

N

#### **Parameters**

**Table 25: Parameter Details**

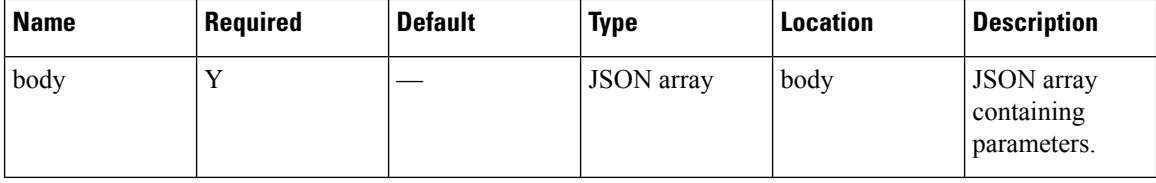

### **Content Type**

application/json

# **Sample Input (JSON)**

```
{
"period": "today",
"timeRange": "00:00-23:59",
"granularity": "hourly",
"areas": "52,75"
}
```
# **Sample Output (JSON)**

{

```
"startTime": "00:00",
"startDate": "2017-03-16",
"results": [
  \left\{ \right."id": 53,
    "ancestry": [
      \left\{ \right."level": "Building",
         "name": "REQ"
      },
      {
         "level": "Campus",
         "name": "Richfield"
      }
    ],
    "series": [
      "datetime",
      "dwell"
    \cdot"hasChildren": false,
    "area": "2nd Floor",
    "data": []
  },
  {
    "id": 75,
```
}

```
"ancestry": [
      \left\{ \right."level": "Floor",
         "name": "Site 4"
      },
      {
        "level": "Building",
        "name": "Site 4"
      },
      \{"level": "Campus",
        "name": "San Jose Outdoor"
     }
    \frac{1}{2},
    "series": [
      "datetime",
      "dwell"
    ],
    "hasChildren": false,
    "area": "f4:0f:1b:1a:82:90",
    "data": []
  }
],
"interval": "hourly",
"executionTime": 0,
"insights": {
 "summary": {}
},
"endDate": "2017-03-16",
"maxValues": {},
"endTime": "23:59",
"dataFreshness": "2017-03-16T02:53:58.054-07:00",
"minValues": {}
```
# **Dwelltime API**

# **POST: Dwell Time for a Given Period and Areas**

# **Description**

This API retrevies dwell Time for a given period and areas.The only parameter is a JSON array containing the parameters. The parameters are described below

### **Table 26: Parameter Details**

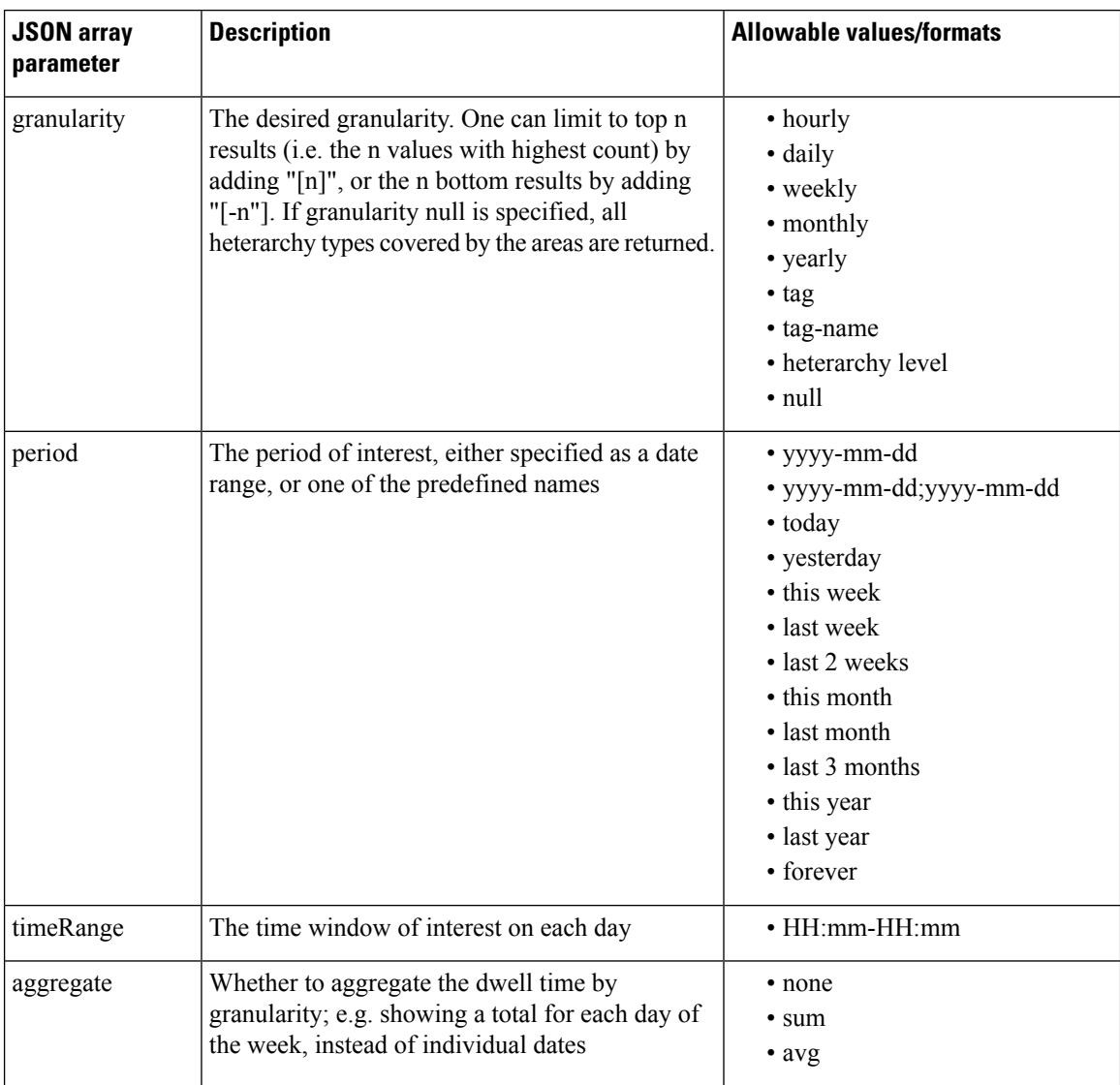

I

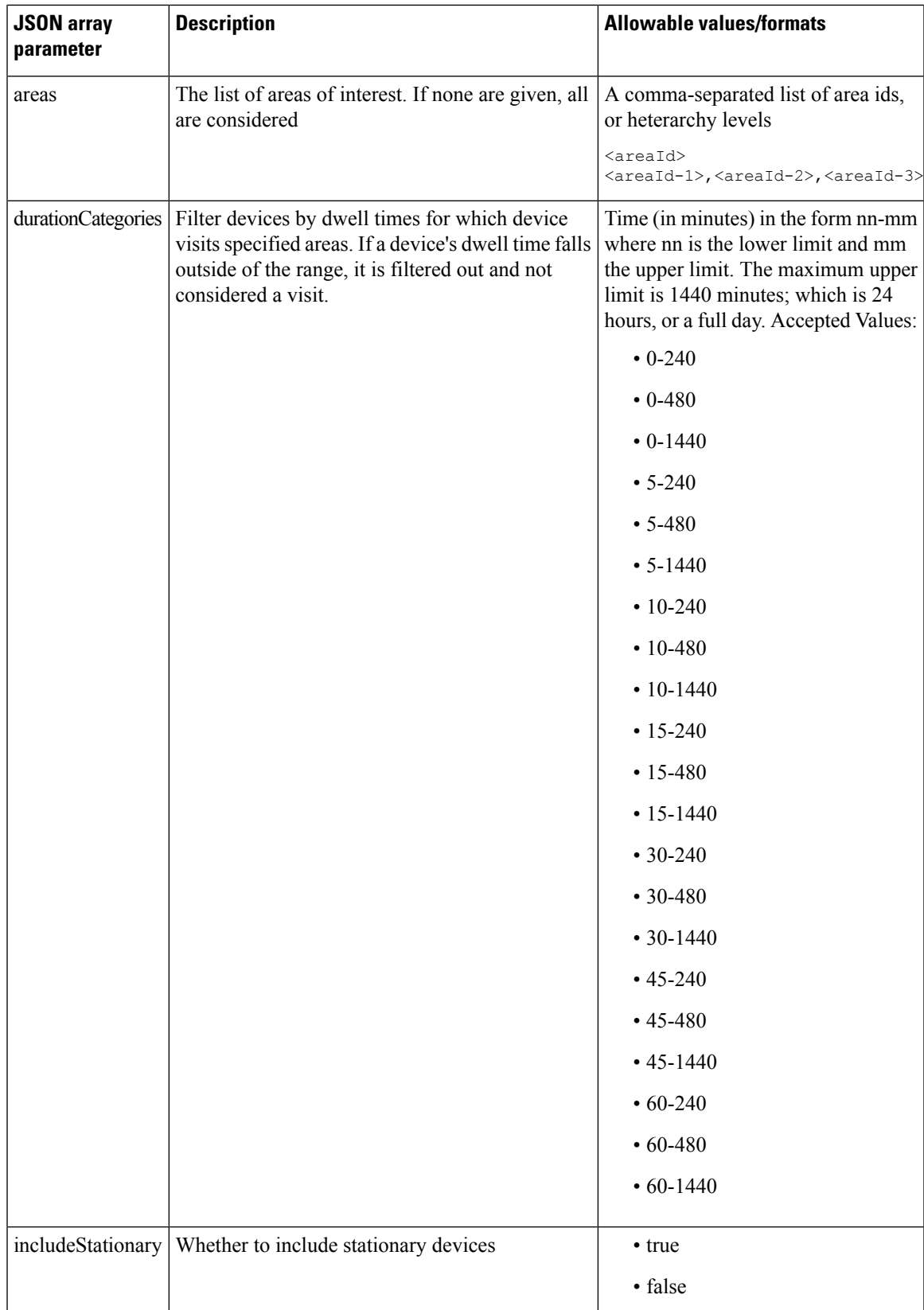

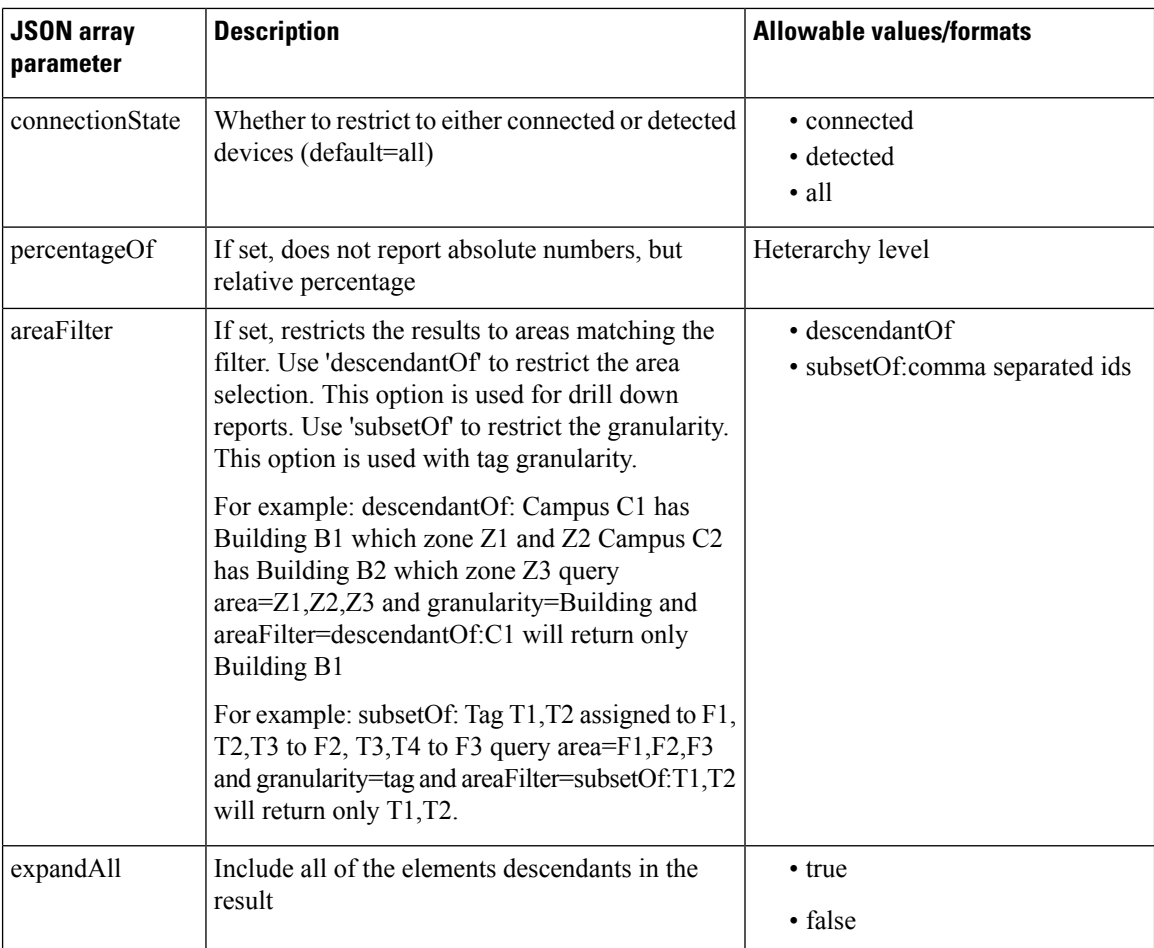

# **HTTP Method**

POST

# **Resource URI**

/api/analytics/v1/deviceDwell

# **Requires Basic Auth**

N

# **Parameters**

#### **Table 27: Parameter Details**

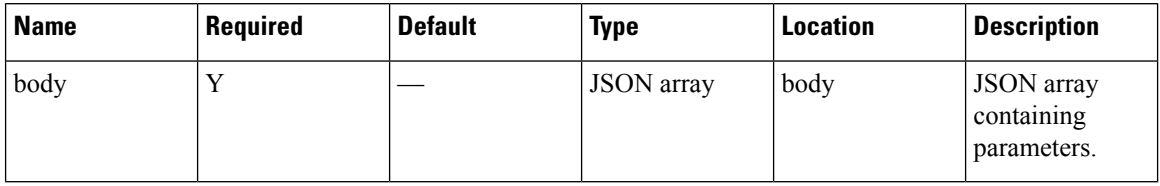

#### **Content Type**

application/json

#### **Sample Input (JSON)**

```
{
"period": "today",
"timeRange": "00:00-23:59",
"granularity": "hourly",
"areas": "52,75"
}
```
## **Sample Output (JSON)**

{

```
"startTime": "00:00",
"startDate": "2017-03-16",
"connectionState": "all",
"results": [
 {
   "id": 53,
    "ancestry": [
      \{"level": "Building",
        "name": "REQ"
      },
      {
        "level": "Campus",
        "name": "Richfield"
      }
    \frac{1}{2},
    "series": [
      "datetime"
    ],
    "hasChildren": false,
    "level": "FLOOR",
    "area": "2nd Floor",
    "data": []
  },
  {
    "id": 75,
    "ancestry": [
      \left\{ \right."level": "Floor",
        "name": "Site 4"
      },
      {
        "level": "Building",
        "name": "Site 4"
      },
      {
        "level": "Campus",
        "name": "San Jose Outdoor"
      }
    \bf{l} ,
    "series": [
      "datetime"
    ],
    "hasChildren": false,
    "level": "AP",
    "area": "f4:0f:1b:1a:82:90",
    "data": []
```

```
}
 ],
 "interval": "hourly",
 "executionTime": 0,
  "minValue": 2147483647,
  "endDate": "2017-03-16",
  "endTime": "23:59",
 "dataFreshness": "2017-03-16T02:58:04.319-07:00",
 "maxValue": 0
}
```
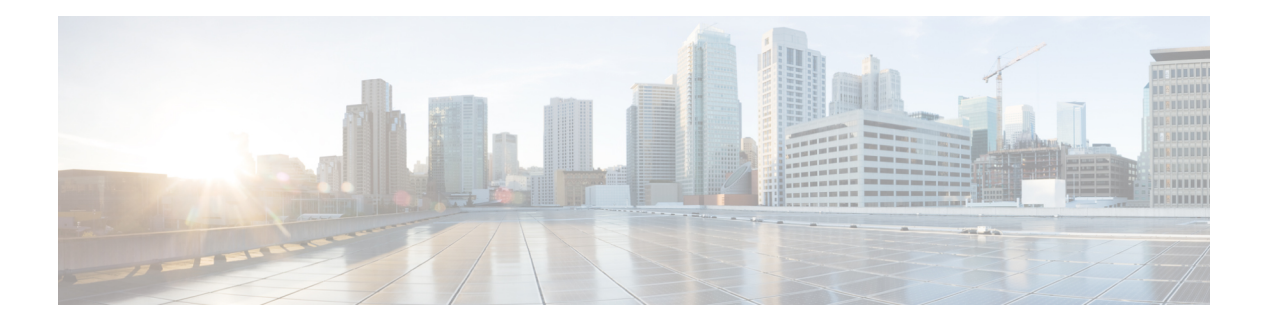

# **Configuration**

- Notification [subscription](#page-65-0) API, on page 58
- [Users](#page-85-0) API, on page 78
- Opt In [Client](#page-91-0) API, on page 84
- Map [resources](#page-98-0) API, on page 91
- Zone Count [Register](#page-111-0) API, on page 104
- [Sites](#page-112-0) API, on page 105
- [Alerts](#page-114-0) API, on page 107
- [Version](#page-116-0) API, on page 109
- [History](#page-117-0) alerts API, on page 110
- [Northbound](#page-118-0) notification types and attributes API, on page 111
- [Heterarchy](#page-120-0) API, on page 113
- System [preferences](#page-123-0) API, on page 116
- APIs for Exporting Large Dataset from CMX [Cassandra](#page-126-0) Database, on page 119
- [Device](#page-132-0) Count API, on page 125

# <span id="page-65-0"></span>**Notification subscription API**

# **GET: All Notification Subscriptions**

### **Description**

This API returns all notification subscriptions.

### **HTTP Method**

GET

# **Resource URI**

/api/config/v1/notifications

# **Requires OAuth**

N

### **Parameters**

None.

#### **Content Type**

application/json

#### **Sample Output (JSON)**

```
\lbrack{
        "name": "operational-insights-tag",
        "userId": "admin",
        "rules": [
             {
                 "conditions": [
                      {
                          "condition": "locationupdate.deviceType == tag"
                      }
                 ]
             }
        ],
         "subscribers": [
             {
                 "receivers": [
                      {
                          "uri": "https://opinsights.cisco.com:443/api/am/v1/events",
                          "messageFormat": "JSON",
                          "headers": {
                               "Authorization": "JWT
e MECLINISTE CHANGE AN MENTERATION CONTRACTOR CONTRACTOR CONTRAINER AND CONTRACTOR CONTRACTOR CONTRACTOR CONTRACTO
```
}, "qos": "AT\_MOST\_ONCE" Ш

```
}
            ]
        }
    \cdot"enabled": true,
    "internal": true,
    "cloud": true,
    "enableMacScrambling": false,
    "macScramblingSalt": "",
    "notificationType": "LocationUpdate"
},
{
    "name": "gateway-blemgmtadmin-feedback-io89bg",
    "userId": "local-user",
    "rules": [
        {
             "conditions": []
        }
    ],
    "subscribers": [
        {
             "receivers": [
                 \left\{ \right."uri":
```
"https://ce2rfd8puk.execute-api.us-west-2.amazonaws.com:443/stage/listener/5f5967a8-a0df-4674-92d5-86510ce72cc3?cmxidentifier=a1991c30-8cfd-11e7-b51c-bb23d688f84b",

```
"messageFormat": "JSON",
                     "headers": null,
                     "qos": "AT_MOST_ONCE"
                }
            ]
        }
    \cdot"enabled": true,
    "internal": true,
    "cloud": true,
    "enableMacScrambling": false,
    "macScramblingSalt": "",
    "notificationType": "LodestarConfigUpdate"
},
{
    "name": "gateway-blemanager.cmxcis.co-feedback-io89bg",
    "userId": "local-user",
    "rules": [
        {
            "conditions": []
        }
    ],
    "subscribers": [
        {
            "receivers": [
                \{"uri":
```
"https://io89xg.oncis.co:443/qi/ble/v1/becor/x?jvttdeneyJb9riOiJKQiChbGciJJLETNiDeyJQVbhRIZTGmkODliZyD.OBiZaIFTNdIUkPQTk76QID8JBBnRNJ",

```
"messageFormat": "JSON",
                 "headers": null,
                 "qos": "AT_MOST_ONCE"
             }
        \, \, \,}
],
"enabled": true,
"internal": true,
```

```
"cloud": true,
    "enableMacScrambling": false,
    "macScramblingSalt": "",
    "notificationType": "LodestarConfigUpdate"
},
{
    "name": "Harvey Updates",
    "userId": "admin",
    "rules": [
       {
            "conditions": []
        }
    ],
    "subscribers": [
       \{"receivers": [
                {
                    "uri": "http://54.203.15.211:9094/api/v1/notify",
                    "messageFormat": "JSON",
                    "headers": null,
                    "qos": "AT_MOST_ONCE"
                }
            ]
       }
    ],
    "enabled": true,
    "internal": false,
    "cloud": false,
    "enableMacScrambling": false,
    "macScramblingSalt": "",
    "notificationType": "LocationUpdate"
},
{
   "name": "gateway-blemanager.cmxcis.co-mapChange-io89bg",
    "userId": "local-user",
    "rules": [
       {
            "conditions": []
        }
    ],
    "subscribers": [
        {
            "receivers": [
                {
                    "uri":
```
"https://io8bg.oncis.co:443/qi/bble/v1/becor/x9?jvttoken=g/OeRicliAiChCidiLCOMiDRQUAthrRIGinlxODlizyD.OAlvaNTNdIUwHq2Or2GOOGHBAMAUJ",

```
"messageFormat": "JSON",
                    "headers": null,
                    "qos": "AT_MOST_ONCE"
                }
            ]
       }
   ],
    "enabled": true,
    "internal": true,
    "cloud": true,
    "enableMacScrambling": false,
    "macScramblingSalt": "",
    "notificationType": "NetworkDesignChanged"
},
    "name": "CMX_Api_Server_Notification_1",
    "userId": "admin",
```
{

Ш

```
"rules": [
            {
                 "conditions": [
                    \{"condition": "locationupdate.deviceType == client"
                     }
                 ]
            }
        ],
        "subscribers": [
            {
                 "receivers": [
                     {
                         "uri": "http://127.0.0.1:9094/api/notify/v1/location",
                         "messageFormat": "JSON",
                         "headers": null,
                         "qos": "AT_MOST_ONCE"
                     }
                ]
            }
        ],
        "enabled": true,
        "internal": true,
        "cloud": false,
        "enableMacScrambling": false,
        "macScramblingSalt": "",
        "notificationType": "LocationUpdate"
    },
    {
        "name": "Nbound Notification",
        "userId": "admin",
        "rules": [
            {
                 "conditions": [
                     {
                         "condition": "locationupdate.deviceType == client"
                     }
                 \, ]
            }
        ],
        "subscribers": [
            {
                 "receivers": [
                     {
                      "uri": "https://data.cmxappsandbox.com:443/api/sdk/v1/notifications",
                         "messageFormat": "JSON",
                         "headers": {
                              "x-jwt-token":
"eyJhbGciOiJIUzI1NiIsInR5cCI6IkpXVCJ9.eyJ0ZW5hbnRpZCI6MTUsInRlbmFudElkIjoxNX0.2S28kXWDSg-GPNfpTxYCKuI_ZnvHLR0oN9XLl9DaRm4",
                              "Content-Type": "application/json"
                         },
                         "qos": "AT_MOST_ONCE"
                     }
                ]
            }
        \cdot"enabled": true,
        "internal": false,
        "cloud": false,
        "enableMacScrambling": false,
        "macScramblingSalt": "secret",
        "notificationType": "LocationUpdate"
```

```
},
{
    "name": "gateway-blemgmtadmin-bleinfo-io89bg",
    "userId": "local-user",
    "rules": [
        {
            "conditions": [
                {
                     "condition": "bletagupdate.isBle == true"
                },
                {
                     "condition": "bletagupdate.deviceType == tag"
                 }
            ]
        }
    ],
    "subscribers": [
        {
            "receivers": [
                {
                     "uri":
```
"https://ce2rfd8puk.execute-api.us-west-2.amazonaws.com:443/stage/listener/5f5967a8-a0df-4674-92d5-86510ce72cc3?cmxidentifier=a1991c30-8cfd-11e7-b51c-bb23d688f84b",

```
"messageFormat": "JSON",
                     "headers": null,
                     "qos": "AT_MOST_ONCE"
                 }
            ]
        }
    ],
    "enabled": true,
    "internal": true,
    "cloud": true,
    "enableMacScrambling": false,
    "macScramblingSalt": "",
    "notificationType": "BleTagUpdate"
},
{
    "name": "gateway-blemgmtadmin-mapChange-io89bg",
    "userId": "local-user",
    "rules": [
        {
            "conditions": []
        }
    ],
    "subscribers": [
       \left\{ \right."receivers": [
                 {
                     "uri":
```
"https://ce2rfd8puk.execute-api.us-west-2.amazonaws.com:443/stage/listener/5f5967a8-a0df-4674-92d5-86510ce72cc3?cmxidentifier=a1991c30-8cfd-11e7-b51c-bb23d688f84b",

```
"messageFormat": "JSON",
                   "headers": null,
                   "qos": "AT_MOST_ONCE"
              }
         \begin{array}{c} \end{array}}
\cdot"enabled": true,
"internal": true,
"cloud": true,
"enableMacScrambling": false,
"macScramblingSalt": "",
```
П

```
"notificationType": "NetworkDesignChanged"
    },
    {
        "name": "gateway-blemanager.cmxcis.co-bleinfo-io89bg",
        "userId": "local-user",
        "rules": [
            {
                 "conditions": [
                     {
                          "condition": "bletagupdate.isBle == true"
                     },
                     {
                          "condition": "bletagupdate.deviceType == tag"
                     }
                 ]
            }
        ],
        "subscribers": [
            {
                 "receivers": [
                    \{"uri":
"https://io89g.oncis.co:443/qi/bble/v1/becor/x9?jvttoken=eyJ0eAiolKQiGchOidElMiDeyJOfbhRRI6mlxDliZyJ9.09iVaHFINdIUwHq2Uz6lQD9gBBhNNJ",
                          "messageFormat": "JSON",
                         "headers": null,
                          "qos": "AT_MOST_ONCE"
                     }
                 ]
            }
        ],
        "enabled": true,
        "internal": true,
        "cloud": true,
        "enableMacScrambling": false,
        "macScramblingSalt": "",
        "notificationType": "BleTagUpdate"
    },
    {
        "name": "CMX_Api_Server_Notification_2",
        "userId": "admin",
        "rules": [
            {
                 "conditions": []
            }
        ],
        "subscribers": [
            {
                 "receivers": [
                     {
                          "uri": "http://127.0.0.1:9094/api/notify/v1/absence",
                          "messageFormat": "JSON",
                          "headers": null,
                          "qos": "AT_MOST_ONCE"
                     }
                 ]
            }
        \cdot"enabled": true,
        "internal": true,
        "cloud": false,
        "enableMacScrambling": false,
        "macScramblingSalt": "",
        "notificationType": "Absence"
```

```
},
{
    "name": "PythonAW",
    "userId": "admin",
    "rules": [
        {
            "conditions": [
                 {
                     "condition": "locationupdate.macAddressList == 98:07:2d:8d:75:e8;"
                 },
                 {
                     "condition": "locationupdate.deviceType == tag"
                 }
            ]
        }
    ],
    "subscribers": [
        {
            "receivers": [
                 {
                     "uri": "http://dsladden.pythonanywhere.com:80",
                     "messageFormat": "JSON",
                     "headers": null,
                     "qos": "AT_MOST_ONCE"
                 }
            ]
        }
    \frac{1}{2},
    "enabled": true,
    "internal": false,
    "cloud": false,
    "enableMacScrambling": false,
    "macScramblingSalt": "",
    "notificationType": "LocationUpdate"
},
{
    "name": "PythonAWN",
    "userId": "admin",
    "rules": [
        {
            "conditions": []
        }
    ],
    "subscribers": [
        \{"receivers": [
                {
                     "uri": "http://taibrahi.pythonanywhere.com:80",
                     "messageFormat": "JSON",
                     "headers": null,
                     "qos": "AT_MOST_ONCE"
                 }
            ]
        }
    \frac{1}{2}"enabled": false,
    "internal": false,
    "cloud": false,
    "enableMacScrambling": true,
    "macScramblingSalt": "",
    "notificationType": "NetworkDesignChanged"
},
{
    "name": "HeaderDone",
```
```
"userId": "admin",
    "rules": [
        {
            "conditions": []
        }
    ],
    "subscribers": [
        {
            "receivers": [
                 {
                     "uri": "http://10.41.32.235:8000",
                     "messageFormat": "JSON",
                     "headers": null,
                     "qos": "AT_MOST_ONCE"
                 }
            \, \, \,}
    ],
    "enabled": false,
    "internal": false,
    "cloud": false,
    "enableMacScrambling": false,
    "macScramblingSalt": "",
    "notificationType": "LocationUpdate"
}
```
# **GET: Notifications by Name**

 $\,$   $\,$   $\,$ 

#### **Description**

This API returns a notification subscription by name.

#### **HTTP Method**

GET

## **Resource URI**

/api/config/v1/notifications/:name

#### **Requires OAuth**

N

#### **Parameters**

#### **Table 28: Parameter Details**

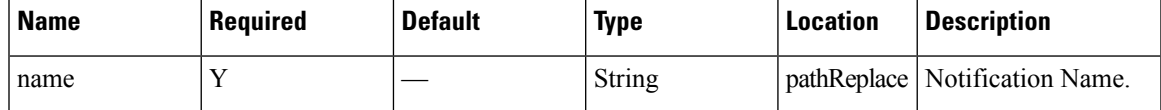

## **Content Type**

application/json

# **GET: Notification Subscription Availability**

## **Description**

This API checks if a notification subscription exiets. It returns FOUND(302) if exists, 404 is not found.

## **HTTP Method**

GET

## **Resource URI**

/api/config/v1/notifications/exists/:name

#### **Requires OAuth**

N

#### **Parameters**

**Table 29: Parameter Details**

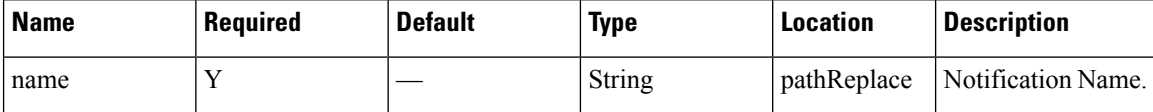

## **Content Type**

application/json

# **PUT: Add Notification Subscription**

#### **Description**

This API allows you to add a notification subscription.

#### **HTTP Method**

PUT

## **Resource URI**

/api/config/v1/notification

#### **Requires OAuth**

N

 $\overline{\phantom{a}}$ 

## **Parameters**

## **Table 30: Parameter Details**

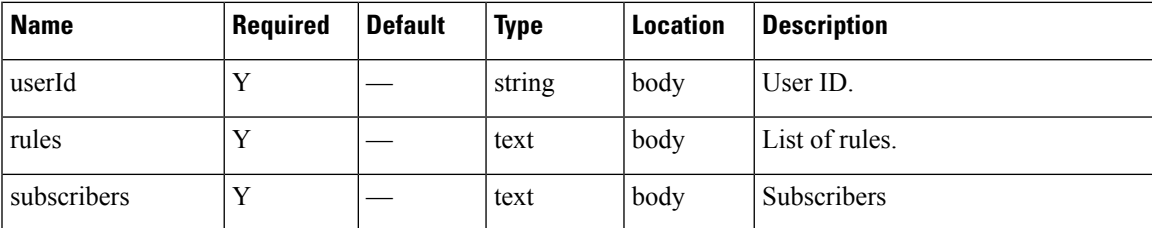

I

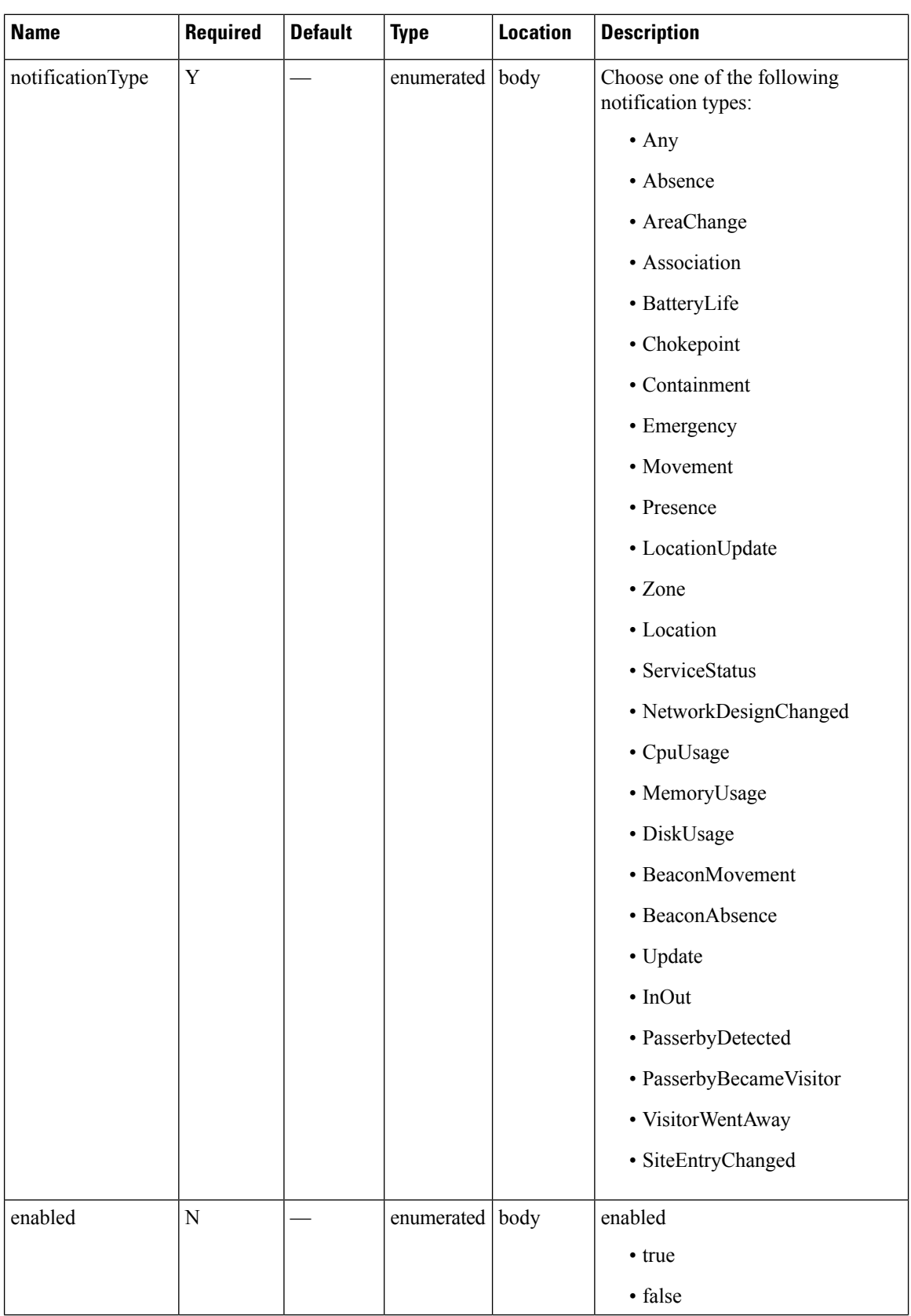

Ш

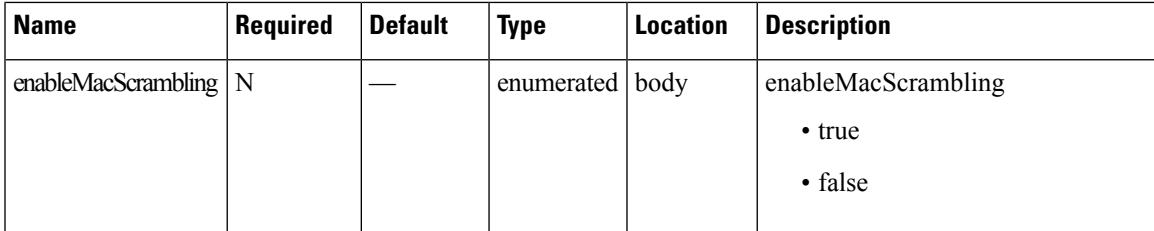

## **Content Type**

application/json

#### **Sample Input (JSON)**

```
application/json
 {
        "name": "locupdate",
        "userId": "admin",
        "rules": [
            {
                 "conditions": [
                     {
                         "condition": "locationupdate.macAddressList ==
00:0c:cc:4f:5f:ba;00:24:d7:37:68:d8;00:24:d7:59:8f:2c;00:0b:6b:a8:56:9f;"
                     }
                 \, \, \,}
        ],
        "subscribers": [
            {
                 "receivers": [
                     {
                         "uri": "http://172.19.35.203:7123",
                         "messageFormat": "JSON",
                         "headers": null,
                         "qos": "AT_MOST_ONCE"
                     }
                 ]
            }
        ],
        "enabled": true,
        "internal": false,
        "cloud": false,
        "enableMacScrambling": false,
        "macScramblingSalt": "",
        "notificationType": "LocationUpdate"
```
## }

## **DELETE: Notification Subscription by Notification Name**

## **Description**

This API allows you to delete a notification subscription.

## **HTTP Method**

DELETE

#### **Resource URI**

/api/config/v1/notifications/:name

## **Requires OAuth**

N

#### **Parameters**

**Table 31: Parameter Details**

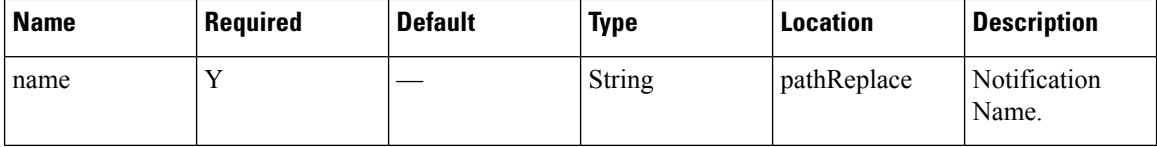

## **Content Type**

application/json

# **GET: System Alert Subscription**

#### **Description**

This API returns a system alert notification subscription by name.

#### **HTTP Method**

GET

#### **Resource URI**

/api/config/v1/notifications/alerts

#### **Requires OAuth**

N

#### **Parameters**

None.

#### **Content Type**

application/json

#### **Sample Output (JSON)**

```
\lbrack{
        "name": "serviceIsCrashed",
        "userId": "admin",
        "rules": [
```
]

```
{
            "conditions": [
                \{"condition": "servicestatus.status == CRASHED"
                }
            ]
        }
    ],
    "subscribers": [
        \{"receivers": [
                {
                     "uri": "local://local",
                     "messageFormat": "JSON",
                     "headers": null,
                     "qos": "AT_MOST_ONCE"
                 }
            \, ]
        }
    ],
    "enabled": true,
    "internal": false,
    "cloud": false,
    "enableMacScrambling": false,
    "macScramblingSalt": "",
    "severity": "Critical",
    "notificationType": "ServiceStatus"
},
{
    "name": "serviceIsDown",
    "userId": "admin",
    "rules": [
        {
             "conditions": [
                {
                     "condition": "servicestatus.status == STOPPED"
                 }
            \, ]
        }
    ],
    "subscribers": [
        {
             "receivers": [
                {
                     "uri": "local://local",
                     "messageFormat": "JSON",
                     "headers": null,
                     "qos": "AT_MOST_ONCE"
                 }
            ]
        }
    \frac{1}{2},
    "enabled": true,
    "internal": false,
    "cloud": false,
    "enableMacScrambling": false,
    "macScramblingSalt": "",
    "severity": "Info",
    "notificationType": "ServiceStatus"
}
```
# **GET: Notifications by Name**

## **Description**

This API returns a system alert notification subscription by name.

## **HTTP Method**

GET

## **Resource URI**

/api/config/v1/notifications/alerts/:name

#### **Requires OAuth**

N

#### **Parameters**

**Table 32: Parameter Details**

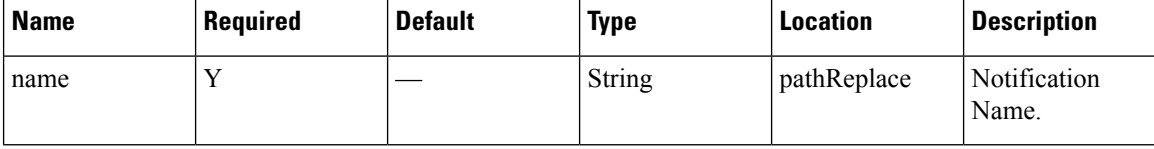

## **Content Type**

application/json

# **PUT: System Alert Subscription**

## **Description**

This API allows you to add a system alert subscription.

## **HTTP Method**

PUT

#### **Resource URI**

/api/config/v1/notifications/alert

## **Requires OAuth**

N

I

## **Parameters**

## **Table 33: Parameter Details**

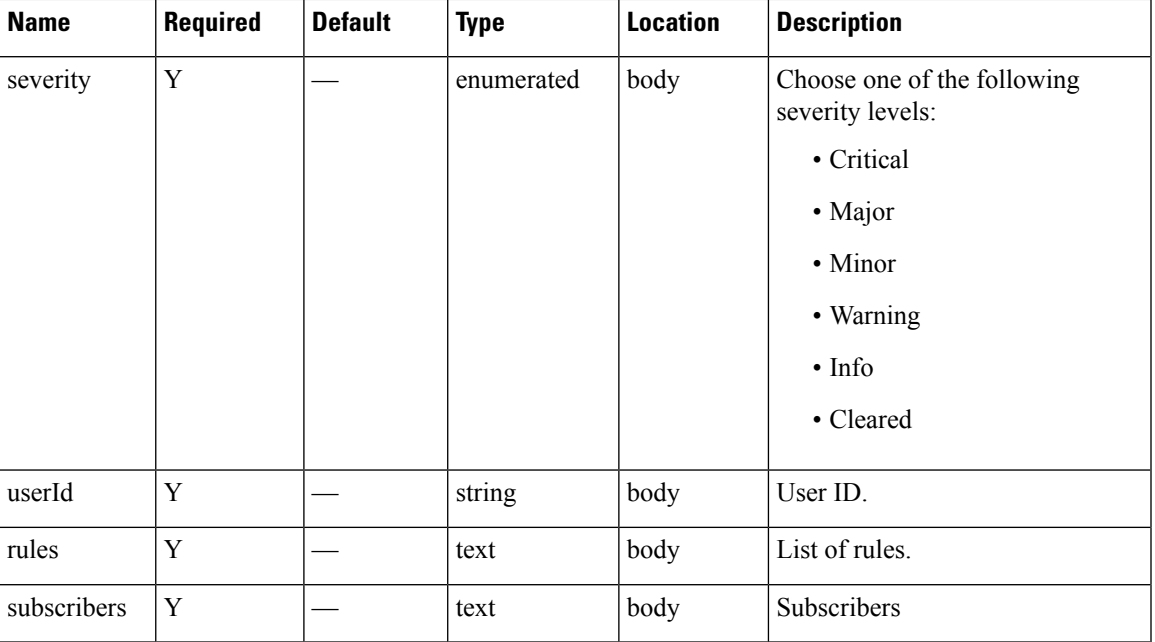

I

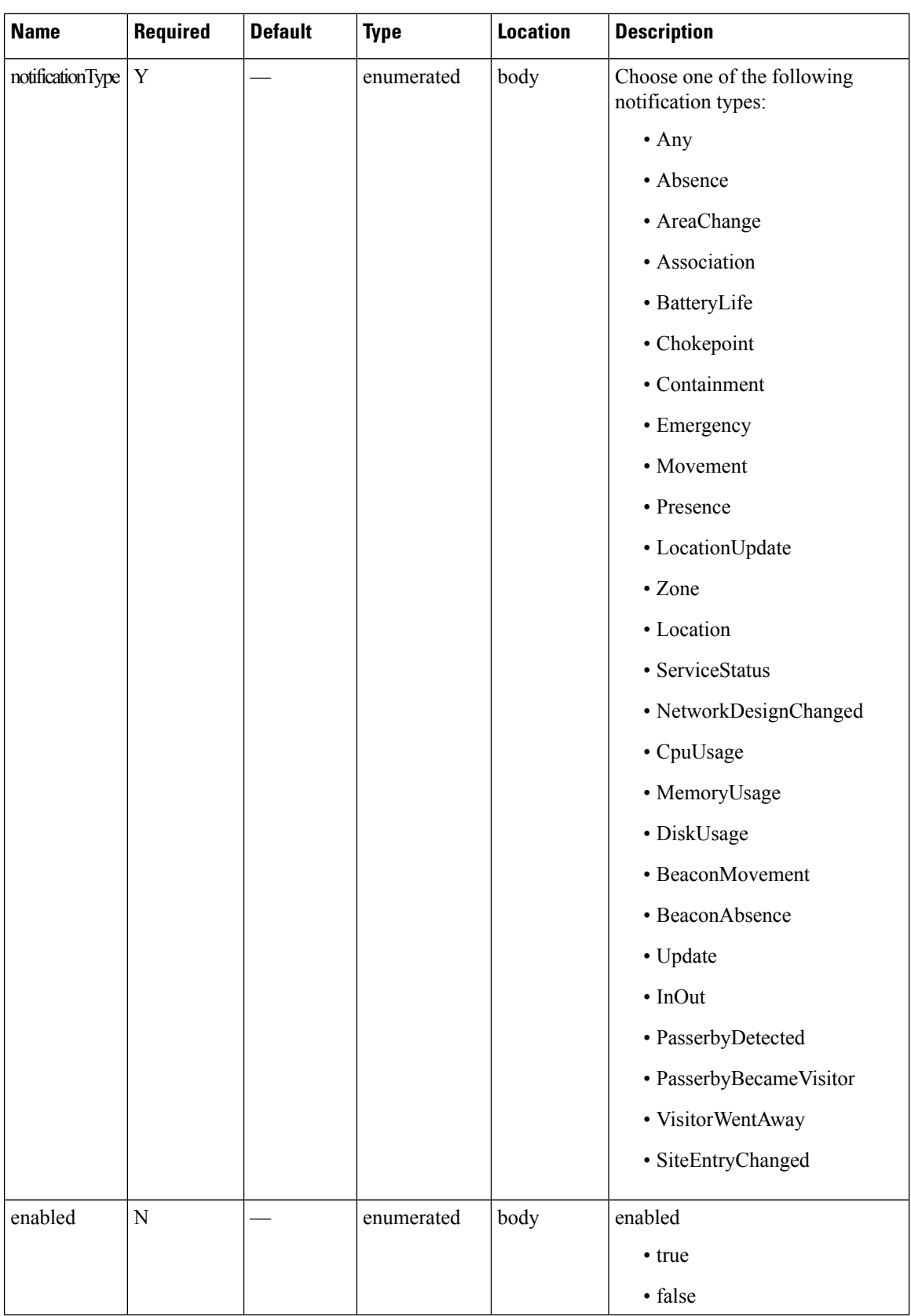

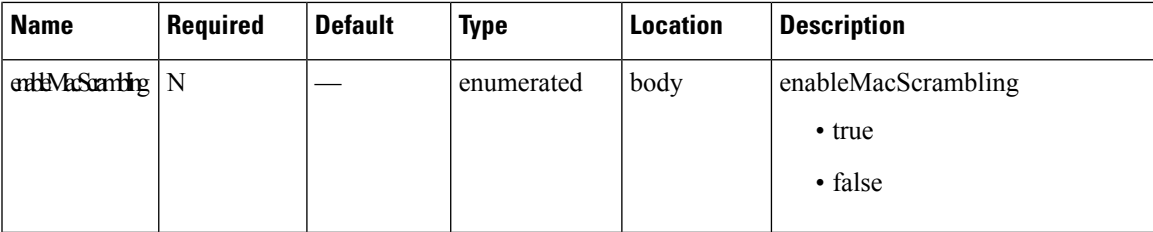

## **Content Type**

application/json

# **DELETE: Notification Alert Subscription**

#### **Description**

This API allows you to delete a system alert notification subscription.

## **HTTP Method**

DELETE

## **Resource URI**

/api/config/v1/notifications/alerts/:name

#### **Requires OAuth**

N

#### **Parameters**

**Table 34: Parameter Details**

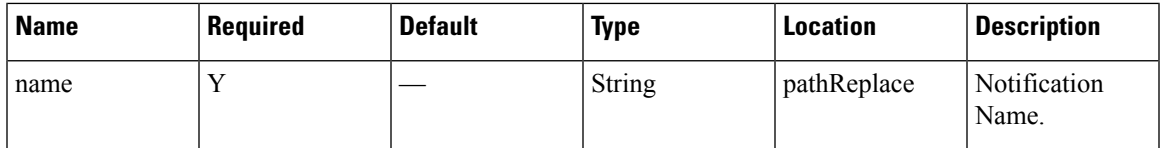

## **Content Type**

application/json

# **POST: Change status of notification by name**

## **Description**

This API enables or disables a notification subscription by name.

#### **HTTP Method**

POST

#### **Resource URI**

/api/config/v1/notifications/:name/:user

## **Requires Basic Auth**

N

## **Parameters**

**Table 35: Parameter Details**

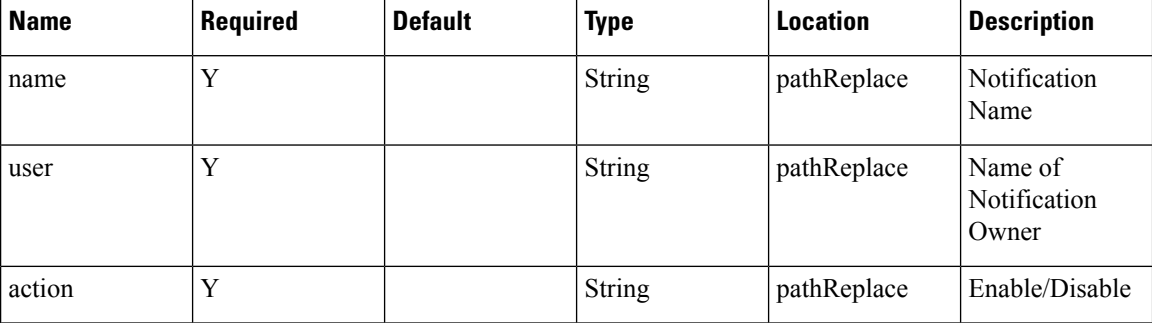

## **Content Type**

application/json

## **API History**

**Table 36: API History**

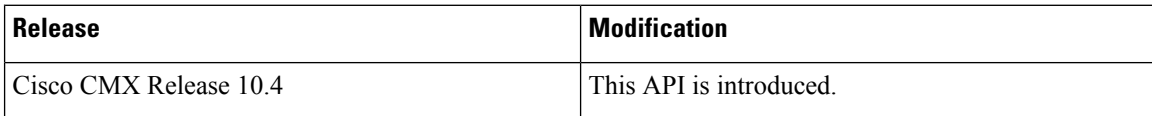

# **POST: Change Status of Notification by Name**

## **Description**

This API enable/disable a notification subscription by name.

#### **HTTP Method**

POST

## **Resource URI**

/api/config/v1/notifications/:name/:action

I

## **Requires OAuth**

N

## **Parameters**

**Table 37: Parameter Details**

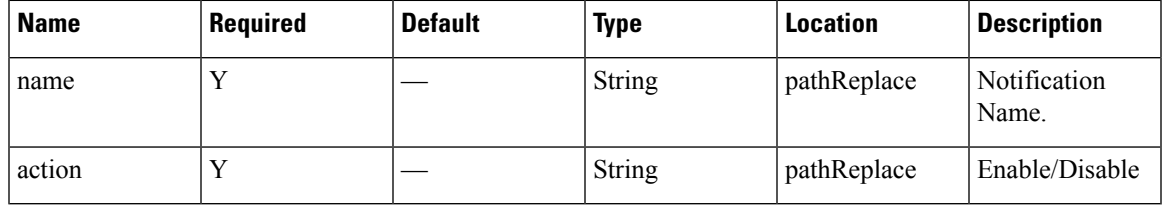

## **Content Type**

application/json

# **Users API**

# **GET: All Users in the System**

#### **Description**

This API gets the details of all users in the system.

#### **HTTP Method**

GET

## **Resource URI**

/api/config/v1/aaa/users

#### **Requires Basic Auth**

N

#### **Parameters**

None.

## **Content Type**

application/json

## **Sample Output**

```
\begin{bmatrix} 1 & 0 \\ 0 & 1 \end{bmatrix}{
         "id": 1,
          "username": "admin",
          "password": "*****",
         "firstname": "Admin",
         "lastname": "User",
         "userGroups": [],
         "roles": [
              {
                   "id": 9,
                   "name": "Admin",
                   "privileges": []
              }
         \frac{1}{2}"developerkey": "xjPksHwUQm6bUdITCymREKaoShqB2HPQ",
         "lastlogin": 1519852131789
    }
]
```
# **GET: User by Username**

#### **Description**

This API retrives user by username.

## **HTTP Method**

GET

## **Resource URI**

/api/config/v1/aaa/users/:username

#### **Requires Basic Auth**

N

#### **Parameters**

#### **Table 38: Parameter Details**

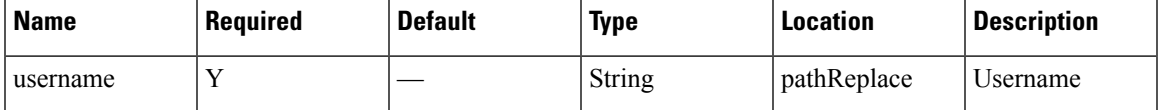

## **Content Type**

application/json

## **Sample Output (JSON)**

10.30.114.188/api/config/v1/aaa/users/admin

```
{
    "id": 102,
   "username": "mika",
   "password": "*****",
    "firstname": "mika",
    "lastname": "mika",
    "userGroups": [],
    "roles": [
        {
            "id": 5,
            "name": "Read Only",
            "privileges": []
        }
   ],
    "developerkey": null,
    "lastlogin": 1507596970322
}
```
# **GET: All Roles**

## **Description**

This API gets all roles.

## **HTTP Method**

GET

## **Resource URI**

/api/config/v1/aaa/roles

#### **Requires Basic Auth**

N

## **Parameters**

None.

 $\lbrack$ 

#### **Content Type**

application/json

## **Sample Output (JSON)**

```
{
    "id": 1,
    "name": "System",
    "privileges": []
},
{
    "id": 2,
    "name": "Manage",
    "privileges": []
},
{
   "id": 3,
    "name": "Analytics",
    "privileges": []
},
{
    "id": 4,
    "name": "Connect",
    "privileges": []
},
{
    "id": 7,
    "name": "Location",
    "privileges": []
},
{
    "id": 8,
    "name": "ConnectExperience",
    "privileges": []
},
```

```
{
    "id": 9,
    "name": "Admin",
    "privileges": []
},
{
    "id": 5,
    "name": "Read Only",
    "privileges": []
}
```
# **GET: Generate Password for User**

]

#### **Description**

**HTTP Method**

GET

## **Resource URI**

/api/config/v1/aaa/genpassword

#### **Requires Basic Auth**

N

#### **Parameters**

None.

## **Content Type**

application/json

## **Sample Output**

```
{
    "generatedPwd": "Qakzw&1uxrwreknu"
}
```
# **GET: Check for Password expiry**

## **Description**

This API checks for password expiry

#### **HTTP Method**

GET

**Resource URI** /api/config/v1/aaa/evalpassword **Requires Basic Auth** N **Parameters** None. **Content Type** application/json **Sample Output** { "isPasswordExpired": "no" } **API History Table 39: API History**

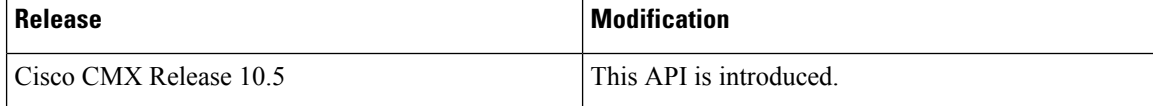

# **GET: Get User Information**

## **Description**

This API enables you to retrieve user information from the CMX system.

## **HTTP Method**

GET

## **Resource URI**

/api/config/v1/aaa/getuser/:username

## **Requires OAuth**

N

#### **Parameters**

## **Table 40: Parameter Details**

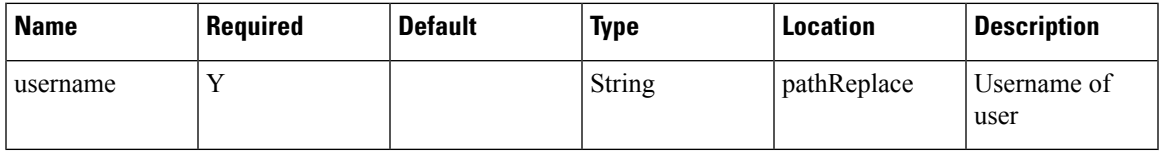

## **Content Type**

application/json

## **API History**

**Table 41: API History**

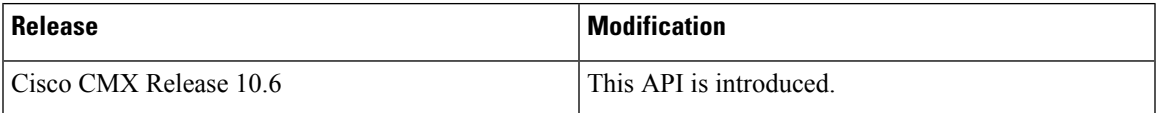

# **Opt In Client API**

# **GET: List of Opt-In devices**

## **Description**

## **HTTP Method**

**GET** 

#### **Resource URI**

/api/config/v1/optInClientParams/:clusterId

#### **Requires Basic Auth**

N

## **Parameters**

**Table 42: Parameter Details**

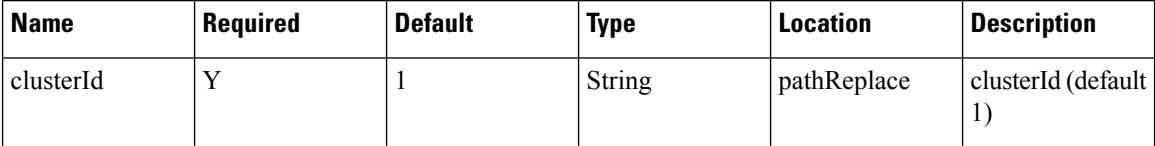

## **Content Type**

application/json

#### **API History**

**Table 43: API History**

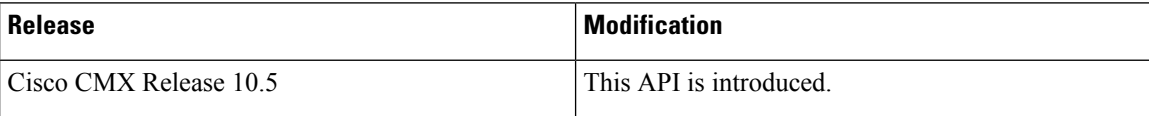

# **GET: Hashed MAC for a Given Real Macaddress**

## **Description**

This API returns the hashed MAC for a given real macaddress.

#### **HTTP Method**

GET

#### **Resource URI**

/api/config/v1/optInClientParams/:clusterId/hash

## **Requires Basic Auth**

N

#### **Parameters**

**Table 44: Parameter Details**

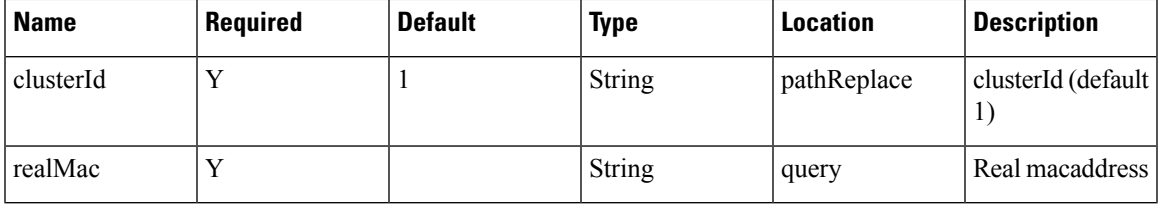

#### **Content Type**

application/json

#### **API History**

**Table 45: API History**

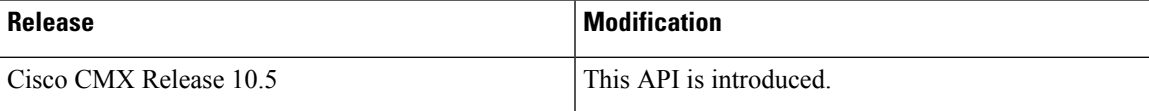

# **POST: Update AnalyticsOptIn for Client Device(s) in the Opt-In list.**

#### **Description**

This API would update the AnalyticsOptIn for client device(s) in the Opt-In list.

#### **HTTP Method**

POST

#### **Resource URI**

/api/config/v1/optInClientParams/:clusterId/update

#### **Requires OAuth**

N

## **Parameters**

## **Table 46: Parameter Details**

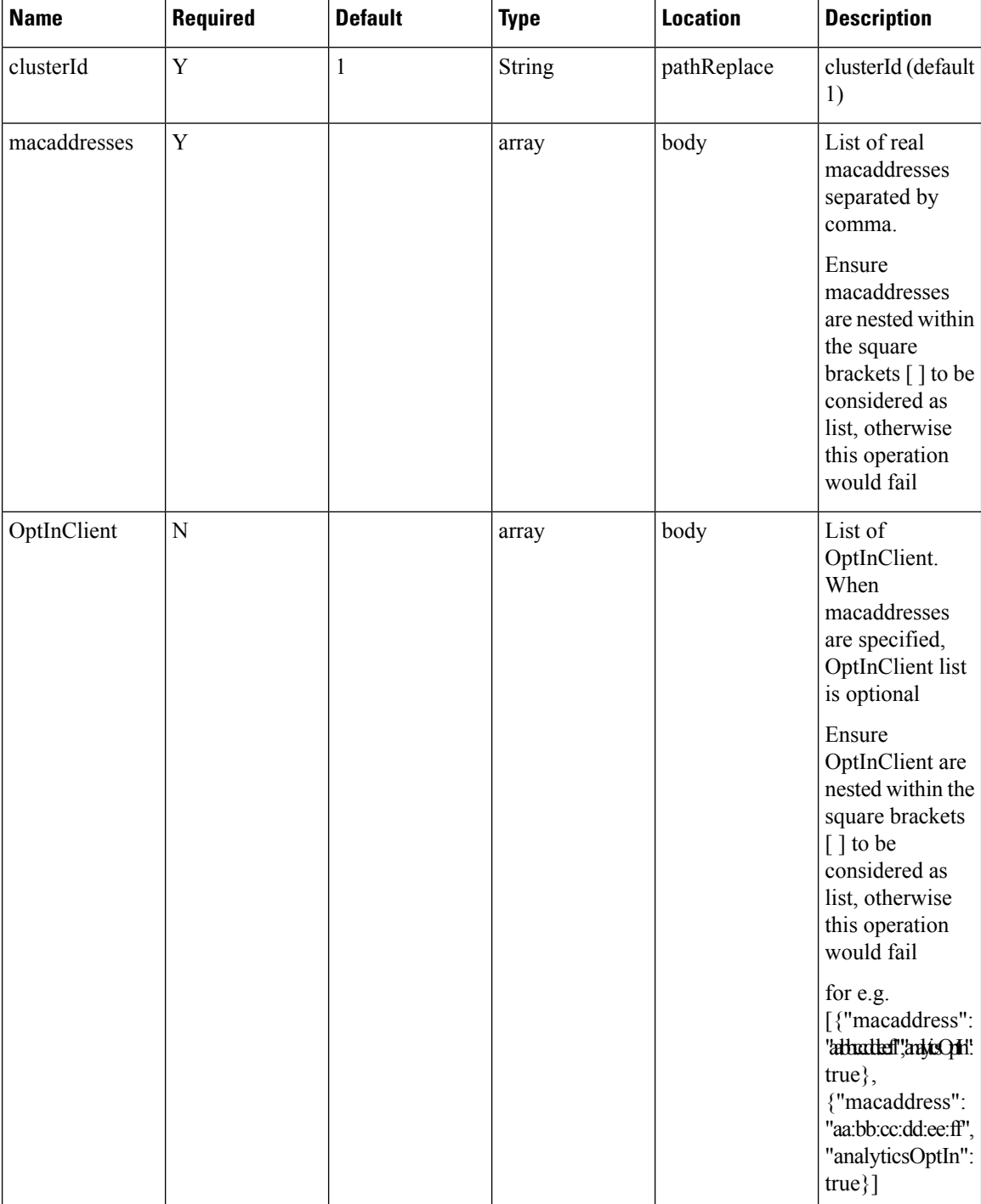

#### **Content Type**

application/json

## **API History**

**Table 47: API History**

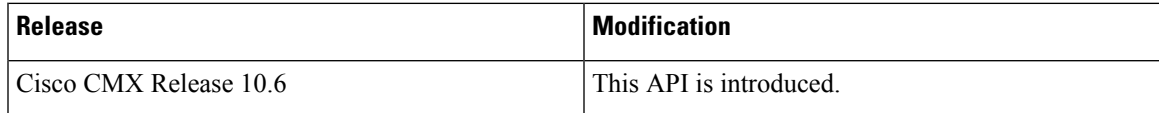

# **POST: Add client device(s) to Opt-In List**

#### **Description**

You can add devices by either specifying macaddresses or OptInClients. When both are specified, API would give preference to macaddresses. When all the Location and Analytics tracked devices are same, input the macaddresses. When some of the Location devices have not given consent for Analytics tracking, then input them through the OptInClients.It performs an append operation i.e. adding given devicesto the existing Opt-In list.

#### **HTTP Method**

POST

#### **Resource URI**

/api/config/v1/optInClientParams/:clusterId

#### **Requires Basic Auth**

N

#### **Parameters**

#### **Table 48: Parameter Details**

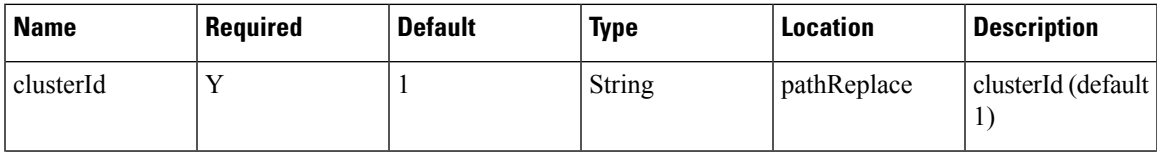

 $\mathbf I$ 

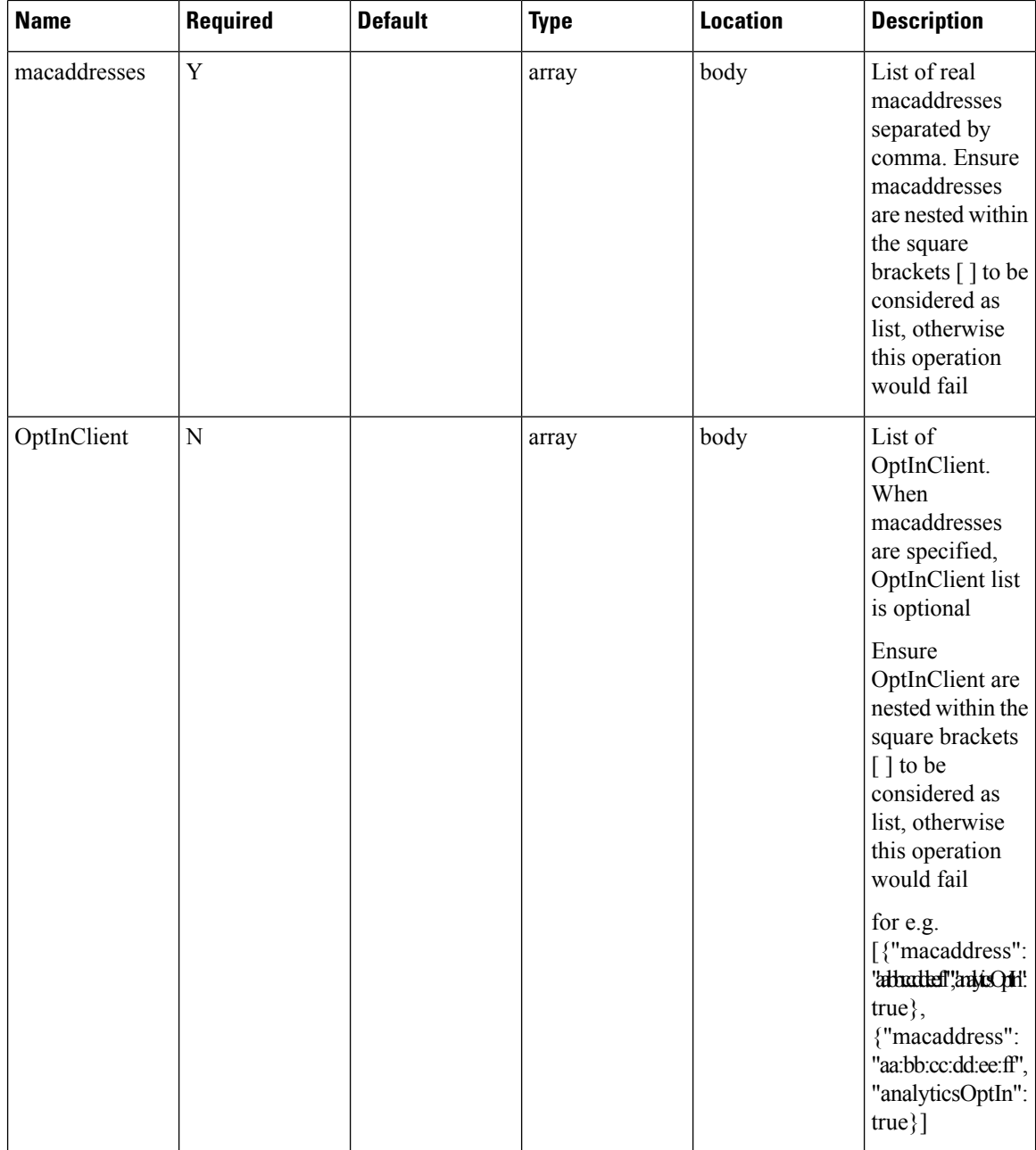

## **Content Type**

application/json

## **API History**

**Table 49: API History**

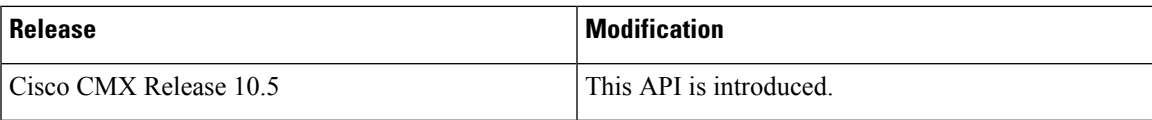

# **DELETE: Delete Client Devices from Opt-In List**

## **Description**

This API enables you to delete the client device(s) from the Opt-In list.

#### **HTTP Method**

DELETE

#### **Resource URI**

/api/config/v1/optInClientParams/:clusterId/delete

## **Requires OAuth**

N

#### **Parameters**

**Table 50: Parameter Details**

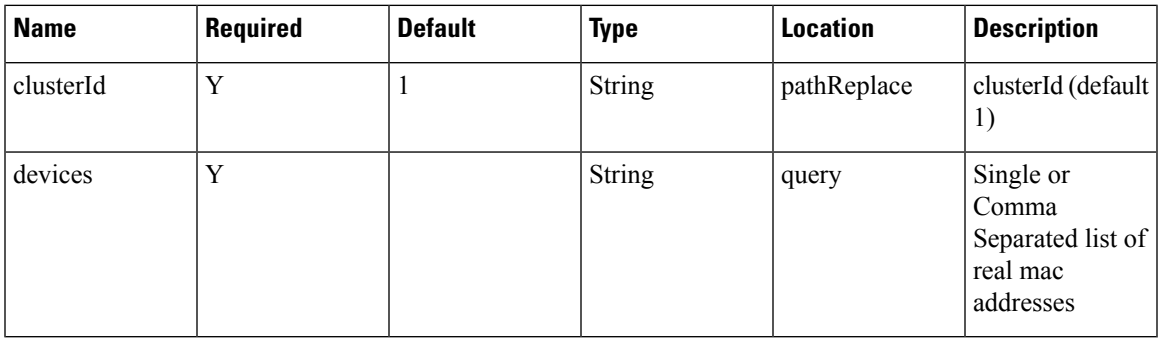

## **Content Type**

application/json

## **API History**

**Table 51: API History**

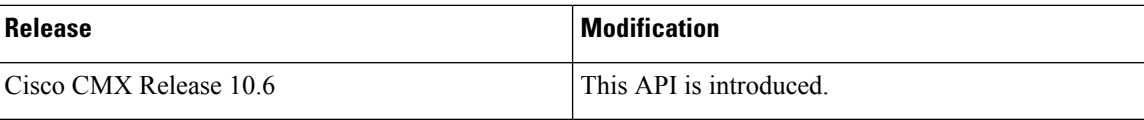

# **DELETE: Remove all Opt-In Devices**

## **Description**

This API removes all Opt-In devices.

#### **HTTP Method**

DELETE

#### **Resource URI**

/api/config/v1/optInClientParams/:clusterId/deleteAll

## **Requires OAuth**

N

## **Parameters**

**Table 52: Parameter Details**

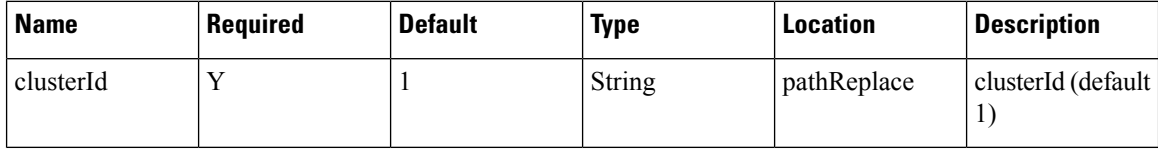

## **Content Type**

application/json

## **API History**

#### **Table 53: API History**

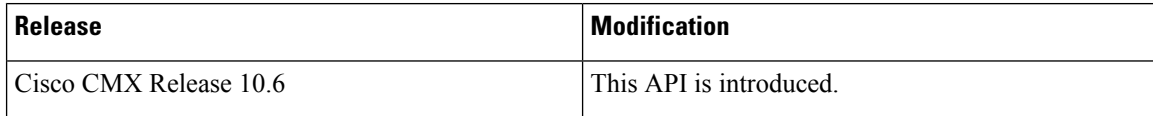

# **Map resources API**

## **GET: Count of All Map Elements**

## **Description**

This API provides count of campuses, buildings, and floors.

#### **HTTP Method**

**GET** 

## **Resource URI**

/api/config/v1/maps/count

## **Requires OAuth**

N

#### **Parameters**

None.

{

#### **Content Type**

application/json

#### **Sample Output (JSON)**

```
"totalCampuses": 2,
"totalBuildings": 3,
"totalFloors": 8,
"totalAps": 158,
"campusCounts": [
    {
        "campusName": "Nortech Campus",
        "totalBuildings": 1,
        "buildingCounts": [
            {
                 "buildingName": "Nortech-1",
                 "totalFloors": 1,
                 "floorCounts": [
                     {
                         "floorName": "1st Floor",
                         "apCount": 14
                     }
                 ]
            }
        \, \, \,},
    {
        "campusName": "System Campus",
        "totalBuildings": 2,
```

```
"buildingCounts": [
            \left\{ \right."buildingName": "SJC23",
                 "totalFloors": 3,
                 "floorCounts": [
                     {
                          "floorName": "1st floor (CCW remodel)",
                          "apCount": 25
                     },
                     {
                          "floorName": "2nd floor (CCW remodel)",
                          "apCount": 25
                     },
                     {
                          "floorName": "3rd floor (CCW remodel)",
                          "apCount": 24
                     }
                 ]
             },
             {
                 "buildingName": "SJC24",
                 "totalFloors": 4,
                 "floorCounts": [
                     {
                          "floorName": "2nd floor (CCW remodel)",
                          "apCount": 21
                     },
                     {
                          "floorName": "2nd floor (Area Addition)",
                          "apCount": 0
                     },
                     {
                          "floorName": "3rd floor (CCW remodel)",
                          "apCount": 24
                     },
                     {
                          "floorName": "1st floor (CCW remodel)",
                          "apCount": 25
                     }
                 ]
            }
       \Box\qquad \}]
```
# **GET: List of all Building Names.**

}

#### **Description**

This API provides a list of all buildings.

#### **HTTP Method**

**GET** 

## **Resource URI**

/api/config/v1/maps/building/list/:name

## **Requires Basic Auth**

N

#### **Parameters**

**Table 54: Parameter Details**

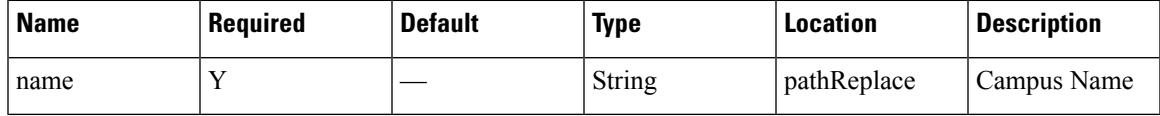

## **Content Type**

application/json

## **API History**

**Table 55: API History**

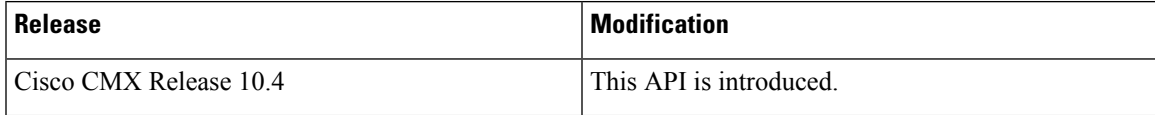

# **GET: List of all Building Names**

## **Description**

This API provides a list of all buildings.

## **HTTP Method**

GET

## **Resource URI**

/api/config/v1/maps/building/list

## **Requires Basic Auth**

N

#### **Parameters**

None.

## **Content Type**

application/json

## **Sample Output (JSON)**

```
[
    "Nortech Campus>Nortech-1",
    "System Campus>SJC24",
    "System Campus>SJC23"
]
```
## **API History**

**Table 56: API History**

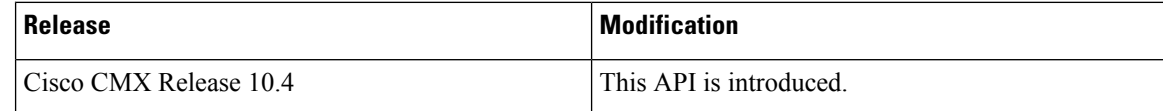

# **GET: List of all Floor Names**

#### **Description**

This API provides a list of all Floors in the system.

#### **HTTP Method**

GET

#### **Resource URI**

/api/config/v1/maps/floor/list/:name

## **Requires Basic Auth**

N

#### **Parameters**

**Table 57: Parameter Details**

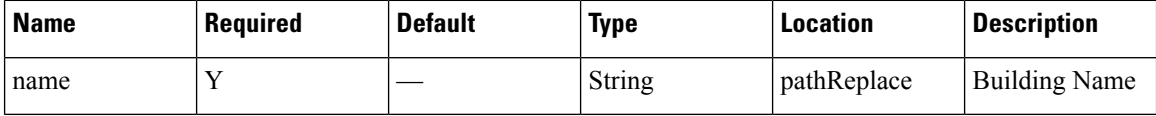

## **Content Type**

application/json

#### **API History**

**Table 58: API History**

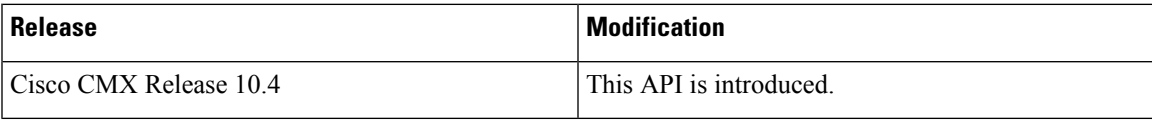

# **GET: List of all Floor Names**

## **Description**

This API provides a list of all floors in the system.

**HTTP Method**

GET

#### **Resource URI**

/api/config/v1/maps/floor/list

## **Requires Basic Auth**

N

#### **Parameters**

None.

[

#### **Content Type**

application/json

#### **Sample Output (JSON)**

```
"System Campus>SJC23>3rd floor (CCW remodel)",
    "System Campus>SJC23>2nd floor (CCW remodel)",
    "Nortech Campus>Nortech-1>1st Floor",
   "System Campus>SJC23>1st floor (CCW remodel)",
    "System Campus>SJC24>2nd floor (CCW remodel)",
    "System Campus>SJC24>3rd floor (CCW remodel)",
    "System Campus>SJC24>2nd floor (Area Addition)",
    "System Campus>SJC24>1st floor (CCW remodel)"
]
```
## **API History**

**Table 59: API History**

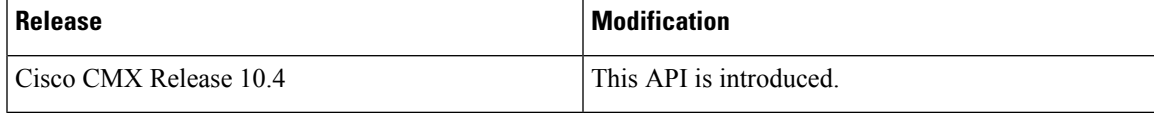

# **GET: All Maps**

## **Description**

This API returns all maps.

## **HTTP Method**

GET

## **Resource URI**

/api/config/v1/maps

#### **Requires OAuth**

N

#### **Parameters**

None.

{

#### **Content Type**

application/json

## **Sample Output (JSON)**

```
"version": 0,
"campuses": [
   {
        "objectVersion": 0,
        "name": "System Campus",
        "dimension": {
           "length": 99999,
            "width": 99999,
            "height": 99999,
            "offsetX": 0,
            "offsetY": 0,
            "unit": "FEET"
        },
        "image": null,
        "buildingList": [
            {
                "aesUid": -6105692415270583000,
                "objectVersion": 0,
                "name": "SJC23",
                "dimension": {
                    "length": 300,
                    "width": 500,
                    "height": 10,
                    "offsetX": 0,
                    "offsetY": 0,
                    "unit": "FEET"
                },
                "image": null,
                "floorList": [
```
{

```
"aesUid": -5970502993869536000,
"calibrationModelId": -5970502993867530000,
"objectVersion": 0,
"name": "1st floor (CCW remodel)",
"dimension": {
    "length": 249.9,
    "width": 299.9,
    "height": 10,
    "offsetX": 0,
    "offsetY": 0,
    "unit": "FEET"
},
"isOutdoor": false,
"floorNumber": 1,
"image": {
    "imageName": "cadConversion_1463400556649_f.jpg",
    "zoomLevel": 5,
    "width": 3276,
    "height": 2715,
    "size": 3276,
    "maxResolution": 16,
    "colorDepth": 8
},
"gpsMarkers": null,
"zones": null,
"obstacles": [
    \left\{ \right."type": "THICK_WALL",
        "attenuation": 0,
        "obstacleCoordinates": [
             \{"x": 2.0488472,
                 "y": 3.2261696,
                 \frac{1}{\sqrt{2}}": 0,
                 "unit": "FEET"
             },
             {
                 "x": 2.561059,
                 "y": 236.22719,
                 "z": 0,"unit": "FEET"
             }
        ]
    },
    {
        "type": "NORMAL_WALL",
        "attenuation": 0,
        "obstacleCoordinates": [
             {
                 "x": 91.68591,
                 "y": 233.66675,
                 "z": 0,
                 "unit": "FEET"
             },
             {
                 "x": 93.73476,
                 "y": 212.15895,
                 \sum_{n=1}^{\infty} n: 0,
                 "unit": "FEET"
             }
       \Box}
],
```

```
"accessPoints": [
   {
        "floorId": -5970502993869536000,
        "angle": 1.57,
        "apType": 2,
        "switchName": null,
        "name": "sjc23-11-cap1",
        "radioMacAddress": "00:42:68:a2:2a:80",
        "ethMacAddress": null,
        "ipAddress": null,
        "numOfSlots": 2,
        "mapCoordinates": {
            "x": 12.216251,
            "y": 13.826434,
            \frac{1}{\sqrt{2}}": 10,
            "unit": "FEET"
        },
        "apMode": "LOCAL",
        "apInterfaces": [
            {
                "band": "IEEE_802_11_B",
                "slotNumber": 0,
                "channelAssignment": 1,
                "channelNumber": 1,
                "txPowerLevel": 8,
                "antennaPattern": "Internal-3700-2.4GHz",
                "antennaAngle": 1.5707964,
                "antennaElevAngle": 0,
                "antennaGain": 8,
                "antennaDiversity": 3,
                "antennaMode": 1,
                "antennaType": 1,
                "txPowerControl": 1,
                "unit": "RADIAN",
                "dualBandSlot": false
            },
            {
                "band": "IEEE_802_11_A",
                "slotNumber": 1,
                "channelAssignment": 1,
                "channelNumber": 36,
                "txPowerLevel": 3,
                "antennaPattern": "Internal-3700-5GHz",
                "antennaAngle": 1.5707964,
                "antennaElevAngle": 0,
                "antennaGain": 8,
                "antennaDiversity": 3,
                "antennaMode": 1,
                "antennaType": 1,
                "txPowerControl": 1,
                "unit": "RADIAN",
                "dualBandSlot": false
            }
        \frac{1}{2},
        "floorIdString": "-5970502993869536658",
        "geoCoordinate": null,
        "deviceDetails": null
   },
    {
        "floorId": -5970502993869536000,
        "angle": 1.57,
        "apType": 2,
        "switchName": null,
        "name": "sjc23-11-cap10",
```

```
"radioMacAddress": "00:42:68:ae:2c:20",
        "ethMacAddress": null,
        "ipAddress": null,
        "numOfSlots": 2,
        "mapCoordinates": {
            "x": 22.229992,
            "y": 100.062416,
            \sum_{n=1}^{\infty} \sum_{n=1}^{\infty} 10,
            "unit": "FEET"
        },
        "apMode": "LOCAL",
        "apInterfaces": [
            \{"band": "IEEE 802 11 B",
                 "slotNumber": 0,
                 "channelAssignment": 1,
                 "channelNumber": 1,
                 "txPowerLevel": 8,
                 "antennaPattern": "Internal-3700-2.4GHz",
                 "antennaAngle": 1.5707964,
                 "antennaElevAngle": 0,
                 "antennaGain": 8,
                 "antennaDiversity": 3,
                 "antennaMode": 1,
                 "antennaType": 1,
                 "txPowerControl": 1,
                 "unit": "RADIAN",
                 "dualBandSlot": false
             },
             {
                 "band": "IEEE 802_11_A",
                 "slotNumber": 1,
                 "channelAssignment": 1,
                 "channelNumber": 64,
                 "txPowerLevel": 4,
                 "antennaPattern": "Internal-3700-5GHz",
                 "antennaAngle": 1.5707964,
                 "antennaElevAngle": 0,
                 "antennaGain": 8,
                 "antennaDiversity": 3,
                 "antennaMode": 1,
                 "antennaType": 1,
                 "txPowerControl": 1,
                 "unit": "RADIAN",
                 "dualBandSlot": false
            }
        ],
        "floorIdString": "-5970502993869536658",
        "geoCoordinate": null,
        "deviceDetails": null
    }
        ],
        "floorIdString": "-5970502993869536658",
        "geoCoordinate": null,
        "deviceDetails": null
    }
"referenceMarkers": null,
"exciters": null,
"filterRegions": [
    {
        "regionType": "OUTSIDE",
        "regionCoordinates": [
            {
```
],

```
"x": 0,
                                                  "y": 0,
                                                  "z": 0,
                                                  "unit": "FEET"
                                             },
                                             {
                                                  "x": 299.9,
                                                  "y": 0,
                                                  \sum_{i=1}^{n} "z": 0,
                                                  "unit": "FEET"
                                             },
                                             {
                                                  "x": 299.9,
                                                  "y": 249.9,
                                                  \overline{\mathbb{Z}}": 0,
                                                  "unit": "FEET"
                                             },
                                             {
                                                  "x": 0,
                                                  "y": 249.9,
                                                  \bar{''}z": 0,
                                                  "unit": "FEET"
                                             }
                                         ],
                                         "isDefault": false
                                    }
                               ],
                               "filterRails": null,
                              "hierarchyName": "System Campus>SJC23>1st floor (CCW remodel)",
                               "aesUidString": "-5970502993869536658",
                               "geoLocationCapable": "NO_GPS_MARKERS_PRESENT",
                               "mode": null,
                               "floorModeDetails": {
                                    "mode": "RSSI",
                                    "requestedModeSet": false
                               }
                           }
             \frac{1}{2},
             "aesUid": 727035700041482200,
             "aesUidString": "727035700041482262",
             "members": null
        }
    ]
}
```
## **GET: Campus by Name**

#### **Description**

This API returns a campus by name.

#### **HTTP Method**

**GET** 

## **Resource URI**

/api/config/v1/maps/info/:campusName
## **Requires OAuth**

N

#### **Parameters**

**Table 60: Parameter Details**

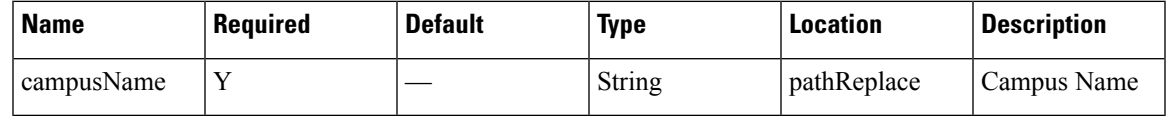

## **Content Type**

application/json

# **GET: Building by Name Inside Specific Campus**

## **Description**

This API returns a building by name.

## **HTTP Method**

GET

## **Resource URI**

/api/config/v1/maps/info/:campusName/:buildingName

## **Requires OAuth**

N

## **Parameters**

#### **Table 61: Parameter Details**

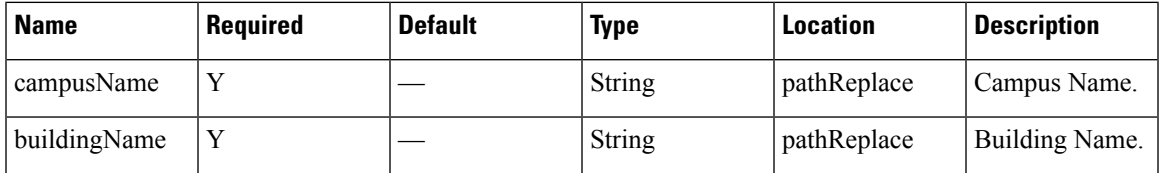

## **Content Type**

application/json

## **GET: Floor Inside Specific Building and Specific Campus**

## **Description**

This API returns a floor by name based on a specific building and campus.

#### **HTTP Method**

GET

### **Resource URI**

/api/config/v1/maps/info/:campusName/:buildingName/:floorName

#### **Requires OAuth**

N

#### **Parameters**

#### **Table 62: Parameter Details**

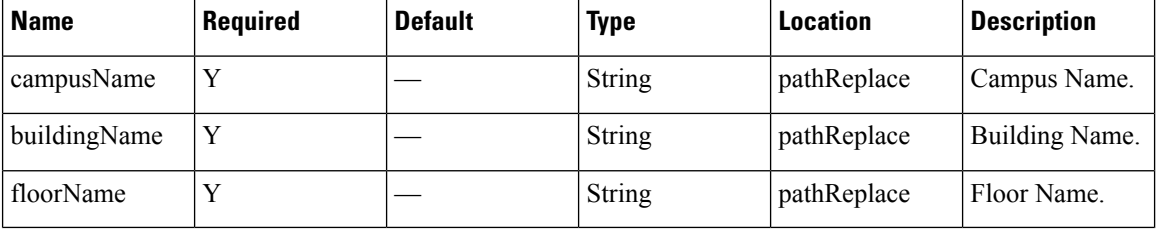

#### **Content Type**

application/json

## **GET: Floor Image**

#### **Description**

This API returns an image for a given combination of campus, building, and floor name.

#### **HTTP Method**

GET

### **Resource URI**

/api/config/v1/maps/image/:campusName/:buildingName/:floorName

## **Requires Basic Auth**

N

#### **Parameters**

## **Table 63: Parameter Details**

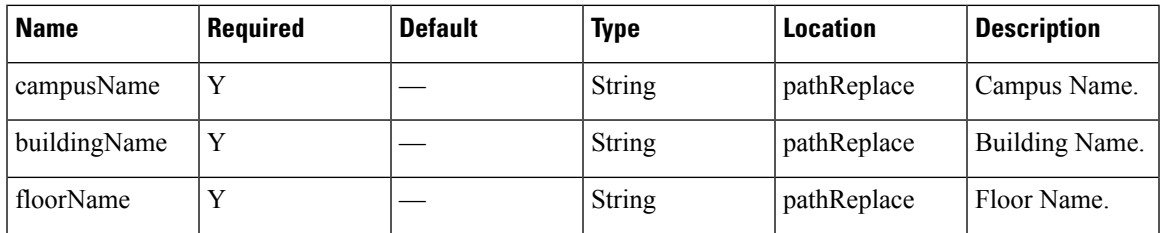

## **Content Type**

application/json

# **GET: Image by Name**

## **Description**

This API returns an image by image name.

#### **HTTP Method**

GET

## **Resource URI**

/api/config/v1/maps/imagesource/:imageName

## **Requires OAuth**

N

## **Parameters**

#### **Table 64: Parameter Details**

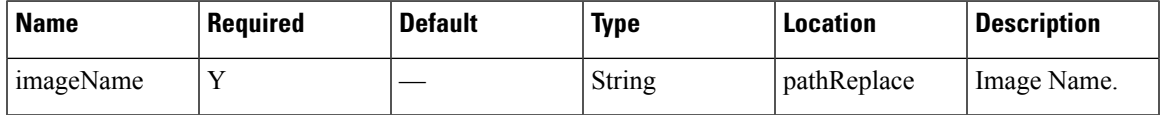

## **Content Type**

application/json

I

# **Zone Count Register API**

# **Sites API**

## **GET: All Sites**

## **Description**

This API returns all the presence sites.

## **HTTP Method**

**GET** 

## **Resource URI**

/api/config/v1/sites

## **Requires OAuth**

N

## **Parameters**

None.

#### **Content Type**

application/json

#### **Example**

```
[{"changedOn":0,"aesUId":1487056035936,"name":"PSL
NC%siiddulys!]'sheidid%91sheidid%94nieid300fminid300fghulyadC7tme2aiKid;'si355%;"#KbB%jtiid=huls=hyr/html?hyaAidyb@klabeshul\bedid?le
 28, 2017 3:37:50
P/tjskid) (togd) kaT20000 aM0 anidulykl) kinkid ky kinkid konformat tim konty tak y konty konty tak y konty halt (hojali) kok kok kontu konty konty
 28, 2017 3:37:50 PM","objectVersion":0}]
```
## **GET: Site Details by ID or Name**

## **Description**

This API returns the presence site for the specified ID or Name.

#### **HTTP Method**

GET

### **Resource URI**

/api/config/v1/sites/:id

L

## **Requires OAuth**

N

## **Parameters**

None.

## **Content Type**

application/json

# **Alerts API**

## **GET: Count of Active Alerts**

## **Description**

This API returns a count of active alerts.

### **HTTP Method**

GET

## **Resource URI**

/api/config/v1/alerts/count

## **Requires OAuth**

N

## **Parameters**

None.

**Content Type** application/json

# **GET: All Alerts**

**Description** This API returns all active alerts.

## **HTTP Method**

**GET** 

## **Resource URI**

/api/config/v1/alerts

## **Requires OAuth**

N

#### **Parameters**

None.

## **Content Type**

application/json

## **Sample Output (JSON)**

```
\lbrack{
    "changedOn": 1490159411911,
    "tenantId": 0,
    "lastNotificationTime": 1490159411918,
    "hashkey": -1446685026,
    "alertType": "NMSP_CONNECTION_STATUS",
    "alertStatus": "Unhandled",
    "severity": "Critical",
    "origin": "cmx-vmdev83 WLC: 10.32.168.50",
    "source": "NMSPLB",
    "alarmDescription": "NMSP connection status is inactive for WLC 10.32.168.50",
    "lastEmail": 0,
    "refId": "NMSPLB"
 }
]
```
# **Version API**

# **GET: Current CMX Image Version**

## **Description**

This API returns the current version of the CMX Image.

### **HTTP Method**

GET

## **Resource URI**

/api/config/v1/version/image

## **Requires OAuth**

N

### **Parameters**

None.

## **Content Type**

application/json

## **Sample Output (JSON)**

```
{
    "cmx_image_version": "CISCO_CMX-10.4.0-93.cmx",
    "cmx_rpm_versions": [
       "cisco cmx connect-10.4.0-18",
       "cisco_cmx_wips-10.2.0-96",
       "cisco_cmx-10.4.0-1234"
    ]
}
```
# **History alerts API**

# **GET: Unique Alerts by Time Interval**

## **Description**

This API returns a list of unique alerts by time interval.

### **HTTP Method**

GET

## **Resource URI**

/api/config/v1/history/alerts/unique

## **Requires Basic Auth**

N

## **Parameters**

**Table 65: Parameter Details**

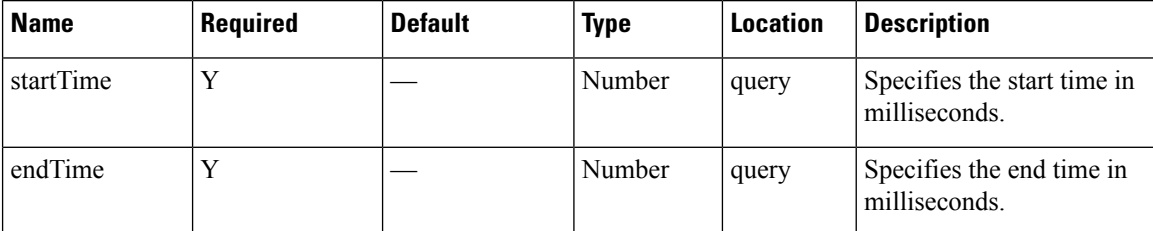

## **Content Type**

application/json

## **Table 66: API History**

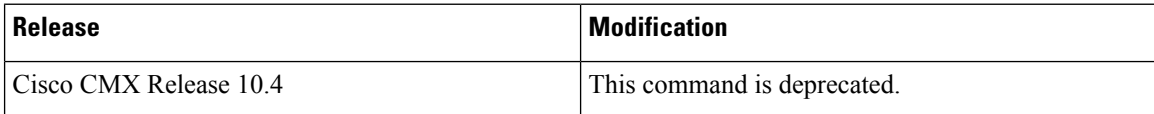

П

# **Northbound notification types and attributes API**

## **GET: Get Supported Northbound Notifications**

## **Description**

This API returns all supported northbound notification types and applicable attributes for the notification rules.

#### **HTTP Method**

GET

#### **Resource URI**

/api/configuration/v1/attributes

#### **Requires OAuth**

N

#### **Parameters**

None.

#### **Content Type**

application/json

## **Sample Output**

```
{
   "networkdesignchanged": {
       "triggerHeterarchyChanged": {
            "name": "triggerHeterarchyChanged",
            "dataType": "BOOLEAN",
            "needValueCheck": false,
            "evaluateByProvider": false,
            "validValueSet": [],
            "nameSpace": "networkdesignchanged"
        },
        "triggerNetworkDesignChanged": {
            "name": "triggerNetworkDesignChanged",
            "dataType": "BOOLEAN",
            "needValueCheck": false,
            "evaluateByProvider": false,
            "validValueSet": [],
            "nameSpace": "networkdesignchanged"
       }
   },
    "servicestatus": {
        "oldStatus": {
            "name": "oldStatus",
            "dataType": "ENUM",
            "needValueCheck": false,
```
}

```
"evaluateByProvider": false,
        "validValueSet": [
            "STOPPED",
            "RUNNING",
            "CRASHED",
            "DISABLED"
        ],
        "nameSpace": "servicestatus"
    },
    "status": {
        "name": "status",
        "dataType": "ENUM",
        "needValueCheck": true,
        "evaluateByProvider": true,
        "validValueSet": [
            "STOPPED",
            "RUNNING",
            "CRASHED",
            "DISABLED"
        ],
        "nameSpace": "servicestatus"
    },
    "statusChanged": {
        "name": "statusChanged",
        "dataType": "BOOLEAN",
        "needValueCheck": true,
        "evaluateByProvider": false,
        "validValueSet": [],
        "nameSpace": "servicestatus"
   }
}
```
# **Heterarchy API**

# **GET: List of Children Superzone IDs of a Heterarchy Element**

#### **Description**

The call retrieves children superzone IDs of a heterarchy element and, under them, the AES IDs of the nested children floors. The element isidentified by the path of the API call (either the full path or the id of the elementsee Add/Update zones or tags for details on obtaining the element id).

## **HTTP Method**

GET

### **Resource URI**

/api/config/v1/heterarchy/:pathSegments/childrenfloors

#### **Requires Basic Auth**

N

#### **Parameters**

**Table 67: Parameter Details**

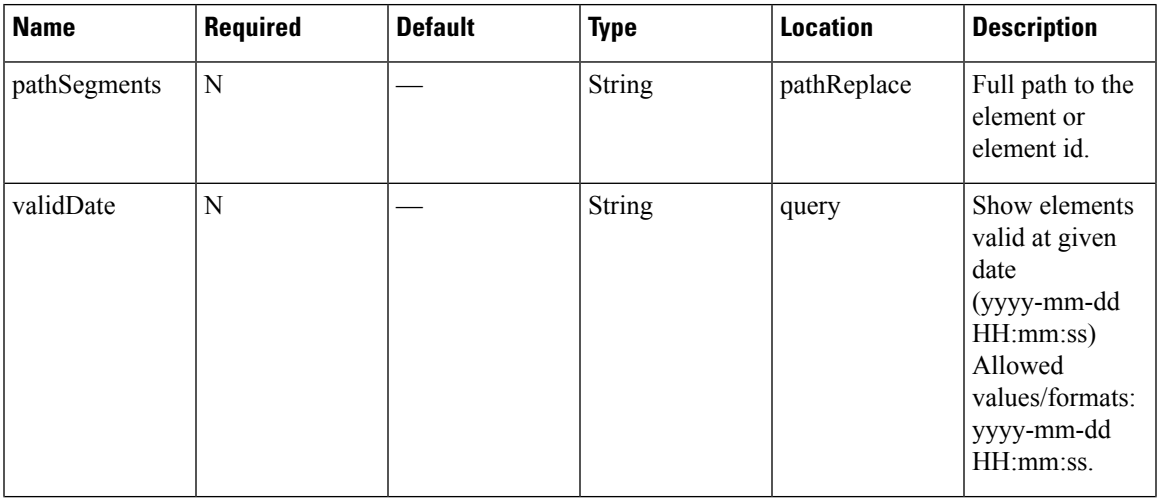

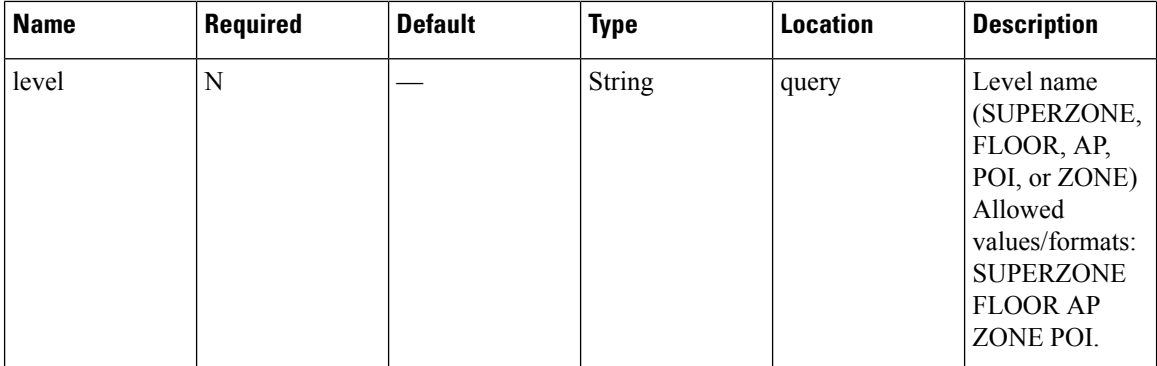

### **Content Type**

application/json

#### **API History**

**Table 68: API History**

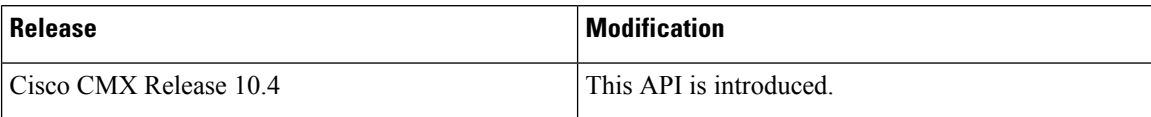

# **GET: Children Superzone IDs of Hiterarchy Element**

#### **Description**

The call retrieves children superzone IDs of an heterarchy element and, under them, the counts of all the nested children elements. The element is identified by the path of the API call (either the full path or the ID of the element- see Add/Update zones or tags for details on obtaining the element id). Specifying a level retrieves only children of that level.

#### **HTTP Method**

GET

#### **Resource URI**

/api/config/v1/heterarchy/:pathSegments/childrencounts

#### **Requires Basic Auth**

N

## **Parameters**

## **Table 69: Parameter Details**

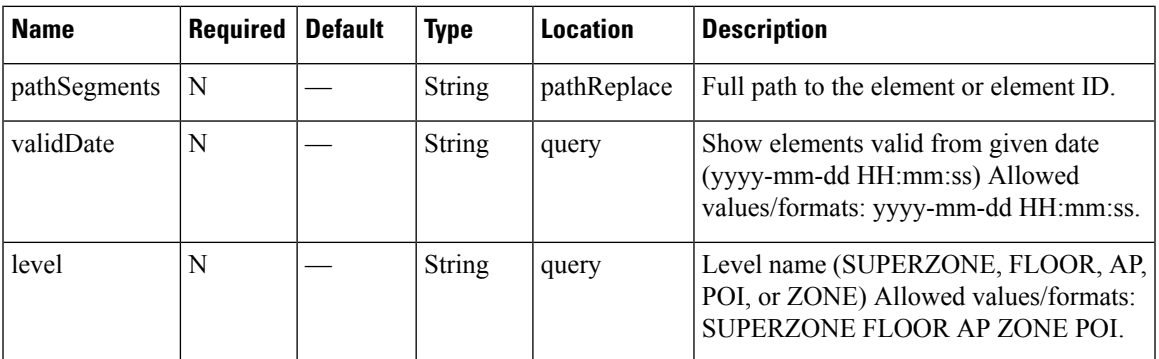

## **Content Type**

application/json

## **API History**

## **Table 70: API History**

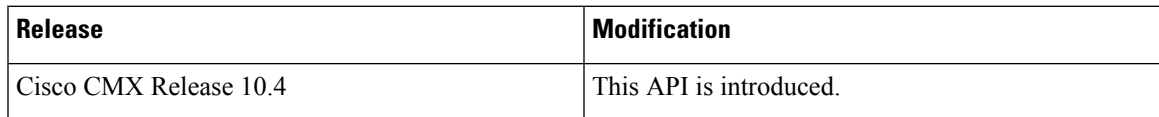

# **System preferences API**

# **GET: Type of Device**

## **Description**

This API gets the type of box.

## **HTTP Method**

GET

## **Resource URI**

/api/config/v1/system/type

## **Requires Basic Auth**

N

## **Parameters**

None.

{

}

## **Content Type**

application/json

## **Sample Output (JSON)**

```
"num_cpus": 20,
"box_type": "High-End"
```
### **API History**

**Table 71: API History**

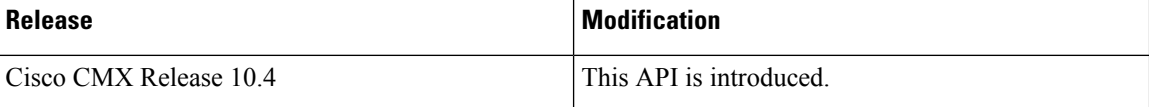

# **GET: System Settings Preferences**

#### **Description**

This API retreives system settings.

## **HTTP Method**

GET

#### **Resource URI**

/api/config/v1/system/preferences/:component/:key

## **Requires OAuth**

N

## **Parameters**

#### **Table 72: Parameter Details**

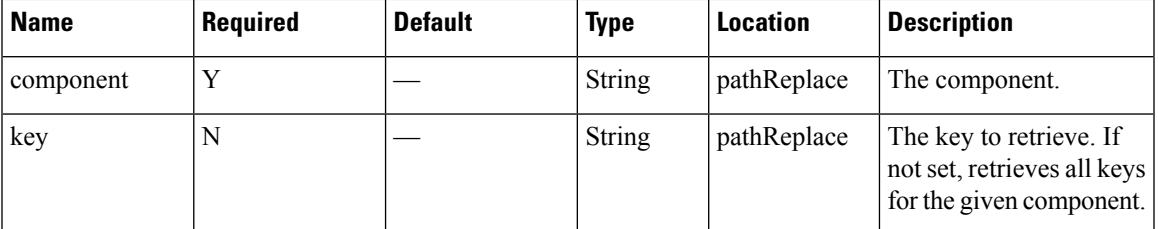

## **Content Type**

application/json

# **PUT: System Settings**

## **Description**

This API enable you to store system settings. This operation can only be performed by users in the 'Admin' group.

#### **HTTP Method**

PUT

#### **Resource URI**

/api/config/v1/system/preferences/:component/:key

#### **Requires OAuth**

N

#### **Parameters**

#### **Table 73: Parameter Details**

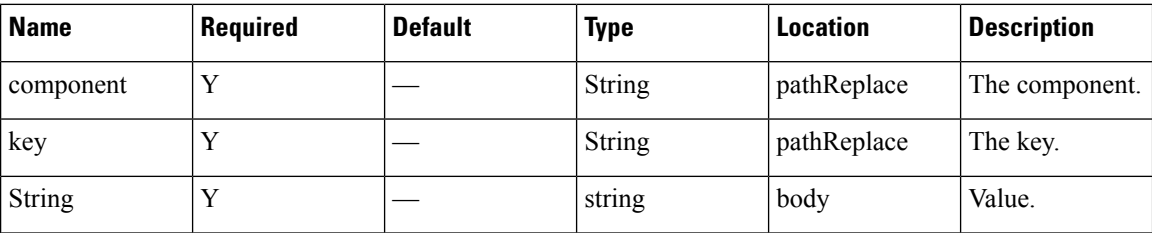

## **Content Type**

application/json

# **GET: Gets the System Time**

## **Description**

**HTTP Method**

**GET** 

## **Resource URI**

/api/config/v1/system/time

## **Requires OAuth**

N

#### **Parameters**

None.

{

## **Content Type**

application/json

## **Sample Output (JSON)**

```
"ISO8601Utils": "2017-12-18T08:56:16Z",
   "timeZoneOffset": -28800000,
    "serverTimeUTC": 1513587376429,
    "serverTime": "Mon Dec 18 00:56:16 PST 2017",
    "timeZone": "Pacific Standard Time"
}
```
Ш

# **APIs for Exporting Large Dataset from CMX Cassandra Database**

## **GET: All Available Files**

## **Description**

This API returns the list of all history data export archives that are available for download over HTTP. Note that Cisco CMX automatically deletes exported archives eight days after the date of creation.

#### **HTTP Method**

GET

#### **Resource URI**

/api/config/v1/historydata/export

#### **Requires OAuth**

N

#### **Parameters**

None.

#### **Content Type**

The response is a JSON and contains the URL of all available files.

#### **Sample Output**

application/json. The response contains the following:

- A timestamp that indicates when the archive was exported.
- The total size of the file(s) in bytes.
- A URL (or a list of URLs) which serves the file over HTTP.

The file format is '.tar.gz'. You can untar it to convert it to a raw text file. If the file is greater than 400 MB in size, the response is split into a list of files of 400MB each.

```
["lastModified": "Fri Jan 12 01:35:20 UTC 2018",
"totalFileSizeInBytes": 22719368,
"fileUrl": [
"https://10.30.114.115/common/data/export/CassandraDataset_1515720916/CassandraDataset_1515720916.tar.gz.aa",
"https://10.30.114.115/common/data/export/CassandraDataset_1515720916/CassandraDataset_1515720916.tar.gz.ab",
"https://10.30.114.115/common/data/export/CassandraDataset_1515720916/CassandraDataset_1515720916.tar.gz.ac"
]
},
{
"lastModified": "Fri Jan 12 01:35:40 UTC 2018",
"totalFileSizeInBytes": 132,
```

```
"fileUrl": [
"https://10.30.114.115/common/data/export/CassandraDataset_1515720939/CassandraDataset_1515720939.tar.gz"
]
},
{
"lastModified": "Fri Jan 12 01:35:26 UTC 2018",
"totalFileSizeInBytes": 22719371,
"fileUrl": [
"https://10.30.114.115/common/data/export/CassandraDataset_1515720922/CassandraDataset_1515720922.tar.gz.ab",
"https://10.30.114.115/common/data/export/CassandraDataset_1515720922/CassandraDataset_1515720922.tar.gz.aa",
"https://10.30.114.115/common/data/export/CassandraDataset_1515720922/CassandraDataset_1515720922.tar.gz.ac"
]
},
{
"lastModified": "Fri Jan 12 01:35:45 UTC 2018",
"totalFileSizeInBytes": 132,
"fileUrl": [
"https://10.30.114.115/common/data/export/CassandraDataset_1515720943/CassandraDataset_1515720943.tar.gz"
]
},
{
"lastModified": "Fri Jan 12 01:35:32 UTC 2018",
"totalFileSizeInBytes": 22719368,
"fileUrl": [
"https://10.30.114.115/common/data/export/CassandraDataset_1515720928/CassandraDataset_1515720928.tar.gz.ab",
"https://10.30.114.115/common/data/export/CassandraDataset_1515720928/CassandraDataset_1515720928.tar.gz.ac",
"https://10.30.114.115/common/data/export/CassandraDataset_1515720928/CassandraDataset_1515720928.tar.gz.aa"
]
},
{
"lastModified": "Fri Jan 12 01:35:42 UTC 2018",
"totalFileSizeInBytes": 132,
"fileUrl": [
"https://10.30.114.115/common/data/export/CassandraDataset_1515720941/CassandraDataset_1515720941.tar.gz"
]
}
]
```
#### To merge the parts of .tar.gz files, use the following UNIX commands:

cat CassandraDataset\_1515720916.tar.gz.aa CassandraDataset\_1515720916.tar.gz.ab CassandraDataset 1515720916.tar.gz.ac >> CassandraDataset 1515720916.tar.gz

#### OR

cat CassandraDataset\_1515720916.tar.gz.\* >> CassandraDataset\_1515720916.tar.gz

#### **API History**

#### **Table 74: API history**

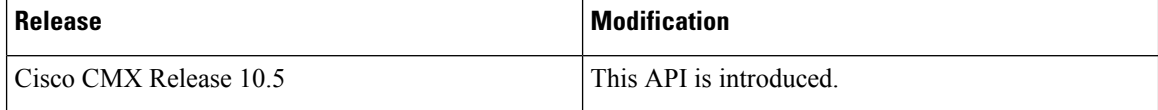

Ш

## **GET: Is Data Export Running**

#### **Description**

This API returns if the data export utility (Cassandra data extraction process) is currently running or not. Note that CMX allows for only one extraction process to run at a time.

If the process is not running, the API returns FALSE indicating that a new extraction job can be triggered using the POST API.

If the process is running, the API returns TRUE indicating that an instance of the extraction job is already running. You can keep querying this API with an interval of a few minutes to check the status before submitting another job.

## **HTTP Method**

**GET** 

#### **Resource URI**

/api/config/v1/historydata/export/isrunning

#### **Requires OAuth**

N

#### **Parameters**

None.

#### **Content Type**

The response is a JSON and contains the URL of all available files.

#### **Sample Output**

application/json

{"isRunning":false}

{"isRunning":true}

#### **API History**

#### **Table 75: API history**

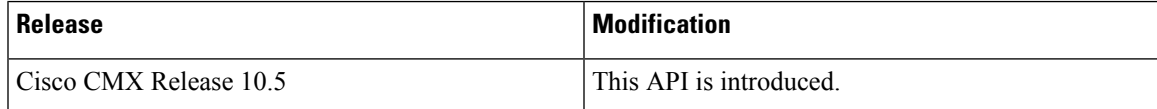

## **POST: Trigger History data export**

#### **Description**

This API triggers data export for a given day or date. The API enables you to extract a large amount of raw history data in JSON format from the Cisco CMX's Cassandra database.

When the API is invoked, Cisco CMX spawns a process to extract data from Cassandra. All the history records that match the query parameters are dumped into a data file. This data file can then be downloaded from Cisco CMX server over HTTP and you can perform your own analytics by processing the JSON data. Each line in the data file represents a history record.

Note that you cannot run multiple extraction jobs at a time. If the job is already running, The API returns **HTTP 403 Forbidden**, meaning that the job is already running.

Let us observe how the API works.

The API accepts the *date* for which data needs to exported. This parameter is mandatory.

If you want to export all the history records that are generated on 2017/11/29,

POST /api/config/v1/historydata/export?date=2017/11/29

Once the extraction is complete, the exported data file can be download over HTTP.

GET /api/config/v1/historydata/export

You could also mention a specific range of hours for which you want to export the data for a given date. The value of *fromHour* cannot be greater than the value of *toHour*.

If you want to export history data generated on 2017/11/29, starting Midnight to 4 AM.

POST /api/config/v1/historydata/export?date=2017/11/29&fromHour=0&toHour=4

If you want to export history data generated on 2017/11/29 starting Midnight to 9 AM.

HTTP POST /api/config/v1/historydata/export?date=2017/11/29&fromHour=0&toHour=9

If you want to export history data generated on 2017/11/29 starting Midnight to 1 PM.

POST /api/config/v1/historydata/export?date=2017/11/29&fromHour=0&toHour=13

If you want to export history data generated on 2017/11/29 starting 4 PM to 9 PM.

POST /api/config/v1/historydata/export?date=2017/11/29&fromHour=16&toHour=21

#### **HTTP Method**

POST

### **Resource URI**

/api/config/v1/historydata/export

#### **Requires OAuth**

N

## **Parameters**

## **Table 76: Parameter Details**

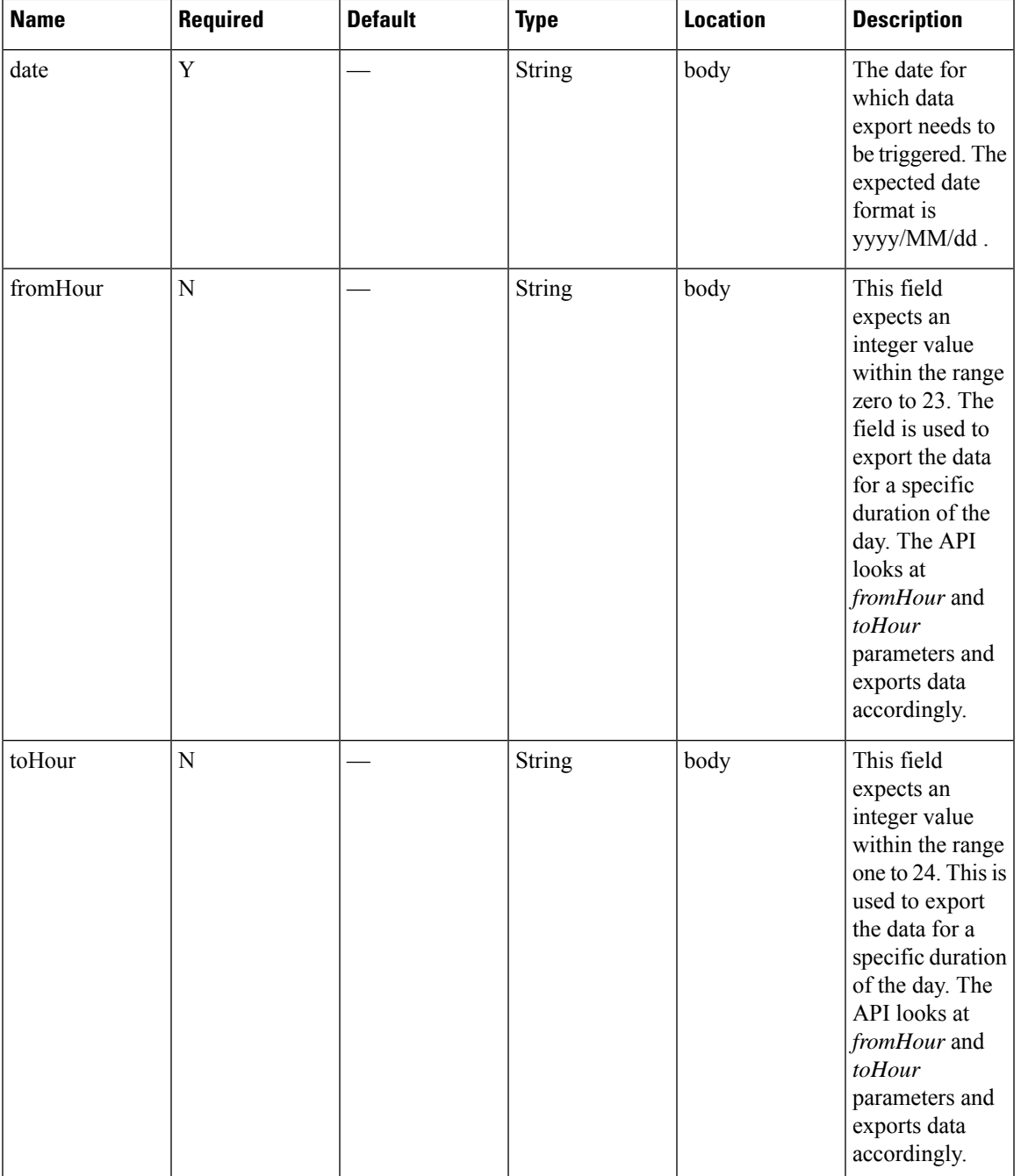

## **Content Type**

I

application/json

## **Sample Input**

http://<host-ip-address>/api/config/v1/historydata/export?date=2017/11/29&fromHour=0&toHour=1

## **Sample Output**

Response:

"Cassandra data export utility triggered successfully."

Ш

# **Device Count API**

## **GET: Device Count**

## **Description**

This API returns the device count for different types of device and also the number of unique devices seen in that day.

#### **HTTP Method**

GET

#### **Resource URI**

/api/config/v1/location/count/

#### **Requires OAuth**

N

#### **Parameters**

None.

#### **Content Type**

The response is a JSON and contains the count of devices seen for different type of devices.

#### **Sample Output**

application/json. The response contains the following:

- Active Count for different device types at that instant.
- Untracked Device Counts for different device types at that instant.
- Total number of Unique Device (Mac address) seen in that day, this count resets to zero at Midnight.

<sup>{&</sup>quot;untrackedCounts":{"INTERFERER":0,"ROGUE":0,"BLE\_TAG":0,"ATTACKER":0,"ROGUE\_AP":0,"ROGUE\_CLIENT":0, "TAG":0,"CLIENT":3,"WIRED\_CLIENT":0},"trackedElementsLimit":300000,"untrackedDueToFilterCounts":{}, "activeElementCount":292,"locallyAdministeredClientCount":0,"activeCounts": {"INTERFERER":0,"ROGUE":0,"BLE\_TAG":0,"ATTACKER":0,"ROGUE\_AP":232,"ROGUE\_CLIENT":0,"TAG":5,"CLIENT": {"All":55,"Associated":0,"Probing":55},"WIRED\_CLIENT":0},"uniqueDeviceCount":375} }

I

## **API History**

**Table 77: API History**

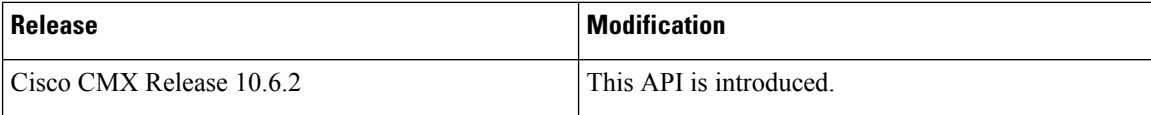

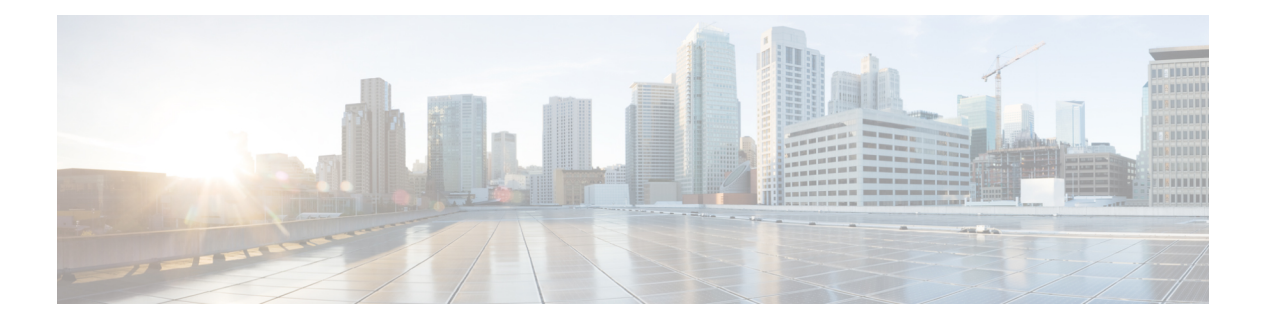

# **Location**

- Zone [Count](#page-135-0) Poll API, on page 128
- Active [Clients](#page-137-0) V3 API, on page 130
- [Northbound](#page-143-0) notification types and attributes API, on page 136
- Clients [History](#page-146-0) API, on page 139
- Active Rogue [Clients](#page-160-0) V3 API, on page 153
- Active [Interferers](#page-163-0) V3 API, on page 156
- [Active](#page-166-0) Rogue APs V3 API, on page 159
- [Active](#page-169-0) Tags V3 API, on page 162

# <span id="page-135-0"></span>**Zone Count Poll API**

## **GET: Active Clients Count for all Registered Zones**

### **Description**

This API expects that registration of zones has been done using the Zone Count Register API (Configuration service /api/config/v1/zoneCountParams/1)

**HTTP Method**

GET

#### **Resource URI**

/api/location/v1/clients/count/byzone

#### **Requires Basic Auth**

N

#### **Parameters**

None.

## **Content Type**

application/json

#### **API History**

**Table 78: API History**

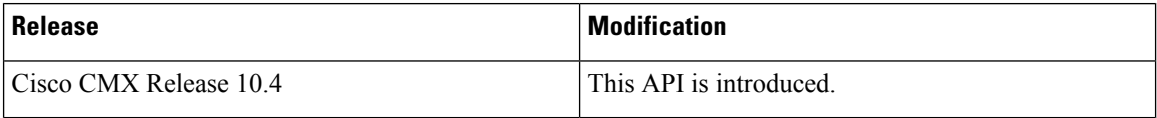

## **GET: Zone Count with Mac Addresses**

## **Description**

This API returns zone count along with macaddresses.

This expects the debug flag turned on in the Zone Count Register API under configuration service /api/config/v1/zoneCountParams/1

#### **HTTP Method**

GET

## **Resource URI**

/api/location/v1/clients/count/byzone/detail

## **Requires Basic Auth**

N

#### **Parameters**

**Table 79: Parameter Details**

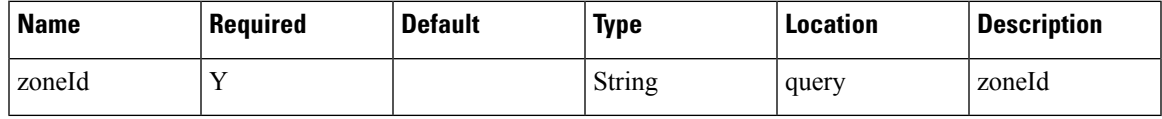

## **Content Type**

application/json

## **API History**

## **Table 80: API History**

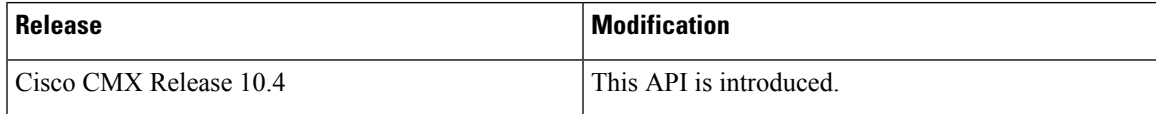

# <span id="page-137-0"></span>**Active Clients V3 API**

## **GET: Active Clients Count**

#### **Description**

This API returns active clients count.

This API supports searching by a variety of parameters. If no parameters are given then all active clients are returned.

The API Username is set using the **cmxos apiserver user** command. This will change the username and password just for the Active V3 Clients API.

Here are some examples to illustrate the queries.

**Search by <b>IPv4/IPv6**: api/location/v3/clients/count?ipAddress=x.x.x.x.

**Search by Mac Address**: api/location/v3/clients/count?macAddress=x:x:x:x

**Search by SSID**: api/location/v3/clients/count?ssid=someSSID

**Search by User Name**: api/location/v3/clients/count?username=someUser

**Search by Manufacturer**: api/location/v3/clients/count?manufacturer=someManufacturer

**Search for Only Associated Clients**: api/location/v3/clients/count?associatedOnly=true

**Search for Only Probing Clients**: api/location/v3/clients/count?probingOnly=true

**Search by Map Hierarchy**: api/location/v3/clients/count?mapHierarchy=someFloorNameMap

Hierarchy string can be partial string matches but any string used must be an exact match.

#### **HTTP Method**

**GET** 

## **Resource URI**

/api/location/v3/clients/count

#### **Requires Basic Auth**

N

#### **Parameters**

#### **Table 81: Parameter Details**

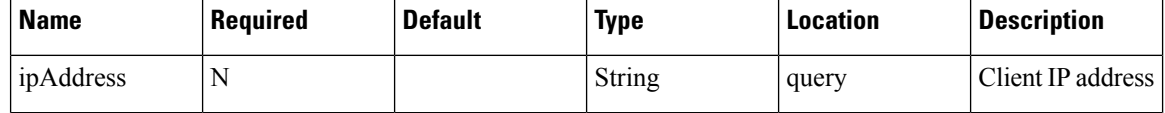

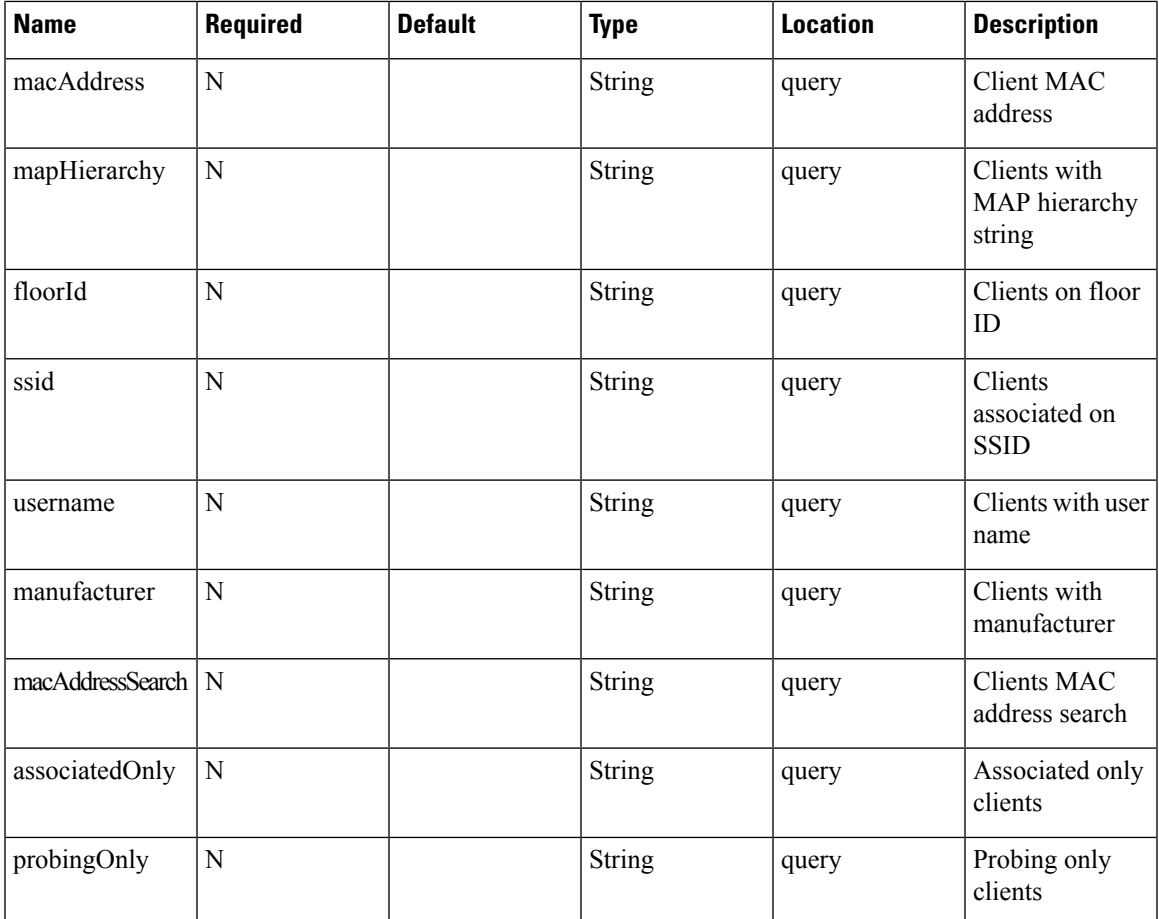

## **Content Type**

application/json

## **Sample Output (JSON)**

http://<cmx-ip-address>/api/location/v3/clients/count

```
{
   "totalCount": 29,
   "associatedCount": 0,
   "probingCount": 29
}
```
## **API History**

**Table 82: API History**

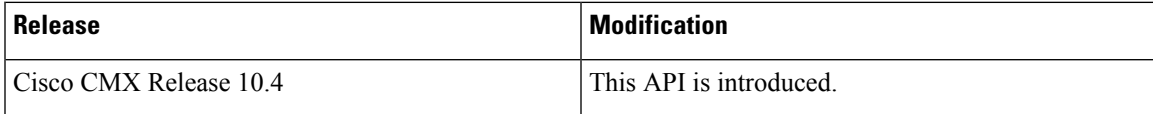

# **GET: Active Clients**

## **Description**

This API supports searching by a variety of parameters. If no parameters are given then all active clients are returned.

The API Username is set using the **cmxos apiserver user** command. This will change the username and password just for the Active V3 Clients API.

Here are some examples to illustrate the queries.

**Search by IPv4/IPv6**: api/location/v3/clients?ipAddress=x.x.x.x

**Search by Mac Address**: api/location/v3/clients?macAddress=x:x:x:x

**Search by SSID**: api/location/v3/clients?ssid=someSSID

**Search by User Name**: api/location/v3/clients?username=someUser

**Search by Manufacturer**: api/location/v3/clients?manufacturer=someManufacturer

**Search for Only Associated Clients**: api/location/v3/clients?associatedOnly=true

**Search for Only Probing Clients**: api/location/v3/clients?probingOnly=true

**Search by Map Hierarchy**: api/location/v3/clients?mapHierarchy=someFloorNameMap

#### **HTTP Method**

**GET** 

#### **Resource URI**

/api/location/v3/clients

#### **Requires OAuth**

N

### **Parameters**

**Table 83: Parameter Details**

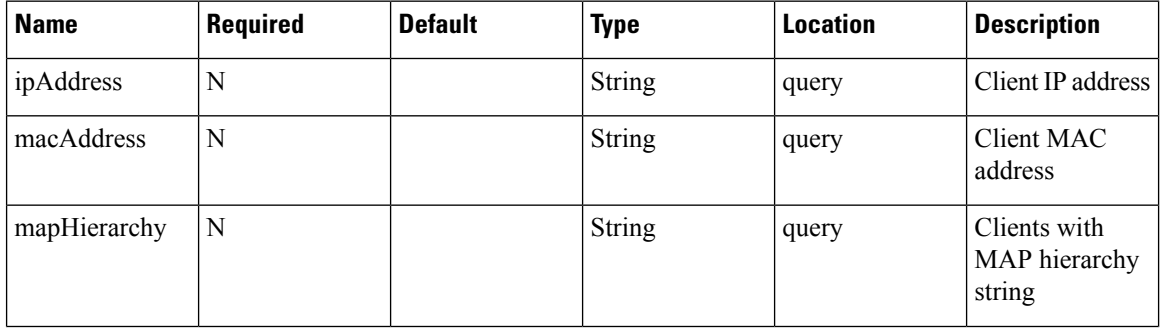

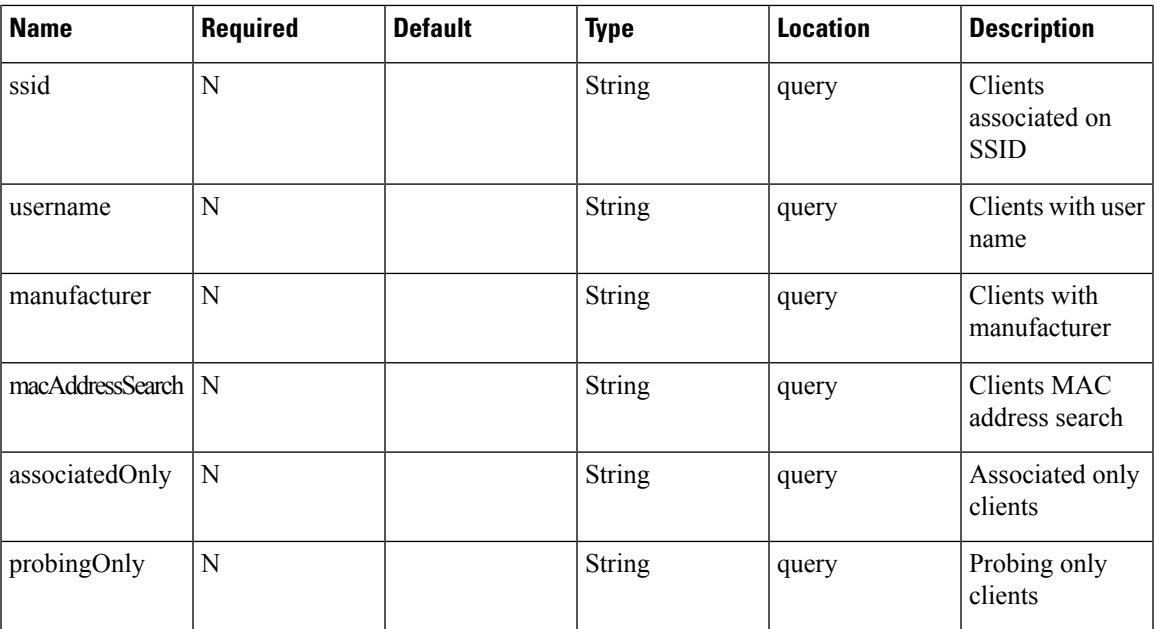

## **Content Type**

application/json

```
10.22.243.125/api/location/v3/clients?macAddress=b8%3A38%3A61%3Ab1%3Ac8%3Ad0
10.22.243.125/api/location/v3/clients?mapHierarchy=Nortech%20Campus%3ENortech-1%3E1st%20Floor%3ECMX%20Clinic
10.22.243.125/api/location/v3/clients?ssid=cmx
10.22.243.125/api/location/v3/clients?ipAddress=10.22.243.243
10.22.243.125/api/location/v3/clients
```
#### **Sample Output (JSON)**

{

http://<cmx-ip-address>/api/location/v3/clients

```
"notificationType":"locationupdate",
"subscriptionName":"CMX_Api_Server_Notification_1",
"eventId":7746773,
"locationMapHierarchy":"System Campus>WLC-244-43>WLC-244-43-F1",
"locationCoordinate":{
   "x":53.100426,
   "y":81.25328,
   \overline{\mathbb{Z}}":0,
   "unit":"FEET"
},
"geoCoordinate":{
   "latitude":-999,
   "longitude":-999,
   "unit":"DEGREES"
},
"confidenceFactor":32,
"apMacAddress":"NOT APPLICABLE",
"associated":false,
"username":"NOT APPLICABLE",
"ipAddress":[
   "NOT APPLICABLE"
```

```
\vert,
   "ssid":"NOT APPLICABLE",
  "band":"NOT APPLICABLE",
  "floorId":"727001524986708012",
   "entity":"WIRELESS_CLIENTS",
   "deviceId":"e0:2a:82:e4:bb:ff",
   "lastSeen":"2021-05-19T02:21:17.164-0700",
  "rawLocation":{
      "rawX":-999,
      "rawY":-999,
      "unit":"FEET"
   },
   "tagVendorData":null,
  "bleTagInfo":null,
  "locComputeType":"RSSI",
   "manufacturer":"Universal Global Scientific Industrial Co., Ltd.",
   "maxDetectedRssi":{
      "apMacAddress":"00:ee:ab:18:f0:40",
      "band":"IEEE_802_11_B",
     "slot":0,
      "rssi":-42,
      "antennaIndex":0,
      "lastHeardInSeconds":3
  },
  "hierarchyDetails":{
      "campusParents":null,
      "campus":{
        "id":"1617954166291",
         "name":"System Campus"
      },
      "building":{
        "id":"727001524986708011",
         "name":"WLC-244-43"
      },
      "floor":{
        "id":"727001524986708012",
        "name":"WLC-244-43-F1"
      },
      "zones":null
  },
  "rssiEntries":[
      {
         "apMacAddress":"00:ee:ab:18:f0:40",
         "band":"IEEE_802_11_B",
         "slot":0,
        "antennaIndex":0,
        "rssi":-42,
        "lastHeardSecs":3
      }, …….
  ],
  "timestamp":1621416077164,
  "sourceNotification":"127.0.0.1",
  "sourceNotificationKey":"127.0.0.1,1",
  "notificationTime":"1621416077201",
   "macAddress":"e0:2a:82:e4:bb:ff"
}
```
 $\mathbf l$ 

## **API History**

## **Table 84: API History**

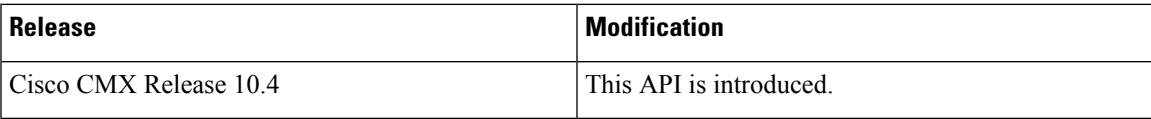

# <span id="page-143-0"></span>**Northbound notification types and attributes API**

## **GET: Supported Northbound Notifications**

### **Description**

This API returns all supported notification types and applicable attributes for the notification rules.

#### **HTTP Method**

**GET** 

## **Resource URI**

/api/location/v1/attributes

#### **Requires Basic Auth**

N

#### **Content Type**

application/json

#### **Sample Output**

```
{
   "notifications":[
      {
         "notificationType":"locationupdate",
         "subscriptionName":"asdasdasd",
         "eventId":1259951,
         "locationMapHierarchy":"Simulator-1212-Campus0>Building1>Floor8>Zone4",
         "locationCoordinate":{
            "x":65.32642,
            "y":302.04172,
            \frac{1}{2}": 0.0,
            "unit":"FEET"
         },
         "geoCoordinate":{
            "latitude":-999.0,
            "longitude":-999.0,
            "unit":"DEGREES"
         },
         "confidenceFactor":64.0,
         "apMacAddress":"NOT APPLICABLE",
         "associated":false,
         "username":"NOT APPLICABLE",
         "ipAddress":[
            "NOT APPLICABLE"
         ],
         "ssid":"NOT APPLICABLE",
         "band":"NOT APPLICABLE",
          "floorId":"1721918422",
         "entity":"WIRELESS_CLIENTS",
```

```
"deviceId":"10:00:00:00:0f:5e",
```
```
"lastSeen":"2017-06-06T13:42:51.798-0700",
   "rawLocation":{
      "rawX":-999.0,
      "rawY":-999.0,
      "unit":"FEET"
   },
   "areaGlobalidList":[
     6343,
      2759,
      2758,
      2757,
      6399,
     6400,
      6289,
      6342
  ],
   "tagVendorData":null,
   "manufacturer":"Private",
  "timestamp":1496781771798
}
```
# **Output Field Descriptions**

 $\,$  ] }

# **Table 85: Output Field Descriptions**

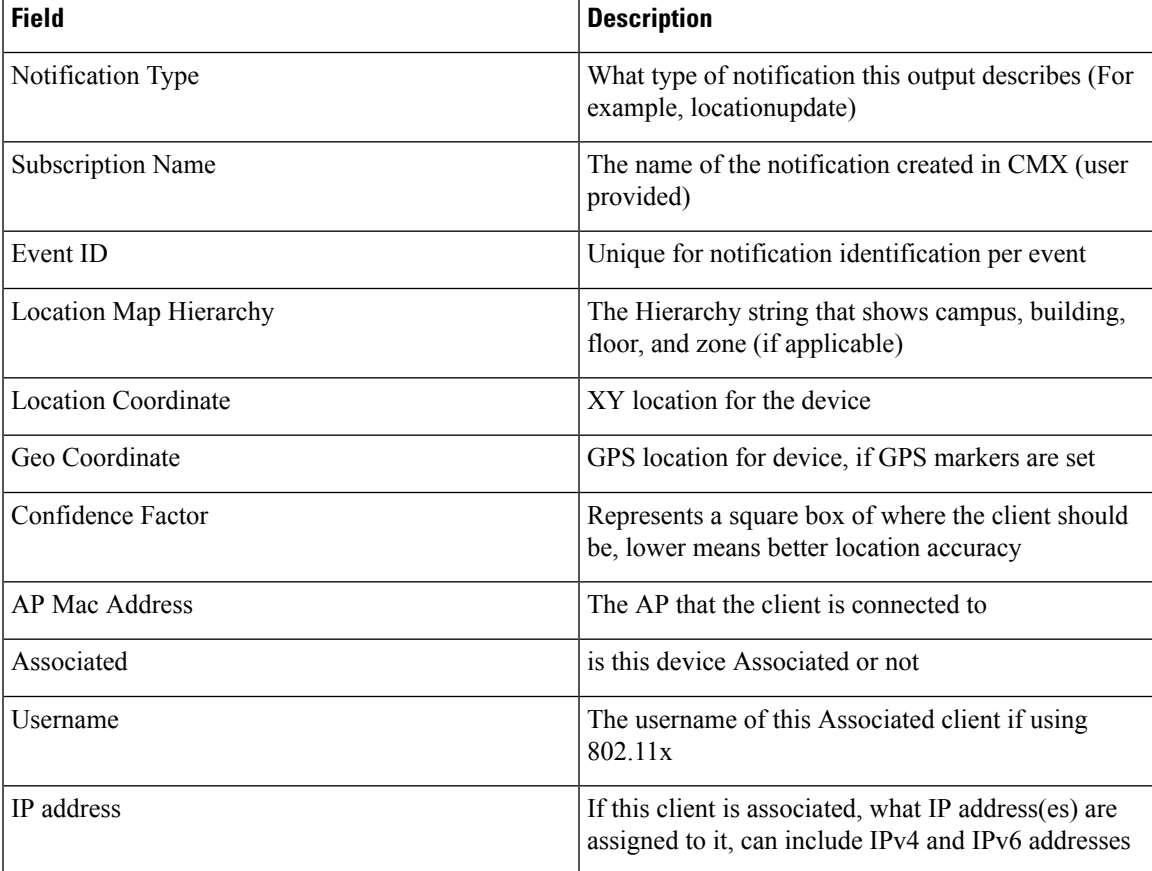

L

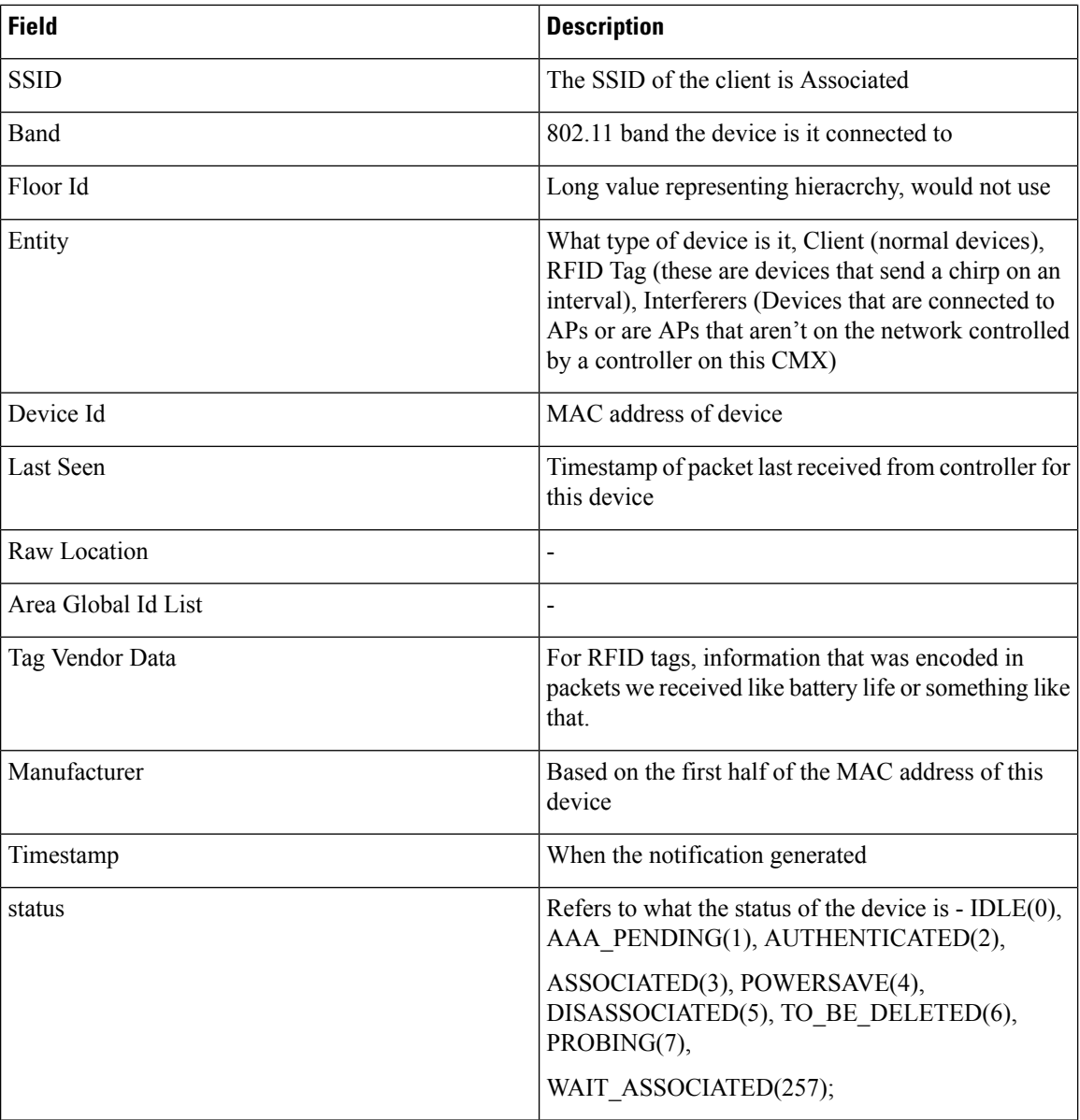

#### **Table 86: API History**

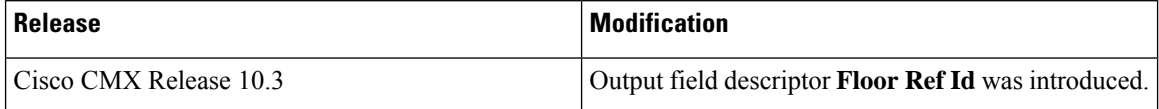

# **Clients History API**

# **GET: Compact History of Client by MAC Address**

# **Description**

This API returns the history of an active client by its MAC address.

#### **HTTP Method**

**GET** 

# **Resource URI**

/api/location/v1/history/clients/:macaddress

## **Requires OAuth**

N

### **Parameters**

**Table 87: Parameter Details**

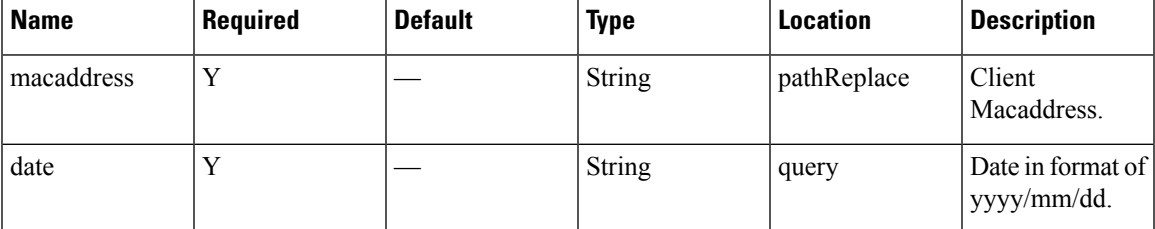

## **Content Type**

application/json

### **Sample Output (JSON)**

```
\overline{1}{
        "macAddress": "98:01:a7:de:cd:35",
        "mapInfo": {
            "mapHierarchyString": "Nortech Campus>Nortech-1>1st Floor>CMX Clinic",
            "mapHierarchyDetails": {
                "campus": "Nortech Campus",
                "building": "Nortech-1",
                "floor": "1st Floor",
                "floorAesUid": 727035700041482200,
                "zones": "CMX Clinic"
            }
        },
        "mapCoordinate": {
```

```
"x": 26.908728,
        "y": 14.038175,
       "z": 0,"unit": "FEET"
    },
    "currentlyTracked": true,
    "confidenceFactor": 16,
    "locComputeType": "RSSI",
    "statistics": {
        "currentServerTime": "2017-12-06T22:41:49.631-0800",
        "firstLocatedTime": "2017-12-06T12:19:31.509-0800",
        "lastLocatedTime": "2017-12-06T22:41:48.696-0800"
    },
    "historyLogReason": "DISTANCE_CHANGE",
    "geoCoordinate": {
        "latitude": 37.422419537914266,
        "longitude": -121.9597144965198,
        "unit": "DEGREES"
    },
    "rawLocation": null,
    "networkStatus": "ACTIVE",
    "changedOn": 1512628908696,
    "ipAddress": [],
    "userName": "",
    "ssId": "",
    "sourceTimestamp": "1512628908696",
    "band": "UNKNOWN",
    "apMacAddress": "",
    "dot11Status": "UNKNOWN",
    "manufacturer": "Apple, Inc.",
    "areaGlobalIdList": null,
    "detectingControllers": "10.22.243.211",
    "bytesSent": 0,
    "bytesReceived": 0,
    "guestUser": false
},
{
    "macAddress": "98:01:a7:de:cd:35",
    "mapInfo": {
        "mapHierarchyString": "Nortech Campus>Nortech-1>1st Floor",
        "mapHierarchyDetails": {
            "campus": "Nortech Campus",
            "building": "Nortech-1",
            "floor": "1st Floor",
            "floorAesUid": 727035700041482200,
            "zones": ""
       }
    },
    "mapCoordinate": {
       "x": 25.287996,
        "y": 25.027487,
       "z": 0,"unit": "FEET"
    },
    "currentlyTracked": true,
    "confidenceFactor": 24,
    "locComputeType": "RSSI",
    "statistics": {
        "currentServerTime": "2017-12-06T22:41:49.632-0800",
        "firstLocatedTime": "2017-12-06T12:19:31.509-0800",
        "lastLocatedTime": "2017-12-06T22:41:46.346-0800"
    },
    "historyLogReason": "DISTANCE CHANGE",
    "geoCoordinate": {
```

```
"latitude": 37.42245012473281,
        "longitude": -121.9597087015209,
        "unit": "DEGREES"
   },
    "rawLocation": null,
    "networkStatus": "ACTIVE",
    "changedOn": 1512628906346,
    "ipAddress": [],
    "userName": "",
    "ssId": "",
    "sourceTimestamp": "1512628906346",
    "band": "UNKNOWN",
    "apMacAddress": "",
    "dot11Status": "UNKNOWN",
    "manufacturer": "Apple, Inc.",
    "areaGlobalIdList": null,
    "detectingControllers": "10.22.243.211",
    "bytesSent": 0,
    "bytesReceived": 0,
    "guestUser": false
},
{
    "macAddress": "98:01:a7:de:cd:35",
    "mapInfo": {
        "mapHierarchyString": "Nortech Campus>Nortech-1>1st Floor>CMX Clinic",
        "mapHierarchyDetails": {
            "campus": "Nortech Campus",
            "building": "Nortech-1",
            "floor": "1st Floor",
            "floorAesUid": 727035700041482200,
            "zones": "CMX Clinic"
       }
    },
    "mapCoordinate": {
        "x": 26.385386,
       "y": 18.708204,
       "z": 0,
        "unit": "FEET"
    },
    "currentlyTracked": true,
    "confidenceFactor": 16,
    "locComputeType": "RSSI",
    "statistics": {
        "currentServerTime": "2017-12-06T22:41:49.632-0800",
        "firstLocatedTime": "2017-12-06T12:19:31.509-0800",
        "lastLocatedTime": "2017-12-06T22:40:44.342-0800"
    },
    "historyLogReason": "DISTANCE_CHANGE",
    "geoCoordinate": {
        "latitude": 37.42243253617424,
        "longitude": -121.95971262854559,
        "unit": "DEGREES"
    },
    "rawLocation": null,
    "networkStatus": "ACTIVE",
    "changedOn": 1512628844342,
    "ipAddress": [],
    "userName": "",
    "ssId": "",
    "sourceTimestamp": "1512628844342",
    "band": "UNKNOWN",
    "apMacAddress": "",
    "dot11Status": "UNKNOWN",
    "manufacturer": "Apple, Inc.",
```

```
"areaGlobalIdList": null,
    "detectingControllers": "10.22.243.211",
    "bytesSent": 0,
    "bytesReceived": 0,
    "guestUser": false
},
{
    "macAddress": "98:01:a7:de:cd:35",
    "mapInfo": {
        "mapHierarchyString": "Nortech Campus>Nortech-1>1st Floor>CMX Bar",
        "mapHierarchyDetails": {
            "campus": "Nortech Campus",
            "building": "Nortech-1",
            "floor": "1st Floor",
            "floorAesUid": 727035700041482200,
            "zones": "CMX Bar"
       }
    },
    "mapCoordinate": {
       "x": 28.39643,
        "y": 35.002888,
       "z": 0,"unit": "FEET"
    },
    "currentlyTracked": true,
    "confidenceFactor": 24,
    "locComputeType": "RSSI",
    "statistics": {
        "currentServerTime": "2017-12-06T22:41:49.633-0800",
        "firstLocatedTime": "2017-12-06T12:19:31.509-0800",
        "lastLocatedTime": "2017-12-06T22:40:41.877-0800"
    },
    "historyLogReason": "DISTANCE_CHANGE",
    "geoCoordinate": {
        "latitude": 37.4224778909874,
        "longitude": -121.95971990610984,
       "unit": "DEGREES"
    },
    "rawLocation": null,
    "networkStatus": "ACTIVE",
    "changedOn": 1512628841877,
    "ipAddress": [],
    "userName": "",
    "ssId": "",
    "sourceTimestamp": "1512628841877",
    "band": "UNKNOWN",
    "apMacAddress": "",
    "dot11Status": "UNKNOWN",
    "manufacturer": "Apple, Inc.",
    "areaGlobalIdList": null,
    "detectingControllers": "10.22.243.211",
    "bytesSent": 0,
    "bytesReceived": 0,
    "guestUser": false
}
```
 $\mathbf{I}$ 

Ш

# **GET: Unique MAC Address Seen on a Given Day on a Floor or Zone**

#### **Description**

This API returns the unique MAC address seen on a given date on a floor or zone. It expects parameters, date and hierarchy. Hierarchy can be up to floor level or zone level. For example, floor level would include: campus-name, building-name, and floor-name. Zone level would be campus-name, building-name, floor-name, and zone-name. If you know the floor ID or the zone ID, then hierarchy is optional and you can specify date and floor ID or date and zone ID parameters.

When the date parameter is not specified, the API would use current date as default. Specifying either of the parameters like hierarchy or floor ID or zone ID is mandatory. This API also supports filter by time and filter by distance criteria. For filtering by time, use fromHour and toHour (both in 24 hr format) parameters. For filtering by distance queries, using filtering by time is mandatory and only a difference of one hour is allowed between toHour and fromHour is one hour.

For example:

By hierarchy:

/api/location/v1/history/uniqueclientsbyhierarchy?hierarchy=System%20Campus/Floor-19/1st%20Floor. Floor ID:/api/location/v1/history/uniqueclientsbyhierarchy?floorid=730297895206534073.

By zoneid and date:/api/location/v1/history/uniqueclientsbyhierarchy?zoneid=23 and date=2016/02/29. By hierarchy and filter by time:

/api/location/v1/history/uniqueclientsbyhierarchy?hierarchy=System%20Campus/BGLD-19/1st%20Floor and fromHour=13 and toHour=14.

By hierarchy, filter by time and filter by distance:

/api/location/v1/history/uniqueclientsbyhierarchy?hierarchy=System%20Campus/BGLD-19/1st%20Floor and from Hour=13 and to Hour=14 and  $x=30$  and  $y=50$  and distance=10.

#### **HTTP Method**

GET

### **Resource URI**

/api/location/v1/history/uniqueclientsbyhierarchy

#### **Requires Basic Auth**

N

#### **Parameters**

#### **Table 88: Parameter Details**

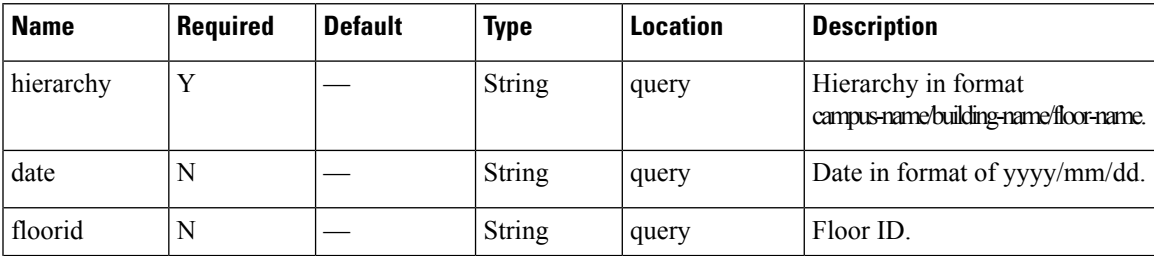

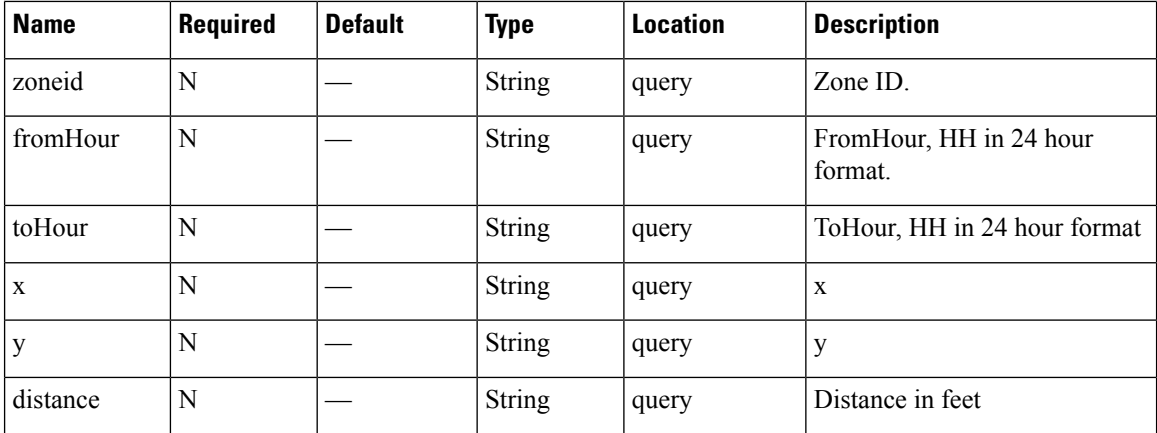

# **Content Type**

application/json

# **GET: Compact History of Client By Date and IPv4 Address**

# **Description**

This API returns compact history of client by date and IPv4 address.

## **HTTP Method**

**GET** 

# **Resource URI**

/api/location/v1/historylite/byipaddress/:ipv4address

# **Requires Basic Auth**

N

#### **Parameters**

**Table 89: Parameter Details**

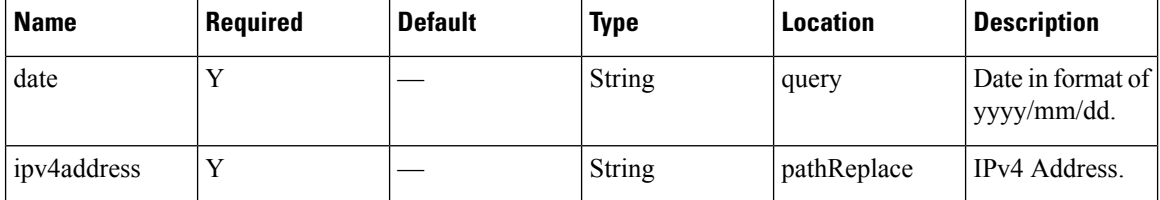

# **Content Type**

application/json

### **Sample Output**

{

}

http://10.68.40.131/api/location/v1/historylite/byipaddress/10.68.41.186

```
"Macaddress": null,
"Ipv4address": "10.22.243.125",
"Data": [],
"Count": 0,
"Date": "2018/07/13"
```
# **GET: Compact History of Client by Date, Username**

#### **Description**

This API returns compact history of client like number of logins and MAC address of device. The parameters given are date and username.

If the same username was used to login at multiple devices, the MAC address of only one of the devices is returned. To return all MAC addresses, set allMacs parameter to true.

#### **HTTP Method**

GET

#### **Resource URI**

/api/location/v1/historylite/byusername/:username

# **Requires Basic Auth**

N

#### **Parameters**

#### **Table 90: Parameter Details**

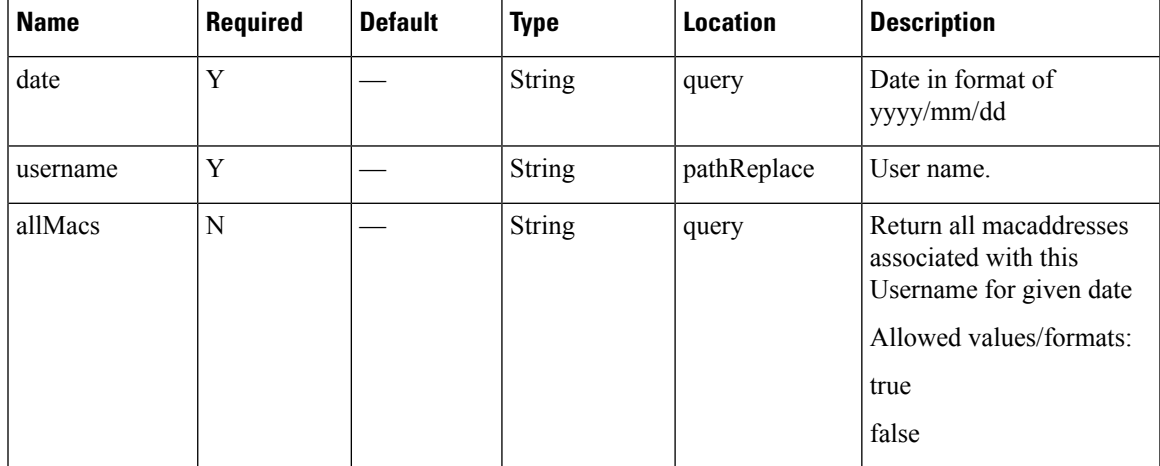

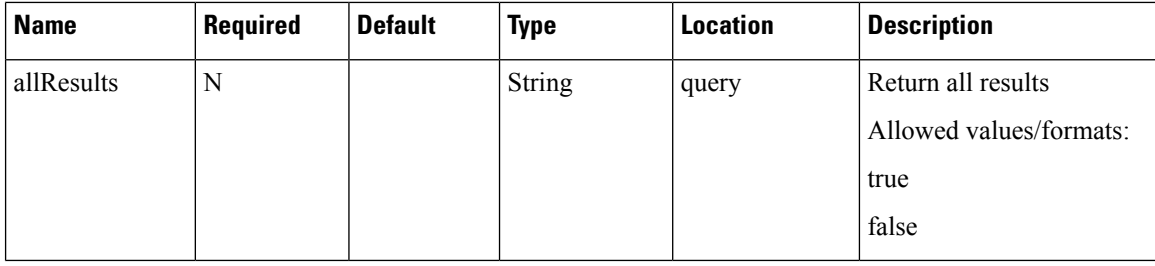

#### **Content Type**

application/json

## **Sample Output**

http://<ip-address>/api/location/v1/historylite/byusername/sharangp?date=2020/11/17

```
{
"Macaddress":"",
"Username":"sharang",
"Data":[
\frac{1}{2},
"Count":0,
"Date":"2020/11/17"
}
```
http://<ip-address>/api/location/v1/historylite/byusername/sharangp?date=2017/06/12&allMacs=true

```
{
Count: 2,
Date: "2017/06/12",
Username: "sharangp",
Macaddress: [
"3c:a9:f4:6c:4c:7c",
"3c:a9:f4:6c:ee:44"
]
}
```
# **GET: Compact History of Client by Date and MAC Address**

### **Description**

This API returns the compact history of an active client by date and its MAC address.

#### **HTTP Method**

GET

# **Resource URI**

/api/location/v1/history/clients/:macaddress

#### **Requires OAuth**

N

#### **Parameters**

#### **Table 91: Parameter Details**

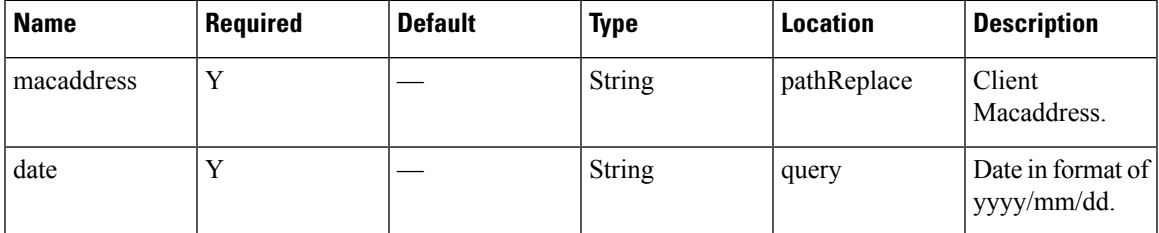

# **Content Type**

{

application/json

#### **Sample Output (JSON)**

URL : https://172.19.28.206/api/location/v1/history/clients/00:d7:8f:cd:d1:fc?date=2020/11/15

```
{
  "Macaddress":"00:d7:8f:cd:d1:fc",
  "Count":0,
  "Records":[
   ],
   "Date":"2020/11/15"
}
```
################################################################################################

URL: https://172.19.28.206/api/location/v1/history/clients/00:d7:8f:cd:d1:fc?date=2020/11/16

```
"Macaddress":"00:d7:8f:cd:d1:fc",
"Count":2,
"Records":[
   {
      "macAddress":"00:d7:8f:cd:d1:fc",
      "mapInfo":{
         "mapHierarchyString":"System Campus>WLC-244-43>WLC-244-43-F1",
         "mapHierarchyDetails":{
            "campus":"System Campus",
            "building":"WLC-244-43",
            "floor":"WLC-244-43-F1",
            "floorAesUid":727001524986708012,
            "zones":""
         }
      },
      "mapCoordinate":{
         "x":81.67868,
         "y":45.230167,
         \sum_{i=1}^{n} \sum_{i=1}^{n}"unit":"FEET"
      },
      "currentlyTracked":true,
      "confidenceFactor":40.0,
      "locComputeType":"RSSI",
      "statistics":{
```

```
"currentServerTime":"2020-11-17T10:39:37.632-0800",
      "firstLocatedTime":"2020-11-17T10:26:22.148-0800",
      "lastLocatedTime":"2020-11-17T10:39:35.507-0800"
   },
   "historyLogReason":"DISTANCE_CHANGE",
   "geoCoordinate":null,
   "rawLocation":null,
   "networkStatus":"ACTIVE",
   "changedOn":1605638375507,
   "ipAddress":[
   \frac{1}{2},
   "userName":"",
   "ssId":"",
   "sourceTimestamp":"1605638375507",
   "band":"UNKNOWN",
   "apMacAddress":"",
   "dot11Status":"UNKNOWN",
   "manufacturer":"Cisco Systems, Inc",
   "areaGlobalIdList":null,
   "detectingControllers":"10.22.244.43",
   "bytesSent":0,
   "bytesReceived":0,
   "guestUser":false
},
{
   "macAddress":"00:d7:8f:cd:d1:fc",
   "mapInfo":{
      "mapHierarchyString":"System Campus>WLC-244-43>WLC-244-43-F1",
      "mapHierarchyDetails":{
         "campus":"System Campus",
         "building":"WLC-244-43",
         "floor":"WLC-244-43-F1",
         "floorAesUid":727001524986708012,
         "zones":""
      }
   },
   "mapCoordinate":{
      "x":84.41555,
      "y":37.575104,
      "z":0.0,
      "unit":"FEET"
   },
   "currentlyTracked":true,
   "confidenceFactor":40.0,
   "locComputeType":"RSSI",
   "statistics":{
      "currentServerTime":"2020-11-17T10:39:37.632-0800",
      "firstLocatedTime":"2020-11-17T10:26:22.148-0800",
      "lastLocatedTime":"2020-11-17T10:39:33.506-0800"
   },
   "historyLogReason":"DISTANCE_CHANGE",
   "geoCoordinate":null,
   "rawLocation":null,
   "networkStatus":"ACTIVE",
   "changedOn":1605638373506,
   "ipAddress":[
   \cdot"userName":"",
   "ssId":"",
   "sourceTimestamp":"1605638373506",
   "band":"UNKNOWN",
   "apMacAddress":"",
```
Ш

```
"dot11Status":"UNKNOWN",
      "manufacturer":"Cisco Systems, Inc",
      "areaGlobalIdList":null,
      "detectingControllers":"10.22.244.43",
      "bytesSent":0,
      "bytesReceived":0,
      "guestUser":false
   }
],
"Date":"2020/11/17"
```
# **GET: All Client History**

}

#### **Description**

This API returns the history of all active clients. This does not include sleeping static devices that do not send probes. It does not support pagination, but you can extract small chunks of data by specifying parameters **locatedAfterTime** and **locatedBeforeTime** (in milliseconds).

This API would use the current date as date range from midnight to current time: /api/location/v1/history/clients. This would use the passed date as date range from passed date  $+$  from Hour to passed date  $+$  to Hour: /api/location/v1/history/clients?date=2016/03/02 and fromHour=14 and toHour=15. This would use the date range as mentioned by parameters: locatedAfterTime (1456894800000) milliseconds equivalent to YYYY/MM/DD HH:MM:SS 2016/03/01 21:00:00. locatedBeforeTime (1456896600000) milliseconds equivalent to YYYY/MM/DD HH:MM:SS 2016/03/01 21:30:00:

/api/location/v1/history/clients?locatedAfterTime=1456894800000 and locatedBeforeTime=1456896600000.

With CSCuz69078, when locatedAfterTime and locatedBeforeTime specified in API is more than a day and less than an hour, the API returns the following error.

ERROR - Cassandra timeout during read query at consistency ONE (1 responses were required but only 0 replica responded)

For example,

https://<ip-address</api/location/v1/history/clients?locatedAfterTime=1459468800000&locatedBeforeTime=1459636800000 returns the ERROR.

This API response returns a maximum of 5000 records without pagination and is sorted based by the MAC address. Therefore, without using the parameters such as **locatedAfterTime** and **locatedBeforeTime** to limit the number of records of a specific MAC Address, the API response for client history will return only one MAC Address. The sort order should be by date/time of occurrence.

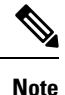

• This API can only support queries when the number of clients is less than 5000 per minute.

• Do not use this API if there are more than 2000 records. For larger datasets, it is recommended to use Northbound Notifications.

#### **HTTP Method**

GET

#### **Resource URI**

/api/location/v1/history/clients

#### **Requires OAuth**

N

### **Parameters**

None.

 $\lceil$ 

### **Content Type**

application/json

### **Sample Output (JSON)**

```
{
    "macAddress": "ac:cf:85:29:53:5f",
    "mapInfo": {
        "mapHierarchyString": "Nortech Campus>Nortech-1>1st Floor",
        "mapHierarchyDetails": {
            "campus": "Nortech Campus",
            "building": "Nortech-1",
            "floor": "1st Floor",
            "floorAesUid": 727035700041482200,
            "zones": ""
        }
    },
    "mapCoordinate": {
       "x": 78.017624,
       "y": 38.217056,
       "z": 0,"unit": "FEET"
    },
    "currentlyTracked": true,
    "confidenceFactor": 160,
    "locComputeType": "RSSI",
    "statistics": {
        "currentServerTime": "2017-12-06T22:31:17.730-0800",
        "firstLocatedTime": "2017-12-06T12:57:13.469-0800",
        "lastLocatedTime": "2017-12-06T12:57:13.469-0800"
    },
    "historyLogReason": "FLOOR_CHANGE",
    "geoCoordinate": {
        "latitude": 37.42248685324713,
        "longitude": -121.95989831612766,
        "unit": "DEGREES"
    },
    "rawLocation": null,
    "networkStatus": "ACTIVE",
    "changedOn": 1512593833469,
    "ipAddress": [],
    "userName": "",
    "ssId": "",
    "sourceTimestamp": "1512593833469",
    "band": "UNKNOWN",
    "apMacAddress": "",
    "dot11Status": "UNKNOWN",
    "manufacturer": "HUAWEI TECHNOLOGIES CO.,LTD",
```

```
"areaGlobalIdList": null,
    "detectingControllers": "10.22.243.211",
    "bytesSent": 0,
    "bytesReceived": 0,
    "guestUser": false
},
{
    "macAddress": "08:cc:68:b4:1c:1f",
    "mapInfo": {
        "mapHierarchyString": "Nortech Campus>Nortech-1>1st Floor>CMX Clinic",
        "mapHierarchyDetails": {
            "campus": "Nortech Campus",
            "building": "Nortech-1",
            "floor": "1st Floor",
            "floorAesUid": 727035700041482200,
            "zones": "CMX Clinic"
        }
    },
    "mapCoordinate": {
        "x": 22.515627,
        "y": 15.5579815,
        "z": 0,"unit": "FEET"
    },
    "currentlyTracked": true,
    "confidenceFactor": 32,
    "locComputeType": "RSSI",
    "statistics": {
        "currentServerTime": "2017-12-06T22:31:17.731-0800",
        "firstLocatedTime": "2017-12-06T19:09:30.430-0800",
        "lastLocatedTime": "2017-12-06T19:09:30.430-0800"
    },
    "historyLogReason": "NETWORK_STATUS_CHANGE",
    "geoCoordinate": {
        "latitude": 37.42242376668243,
       "longitude": -121.95969870663463,
        "unit": "DEGREES"
    },
    "rawLocation": null,
    "networkStatus": "ACTIVE",
    "changedOn": 1512616170430,
    "ipAddress": [],
    "userName": "",
    "ssId": "",
    "sourceTimestamp": "1512616170430",
    "band": "UNKNOWN",
    "apMacAddress": "",
    "dot11Status": "UNKNOWN",
    "manufacturer": "Cisco Systems, Inc",
    "areaGlobalIdList": null,
    "detectingControllers": "10.22.243.211",
    "bytesSent": 0,
    "bytesReceived": 0,
    "guestUser": false
},
{
    "macAddress": "08:cc:68:b4:1c:1f",
    "mapInfo": {
        "mapHierarchyString": "Nortech Campus>Nortech-1>1st Floor>CMX Clinic",
        "mapHierarchyDetails": {
            "campus": "Nortech Campus",
            "building": "Nortech-1",
            "floor": "1st Floor",
            "floorAesUid": 727035700041482200,
```

```
"zones": "CMX Clinic"
       }
    },
    "mapCoordinate": {
       "x": 21.428608,
       "y": 16.509167,
       \bar{''}z": 0,
       "unit": "FEET"
   },
    "currentlyTracked": false,
    "confidenceFactor": 48,
    "locComputeType": "RSSI",
    "statistics": {
        "currentServerTime": "2017-12-06T22:31:17.731-0800",
        "firstLocatedTime": "2017-12-06T19:09:03.079-0800",
       "lastLocatedTime": "2017-12-06T19:09:05.082-0800"
    },
    "historyLogReason": "NETWORK_STATUS_CHANGE",
    "geoCoordinate": {
       "latitude": 37.422426413833385,
        "longitude": -121.95969480129244,
        "unit": "DEGREES"
    },
    "rawLocation": null,
    "networkStatus": "INACTIVE",
    "changedOn": 1512616145082,
    "ipAddress": [],
    "userName": "",
    "ssId": "",
    "sourceTimestamp": "1512616145082",
    "band": "UNKNOWN",
    "apMacAddress": "",
    "dot11Status": "UNKNOWN",
    "manufacturer": "Cisco Systems, Inc",
    "areaGlobalIdList": null,
   "detectingControllers": "10.22.243.211",
    "bytesSent": 0,
    "bytesReceived": 0,
    "guestUser": false
}
```
**Cisco Connected Mobile Experiences REST API Guide, Release 11.0.0**

]

# **Active Rogue Clients V3 API**

# **GET: Active Rogue Clients Count**

# **Description**

This API returns active rogue clients count.

# **HTTP Method**

GET

# **Resource URI**

/api/location/v3/rogueclients/count

# **Requires Basic Auth**

N

# **Parameters**

None.

# **Content Type**

application/json

# **Sample Output**

```
{
    "totalCount": 9,
    "associatedCount": 0,
    "probingCount": 0
}
```
# **API History**

**Table 92: API History**

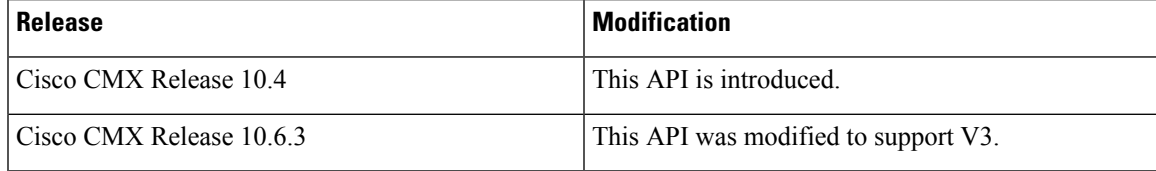

# **GET: All Rogue Clients**

# **Description**

This API returns all rogue clients

# **HTTP Method**

GET

### **Resource URI**

/api/location/v3/rogueclients

#### **Requires Basic Auth**

N

#### **Parameters**

None.

{

#### **Content Type**

application/json

#### **Sample Output (JSON)**

```
"notificationType":"locationupdate",
"subscriptionName":"CMX_Api_Server_Notification_1",
"eventId":7779817,
"locationMapHierarchy":"System Campus>WLC-244-43>WLC-244-43-F1",
"locationCoordinate":{
   "x":49.0378,
   "y":26.800388,
   \mathbf{u}_z \cdot \mathbf{v}:0,
   "unit":"FEET"
},
"geoCoordinate":{
   "latitude":-999,
   "longitude":-999,
   "unit":"DEGREES"
},
"confidenceFactor":48,
"apMacAddress":"NOT APPLICABLE",
"associated":false,
"username":"NOT APPLICABLE",
"ipAddress":[
   "NOT APPLICABLE"
],
"ssid":"NOT APPLICABLE",
"band":"NOT APPLICABLE",
"floorId":"727001524986708012",
"entity":"ROGUE_CLIENTS",
"deviceId":"50:32:37:e9:23:84",
"lastSeen":"2021-05-19T02:57:21.159-0700",
"rawLocation":{
   "rawX":-999,
```

```
"rawY":-999,
   "unit":"FEET"
},
"tagVendorData":null,
"bleTagInfo":null,
"locComputeType":"RSSI",
"manufacturer":"Apple, Inc.",
"maxDetectedRssi":{
   "apMacAddress":"b0:8b:cf:54:5c:80",
   "band":"IEEE_802_11_A",
   "slot":0,
   "rssi":-37,
   "antennaIndex":0,
   "lastHeardInSeconds":2
},
"hierarchyDetails":{
   "campusParents":null,
   "campus":{
      "id":"1617954166291",
      "name":"System Campus"
   },
   "building":{
      "id":"727001524986708011",
      "name":"WLC-244-43"
   },
   "floor":{
      "id":"727001524986708012",
      "name":"WLC-244-43-F1"
   },
   "zones":null
},
"rssiEntries":[
   \left\{ \right."apMacAddress":"b0:8b:cf:54:5c:80",
      "band": "IEEE 802_11_A",
      "slot":0,
      "antennaIndex":0,
      "rssi":-37,
      "lastHeardSecs":2
   }, ………….
],
"timestamp":1621418241159,
"sourceNotification":"127.0.0.1",
"sourceNotificationKey":"127.0.0.1,3",
"notificationTime":"1621418241169",
"macAddress":"50:32:37:e9:23:84"
```
## **API History**

}

**Table 93: API History**

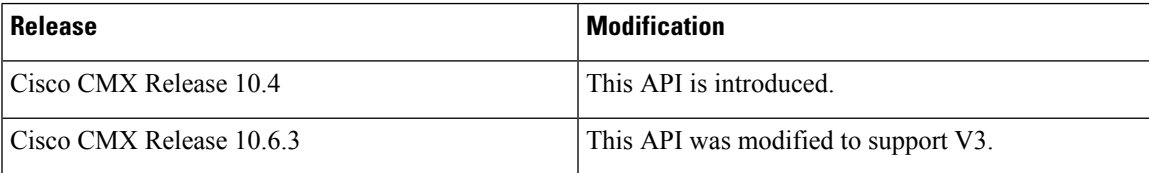

# **Active Interferers V3 API**

# **GET: Get all interferers**

### **Description**

This API returns all interferers and also supports searching by floor. .

# **HTTP Method**

GET

# **Resource URI**

/api/location/v3/interferers

#### **Requires OAuth**

N

#### **Parameters**

None.

#### **Content Type**

application/json

#### **Content Type**

application/json

# **Usage Guidelines** Search by Floor:

http://<cmx-ip-address>/api/location/v3/interferers/floorId=<floorId> For Example: http://10.0.0.1/api/location/v3/interferers/floorId=1

Search by Page and Page Number: (As long as there is data you can keep paginating by incrementing the page and the pageSize numbers)

```
http://<cmx-ip-address>/api/location/v3/interferers?page=<pagenumber>&pageSize=<pagesize>
For Example:
http://10.0.0.1/api/location/v3/interferers/page=1&pageSize=2
```
#### **Sample Output**

 $\overline{[}$ 

http://<cmx-ip-address>/api/location/v3/interferers

```
{
    "notificationType": "locationupdate",
    "subscriptionName": "CMX_Api_Server_Notification_1",
    "eventId": 6831579,
```

```
"locationMapHierarchy": "System Campus>WLC-244-43>WLC-244-43-F1",
"locationCoordinate": {
    "x": 47.40406,
    "y": 16.334118,
    \overline{''z''}: 0,
    "unit": "FEET"
},
"geoCoordinate": {
    "latitude": -999,
    "longitude": -999,
    "unit": "DEGREES"
},
"confidenceFactor": 208,
"apMacAddress": "NOT APPLICABLE",
"associated": false,
"username": "NOT APPLICABLE",
"ipAddress": [
    "NOT APPLICABLE"
],
"ssid": "NOT APPLICABLE",
"band": "NOT APPLICABLE",
"floorId": "727001524986708012",
"entity": "INTERFERERS",
"deviceId": "a3:4f:c0:00:00:96",
"lastSeen": "2020-11-20T07:36:12.233-0800",
"tagTelemetryList": null,
"tagBatteryInfo": null,
"tagVendorData": null,
"bleTagInfo": null,
"locComputeType": "RSSI",
"tagLastBeaconTime": null,
"tagLastBeaconSequenceNumber": 0,
"tagManufacturer": "Unknown",
"rawLocation": {
    "rawX": -999,
    "rawY": -999,
    "unit": "FEET"
},
"maxDetectedRssi": {
    "apMacAddress": "b0:8b:cf:54:5c:80",
    "band": "IEEE_802_11_A",
    "slot": 0,
    "rssi": -67,
    "antennaIndex": 1,
    "lastHeardInSeconds": 0
},
"hierarchyDetails": {
    "campusParents": null,
    "campus": {
        "id": "1601308104289",
        "name": "System Campus"
    },
    "building": {
        "id": "727001524986708011",
        "name": "WLC-244-43"
    },
    "floor": {
        "id": "727001524986708012",
        "name": "WLC-244-43-F1"
    },
    "zones": null
},
"rssiEntries": [
    {
```

```
"apMacAddress": "b0:8b:cf:54:5c:80",
            "band": "IEEE_802_11_A",
            "slot": 0,
            "antennaIndex": 1,
            "rssi": -67,
            "lastHeardSecs": 0
        }
    \frac{1}{2},
    "timestamp": 1605886572233,
    "sourceNotification": "127.0.0.1",
    "sourceNotificationKey": "127.0.0.1,1",
    "notificationTime": "1605886572236",
    "macAddress": "a3:4f:c0:00:00:96"
}
```
# **GET: Get total number of interferers**

 $\begin{array}{c} \end{array}$ 

# **Description**

This API returns number of interferers

# **HTTP Method**

**GET** 

# **Resource URI**

/api/location/v3/interferers/count

#### **Requires OAuth**

N

#### **Parameters**

None.

# **Content Type**

application/json

#### **Sample Output**

http://<cmx-ip-address>/api/location/v3/interferers/count

```
{
    "totalCount": 1
}
```
# **Active Rogue APs V3 API**

# **GET: Active Rogue AP count**

# **Description**

This API returns the count of active rogue APs.

# **HTTP Method**

GET

# **Resource URI**

/api/location/v3/rogueaps/count

# **Requires OAuth**

N

# **Parameters**

None.

# **Content Type**

application/json

# **Sample Output (JSON)**

{ "totalCount": 280 }

# **API History**

**Table 94: API History**

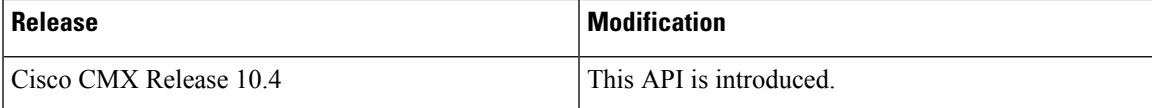

# **GET: All Active Rogue APs**

# **Description**

This API returns all active rogue APs.

#### **HTTP Method**

GET

### **Resource URI**

/api/location/v3/rogueaps

#### **Requires Basic Auth**

N

# **Parameters**

None.

### **Content Type**

application/json

#### **Sample Output**

```
{
     "notificationType":"locationupdate",
     "subscriptionName":"CMX_Api_Server_Notification_1",
     "eventId":7791838,
      "locationMapHierarchy":"System Campus>WLC-244-43>WLC-244-43-F1",
     "locationCoordinate":{
        "x":57.154472,
        "y":38.875927,
        \bar{''}z":0,
         "unit":"FEET"
      },
      "geoCoordinate":{
        "latitude":-999,
        "longitude":-999,
         "unit":"DEGREES"
     },
     "confidenceFactor":48,
      "apMacAddress":"NOT APPLICABLE",
     "associated":false,
     "username":"NOT APPLICABLE",
     "ipAddress":[
         "NOT APPLICABLE"
     \cdot"ssid":"NOT APPLICABLE",
     "band":"NOT APPLICABLE",
     "floorId":"727001524986708012",
     "entity":"ROGUE_APS",
      "deviceId":"2c:57:41:89:99:cf",
      "lastSeen":"2021-05-19T03:10:05.160-0700",
     "rawLocation":{
        "rawX":-999,
         "rawY":-999,
         "unit":"FEET"
      },
     "tagVendorData":null,
     "bleTagInfo":null,
     "locComputeType":"RSSI",
      "manufacturer":"Cisco Systems, Inc",
     "maxDetectedRssi":{
```

```
"apMacAddress":"b0:8b:cf:54:5c:80",
   "band":"IEEE_802_11_A",
   "slot":1,
   "rssi":-64,
   "antennaIndex":0,
   "lastHeardInSeconds":106
},
"hierarchyDetails":{
   "campusParents":null,
   "campus":{
      "id":"1617954166291",
      "name":"System Campus"
   },
   "building":{
     "id":"727001524986708011",
      "name":"WLC-244-43"
   },
   "floor":{
      "id":"727001524986708012",
      "name":"WLC-244-43-F1"
   },
   "zones":null
},
"rssiEntries":[
   {
      "apMacAddress":"b0:8b:cf:54:5c:80",
      "band": "IEEE 802_11_A",
      "slot":1,
      "antennaIndex":0,
      "rssi":-64,
      "lastHeardSecs":106
   }, ………….
],
"timestamp":1621419005160,
"sourceNotification":"127.0.0.1",
"sourceNotificationKey":"127.0.0.1,3",
"notificationTime":"1621419005175",
"macAddress":"2c:57:41:89:99:cf"
```
### **API History**

}

**Table 95: API History**

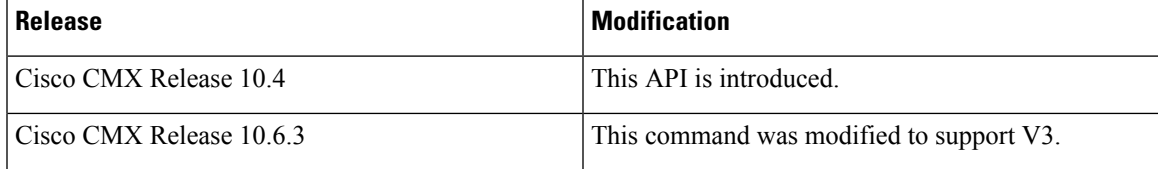

# **Active Tags V3 API**

# **GET: All Tags**

### **Description**

This API returns all tags.

# **HTTP Method**

GET

# **Resource URI**

/api/location/v3/tags

## **Requires OAuth**

N

# **Parameters**

None.

#### **Content Type**

application/json

### **Sample Output (JSON)**

```
{
     "notificationType":"locationupdate",
     "subscriptionName":"CMX_Api_Server_Notification_1",
      "eventId":7767626,
     "locationMapHierarchy":"System Campus>WLC-244-43>WLC-244-43-F1",
     "locationCoordinate":{
         "x":52.245846,
        "y":80.56613,
        "z":0,"unit":"FEET"
     },
     "geoCoordinate":{
        "latitude":-999,
         "longitude":-999,
         "unit":"DEGREES"
     },
     "confidenceFactor":32,
     "apMacAddress":"NOT APPLICABLE",
     "associated":false,
      "username":"NOT APPLICABLE",
      "ipAddress":[
         "NOT APPLICABLE"
     ],
     "ssid":"NOT APPLICABLE",
     "band":"NOT APPLICABLE",
```

```
"floorId":"727001524986708012",
   "entity":"TAGS",
  "deviceId":"00:0c:cc:0b:bd:e9",
   "lastSeen":"2021-05-19T02:44:19.153-0700",
   "rawLocation":{
     "rawX":-999,
      "rawY":-999,
     "unit":"FEET"
   },
   "tagVendorData":{
      "vendorId":3276,
      "elementId":0,
      "data":"AAATAA==",
     "lastReceivedTime":"2021-05-19T02:44:17.046-0700",
      "lastReceivedSeqNum":3999
   },
   "bleTagInfo":null,
   "locComputeType":"RSSI",
  "manufacturer":"Aeroscout Ltd.",
   "maxDetectedRssi":{
      "apMacAddress":"00:ee:ab:18:f0:40",
      "band":"IEEE_802_11_B",
      "slot":0,
     "rssi":-33,
     "antennaIndex":0,
      "lastHeardInSeconds":4
   },
   "hierarchyDetails":{
      "campusParents":null,
      "campus":{
         "id":"1617954166291",
         "name":"System Campus"
      },
      "building":{
        "id":"727001524986708011",
        "name":"WLC-244-43"
      },
      "floor":{
        "id":"727001524986708012",
         "name":"WLC-244-43-F1"
      },
      "zones":null
   },
   "rssiEntries":[
     {
         "apMacAddress":"00:ee:ab:18:f0:40",
        "band":"IEEE_802_11_B",
        "slot":0,
         "antennaIndex":0,
         "rssi":-33,
         "lastHeardSecs":4
     }, ………..
  ],
   "timestamp":1621417459153,
   "sourceNotification":"127.0.0.1",
   "sourceNotificationKey":"127.0.0.1,1",
  "notificationTime":"1621417459158",
  "macAddress":"00:0c:cc:0b:bd:e9"
}
```
# **GET: Active RFID Tags Count**

# **Description**

This API returns active RFID tags count.

# **HTTP Method**

**GET** 

# **Resource URI**

/api/location/v3/tags/count

# **Requires OAuth**

N

# **Parameters**

None.

# **Content Type**

application/json

# **Sample Output**

{ "totalCount": 6 }